#### Chapter 1: Introduction

#### **Helmut Simonis**

Cork Constraint Computation Centre Computer Science Department University College Cork Ireland

ECLiPSe ELearning Overview

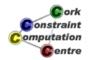

Helmut Simonis

Introduction

.

Constraint Programming Chapter Overview Chapter Details

#### Licence

This work is licensed under the Creative Commons Attribution-Noncommercial-Share Alike 3.0 Unported License. To view a copy of this license, visit http:

//creativecommons.org/licenses/by-nc-sa/3.0/ or send a letter to Creative Commons, 171 Second Street, Suite 300, San Francisco, California, 94105, USA.

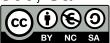

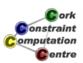

# Outline

- Constraint Programming
- 2 Chapter Overview
- 3 Chapter Details

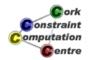

Helmut Simonis Introduction 3

Constraint Programming Chapter Overview Chapter Details

#### What we want to introduce

- Constraint Programming
- Using ECLiPSe Language
- With Saros Eclipse IDE

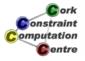

# Constraint Programming (CP)

- Solve hard combinatorial problems
- With minimal programming effort
- Exploit strategies and heuristics
- Understand and control problem solving

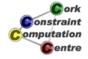

Helmut Simonis

Introduction

\_

Constraint Programming Chapter Overview Chapter Details

## ECLiPSe Language

- Open source constraint programming language
- Flexible toolkit to develop/use constraints
- Contains different constraint solvers
- Here: Use of finite domains/(mixed) integer programming

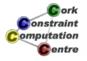

#### Aims and Outcomes

- Understand what constraint programming is
- How constraint programs can be applied to a problem
- Which application problems are good candidates for CP
- How to write/run/analyze simple ECLiPSe programs

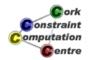

Helmut Simonis

Introduction

7

Constraint Programming Chapter Overview Chapter Details

## You should already know about...

- No hard requirements
- Basic understanding of programming assumed
- Useful to have some background in one of:
  - Network Management
  - Integer Programming
  - Combinatorial Optimization

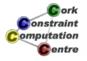

#### Choices of materials

Slides PDF files for computer viewing

- Contains animations of visualization
- Large file sizes

Handout PDF files for printing

- 2 slides per page
- Does not contain all animations

Transcript Text of presentation as articles

Video Video presentation with audio (640x480 pixels)

iPhone Video presentation tuned for iPhone display (480x320 pixels)

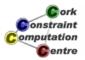

Helmut Simonis

Introduction

c

Constraint Programming
Chapter Overview
Chapter Details

#### Chapters

Introduction (You are here) First Steps - Hello World Application Overview Basic Constraint Reasoning Global Constraints Search Strategies Optimization Symmetry Breaking Choosing the Model Customizing Search Limits of Propagation Systematic Development Visualization Techniques Finite Set and Continuous Variables **Network Applications** More Global Constraints Adding Material

Video iPhone Slides Handout Video iPhone Slides Handout Video iPhone Slides Handout

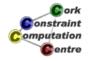

# **Applications**

**Application Overview** SEND+MORE=MONEY Sudoku N-Queens Routing and Wavelenght Assignment Balanced Incomplete Block Designs **Sports Scheduling Progressive Party** Costas Array SONET/SDH Ring Design **Network Applications** Car Sequencing

| Video | iPhone  | Slides | Handout  |
|-------|---------|--------|----------|
| Video | II HOHO | Olldes | Tianaout |
| Video | iPhone  | Slides | Handout  |
| Video | iPhone  | Slides | Handout  |
| Video | iPhone  | Slides | Handout  |
| Video | iPhone  | Slides | Handout  |
| Video | iPhone  | Slides | Handout  |
| Video | iPhone  | Slides | Handout  |
| Video | iPhone  | Slides | Handout  |
| Video | iPhone  | Slides | Handout  |
| Video | iPhone  | Slides | Handout  |
| Video | iPhone  | Slides | Handout  |

Video iPhone Slides Handout

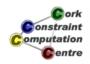

Helmut Simonis Introduction

Constraint Programming Chapter Overview Chapter Details

#### Introduction

- Aims and Outcomes
- Overview of chapters
- Hyperlinks to all materials

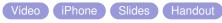

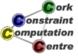

Helmut Simonis

Introduction

# First Steps - Hello World

- How to install ECLiPSe and Saros
- Writing a first program
- Running the program
- Where to find information

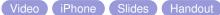

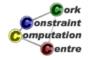

**Helmut Simonis** 

Introduction

Constraint Programming Chapter Overview Chapter Details

# **Application Overview**

- Why constraint programming is interesting
- Solving industrial problems with CP
- Main application areas
  - Assignment
  - Scheduling
  - Network problems
  - Transportation
  - Personnel Assignment

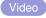

Video iPhone Slides Handout

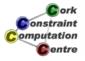

# Basic Constraint Reasoning - SEND+MORE = **MONEY**

- Finite Domain variables
- CP: Variables + Constraints + Search
- Bounds reasoning on arithmetic constraints
- Simple visualizers

Video iPhone Slides Handout

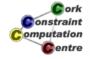

Helmut Simonis

Introduction

15

Constraint Programming Chapter Overview **Chapter Details** 

#### Global Constraints - Sudoku

- Modellimg the Sudoku puzzle
- One model, different behaviours
- Global constraint: alldifferent
- Bounds and domain consistency
- A domain consistent alldifferent

Video iPhone Slides Handout

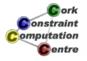

**Helmut Simonis** 

Introduction

# Search Strategies - N Queens

- How to search for a solution
- Variable and value choice
- How to avoid deep backtracking
- Partial search strategies

Video iPhone Slides Handout

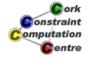

Helmut Simonis

Introduction

17

Constraint Programming Chapter Overview **Chapter Details** 

# Optimization - Routing and Wavelength Assignment

- Optimization
- Graph algorithms library
- Integer Programming with eplex
- Problem decomposition
- Routing and Wavelength Assignment in Optical Networks

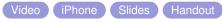

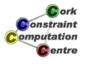

# Symmetry Breaking - Balanced Incomplete Block Designs

- Balanced Incomplete Block Designs
- Planning Experiments and Testing Features
- Problems with highly symmetrical structure
- Symmetry Breaking with lex constraints

Video iPhone Slides Handout

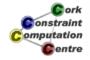

Helmut Simonis

Introduction

19

Constraint Programming Chapter Overview **Chapter Details** 

## Choosing the Model - Sports Scheduling

- Complex sports scheduling problem
- How to decide which model to use
- Improving reasoning by channeling

Video iPhone Slides Handout

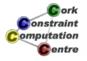

# **Customizing Search - Progressive Party**

- Scheduling Meetings between Teams
- Teams only meet once
- Capacity Limits
- Build customized search routines tailored to problem
- Problem decomposition: decide which problem to solve

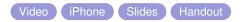

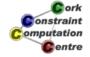

Helmut Simonis

Introduction

21

Constraint Programming
Chapter Overview
Chapter Details

# Limits of Propagation - Costas Array

- Antenna/Sonar Design
- Hard Benchmark Problem
- Naive Enumeration works best
- When clever reasoning doesn't pay off
- Cautionary Tale

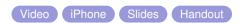

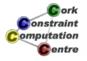

**Helmut Simonis** 

Introduction

# Systematic Development

- Developing Programs
- Testing
- Profiling
- Documentation

Video iPhone Slides Handout

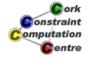

**Helmut Simonis** 

Introduction

23

Constraint Programming Chapter Overview Chapter Details

# Visualization Techniques

- How to visualize constraint programs
- Variable Visualizers
- Understanding Search Trees
- Constraint Visualizers
- Complex Visualizations

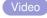

Video iPhone Slides Handout

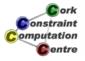

# Finite Set and Continuous Variables - SONET Design **Problem**

- Finite set variables
- Continuous domains
- Optimization from below
- Advanced symmetry breaking
- SONET design problem without inter-ring traffic

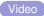

Video iPhone Slides Handout

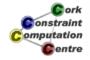

Helmut Simonis

Introduction

25

Constraint Programming Chapter Overview Chapter Details

## **Network Applications**

- Overview of Network Applications
- Traffic Placement
- Capacity Management
- Network Design
- Using Advanced Techniques

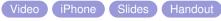

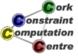

**Helmut Simonis** 

Introduction

26

# More Global Constraints - Car Sequencing

- New global constraints: gcc and sequence
- Choosing a better search strategy

Video iPhone Slides Handout

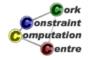

**Helmut Simonis** 

Introduction

27

Constraint Programming Chapter Overview Chapter Details

# **Adding Material**

- How to add new chapters
- Copying template files
- Configuring templates
- Adding frames to body
- Integrating with other chapters

Video iPhone Slides Handout

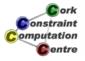

# To continue

- Branch from here to all materials
- Choose presentation form which suits you

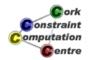

Helmut Simonis

Introduction

29

#### Chapter 2: First Steps

#### **Helmut Simonis**

Cork Constraint Computation Centre Computer Science Department University College Cork Ireland

ECLiPSe ELearning Overview

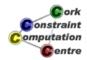

**Helmut Simonis** 

First Steps

4

#### Licence

This work is licensed under the Creative Commons Attribution-Noncommercial-Share Alike 3.0 Unported License. To view a copy of this license, visit http:

//creativecommons.org/licenses/by-nc-sa/3.0/ or send a letter to Creative Commons, 171 Second Street, Suite 300, San Francisco, California, 94105, USA.

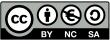

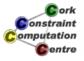

Helmut Simonis First Steps

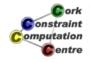

Helmut Simonis

First Steps

2

# What we want to introduce

- How to install ECLiPSe
- Installing Saros
- Writing a first program
- Running the program
- Where to find information

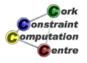

#### **Chapter 3: Application Overview**

#### **Helmut Simonis**

Cork Constraint Computation Centre Computer Science Department University College Cork Ireland

ECLiPSe ELearning Overview

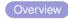

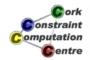

**Helmut Simonis** 

**Application Overview** 

Success Stories for Constraint Programming Conclusions

#### Licence

This work is licensed under the Creative Commons Attribution-Noncommercial-Share Alike 3.0 Unported License. To view a copy of this license, visit http:

//creativecommons.org/licenses/by-nc-sa/3.0/ or send a letter to Creative Commons, 171 Second Street, Suite 300, San Francisco, California, 94105, USA.

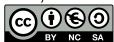

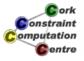

#### Outline

- Introduction
- Success Stories for Constraint Programming
- 3 Conclusions

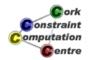

Helmut Simonis

**Application Overview** 

0

Introduction Success Stories for Constraint Programming Conclusions

# What is the common element amongst

- The production of Mirage 2000 fighter aircraft
- The personnel planning for the guards in all French jails
- The production of Belgian chocolates
- The selection of the music programme of a pop music radio station
- The design of advanced signal processing chips
- The print engine controller in Xerox copiers

They all use constraint programming!

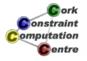

# Constraint Programming - in a nutshell

- Declarative description of problems with
  - Variables which range over (finite) sets of values
  - Constraints over subsets of variables which restrict possible value combinations
  - A solution is a value assignment which satisfies all constraints
- Constraint propagation/reasoning
  - Removing inconsistent values for variables
  - Detect failure if constraint can not be satisfied
  - Interaction of constraints via shared variables
  - Incomplete
- Search
  - User controlled assignment of values to variables
  - Each step triggers constraint propagation
- Different domains require/allow different methods

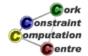

**Helmut Simonis** 

**Application Overview** 

5

Introduction
Success Stories for Constraint Programming
Conclusions

# Constraint Satisfaction Problems (CSP)

- Different problems with common aspects
  - Planning
  - Scheduling
  - Resource allocation
  - Assignment
  - Placement
  - Logistics
  - Financial decision making
  - VLSI design

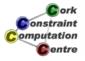

#### Characteristics of these problems

- There are no general methods or algorithms
  - NP-completeness
  - Different strategies and heuristics have to be tested.
- Requirements are quickly changing:
  - Programs should be flexible enough to adapt to these changes rapidly.
- Decision support required
  - Co-operate with user
  - Friendly interfaces

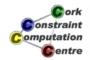

**Helmut Simonis** 

**Application Overview** 

-

Introduction
Success Stories for Constraint Programming

Conclusions

#### Benefits of CLP approach

- Short development time
  - Fast prototyping
  - Refining of modelling
  - Same tool used for prototyping/production
- Compact code size
  - Ease of understanding
  - Maintenance
- Simple modification
  - Changing requirements
  - No need to understand all aspects of problem
- Good performance
  - Fast answer
  - Good results
  - Optimal solutions rarely required

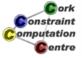

#### Overview

- Production sequencing
- Production scheduling
- Satellite tasking
- Maintenance planning
- Product blending
- Time tabling
- Crew rotation
- Aircraft rotation

- Transport
- Personnel assignment
- Personnel requirement planning
- Hardware design
- Compilation
- Financial problems
- Placement
- Cutting problems

- Stand allocation
- Air traffic control
- Frequency allocation
- Network configuration
- Product design
- Production step planning

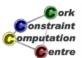

Helmut Simonis

**Application Overview** 

ç

Introduction Success Stories for Constraint Programming Conclusions Assignment Network Management Scheduling Transport Personnel Planning

# Tools Used (Prolog Based Constraint Languages)

- CHIP
  - 1986-1990 ECRC, Munich, Germany
  - 1990-today COSYTEC, Orsay, France
- ECLiPSe
  - 1984-1996 ECRC
  - 1996-2004 IC-Parc, PTL, London
  - 2004-today Cisco Systems
  - a.k.a. Sepia (ECRC)
  - a.k.a. DecisionPower (ICL)

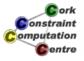

#### Five central topics

- Assignment
  - Parking assignment
  - Platform allocation
- Network Configuration
- Scheduling
  - Production scheduling
  - Project planning
- Transport
  - Lorry, train, airlines
- Personnel assignment
  - Timetabling, Rostering
  - Train, airlines

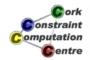

Helmut Simonis

**Application Overview** 

1.

Introduction Success Stories for Constraint Programming Conclusions Assignment
Network Management
Scheduling
Transport

#### Stand allocation

- HIT (ICL)
  - Assign ships to berths in container harbor
  - Developed with ECRC's version of CHIP
    - Then using DecisionPower (ICL)
    - Early version of ECLiPSe
  - First operational constraint application (1989-90)
- APACHE (COSYTEC)
  - Stand allocation for airport
- Refinery berth allocation (ISAB/COSYTEC)
  - Where to load/unload ships in refinery

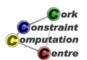

#### APACHE - AIR FRANCE (COSYTEC)

- Stand allocation system
  - For Air Inter/Air France
  - Roissy, CDG2
  - Packaged for large airports
- Complex constraint problem
  - Technical constraints
  - Operational constraints
  - Incremental re-scheduler
- Cost model
  - Max. nb passengers in contact
  - Min. towing, bus usage
- Benefits and status
  - Quasi real-time re-scheduling
  - KAL, Turkish Airlines

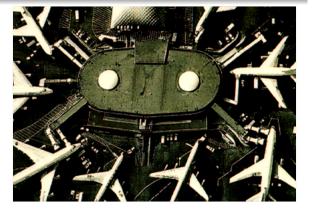

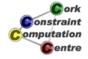

Helmut Simonis

**Application Overview** 

13

Introduction Success Stories for Constraint Programming Conclusions Assignment
Network Management
Scheduling
Transport

#### Network configuration

- BoD (PTL)
- Locarim (France Telecom, COSYTEC)
  - Cabling of building
- Planets (UCB, Enher)
  - Electrical power network reconfiguration
- Load Balancing in Banking networks (ICON)
  - Distributed applications
  - Control network traffic
- Water Networks (UCB, ClocWise)

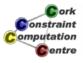

#### BoD - Schlumberger (IC-Parc/PTL)

- Bandwidth on Demand
  - Provide guaranteed QoS
  - For temporary connections
  - Video conferences
  - Oil well logging
- World-wide, sparse network
- Bandwidth limited
- Do not affect existing traffic
- Uses route generator module for MPLS-TE
  - Model extended with temporal component
- First version delivered February, 2003

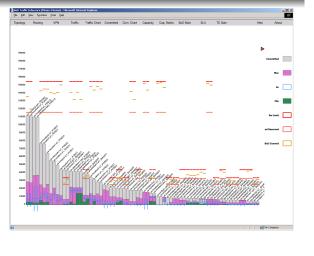

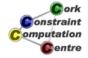

Helmut Simonis

**Application Overview** 

15

Introduction
Success Stories for Constraint Programming
Conclusions

Assignment
Network Management
Scheduling
Transport
Personnel Planning

# ISC-TEM - Cisco Systems

- Traffic Engineering in MPLS
- Find routes for demands satisfying bandwidth limits
- Path placement algorithm developed for Cisco by PTL and IC-Parc (2002-2004)
- Internal, competitive selection of approaches
- Strong emphasis on stability
- Written in ECLiPSe
- PTL bought by Cisco in 2004
- Part of team moved to Boston

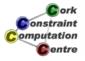

#### **LOCARIM - France Telecom**

- Intelligent cabling system
  - For large buildings
  - Developed by
    - COSYTEC
    - Telesystemes
- Application
  - Input scanned drawing
  - Specify requirements
- Optimization
  - Minimize cabling, drilling
  - Reduce switches
  - Shortest path
- Status
  - Operational in 5 Telecom sites
  - Generates quotations

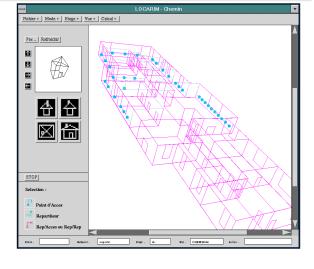

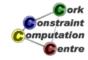

Helmut Simonis

**Application Overview** 

17

Introduction Success Stories for Constraint Programming Conclusions Assignment
Network Management
Scheduling
Transport

## **Production Scheduling**

- Amylum (OM Partners)
  - Glucose production
- Cerestar (OM Partners)
  - Glucose production
- Saveplan (Sligos)
  - Production scheduling
- Trefi Metaux (Sligos)
  - Heavy industry production scheduling
- Michelin
  - Rubber blending, rework optimization

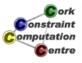

#### **PLANE - Dassault Aviation**

- Assembly line scheduling
  - Mirage 2000 Fighter
  - Falcon business jet
- Two user system
  - Production planning 3-5 years
  - Commercial what-if sales aid
- Optimisation
  - Balanced schedule
  - Minimise changes in production rate
  - Minimise storage costs
- Benefits and status
  - Replaces 2 week manual planning
  - Operational since Apr 94
  - Used in US for business jets

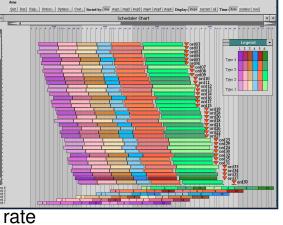

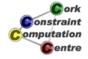

Helmut Simonis

**Application Overview** 

19

Introduction Success Stories for Constraint Programming Conclusions Assignment
Network Management
Scheduling
Transport
Personnel Planning

#### FORWARD - Fina

- Oil refinery scheduling
  - Developed by
    - TECHNIP
    - COSYTEC
  - Uses simulation tool
    - Forward by Elf
- Schedules daily production
  - Crude arrival →
  - Processing → Delivery
  - Design, optimize and simulate
- Product Blending
  - Explanation facilities
  - Handling of over-constrained problems
- Status
  - Operational since June 94
  - Operational at FINA, ISAB, BP

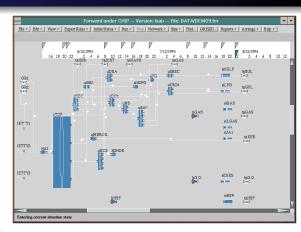

# **MOSES - Dalgety**

- Animal feed production
  - Feed in different sizes/
  - For different species
  - Human health risk
    - Contamination
    - BSE
  - Strict regulations
- Constraints
  - Avoid contamination risks
  - Machine setup times
  - Machine choice (quality/speed)
  - Limited storage of finished products
  - Very short lead times (8-48 hours)
  - Factory structure given as data
- Status
  - Operational since Nov 96

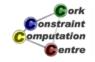

**Helmut Simonis** 

**Application Overview** 

21

Success Stories for Constraint Programming Conclusions Transport

#### **Transport**

- By Air
  - AirPlanner (PT)
  - Daysy (Lufthansa)
  - Pilot (SAS)
- By Road
  - Wincanton (IC-Parc)
  - TACT (SunValley)
  - EVA (EDF)
- By Rail
  - CREW (Servair)
  - COBRA (NWT)

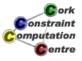

# AirPlanner (IC-Parc)

- Based on the Retimer project for BA
- Consider fleet of aircraft
- Shifting some flights by small amount may allow better use of fleet
- Many constraints of different types limit the changes that are possible

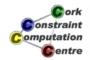

**Helmut Simonis** 

**Application Overview** 

23

Introduction Success Stories for Constraint Programming Conclusions Assignment
Network Management
Scheduling
Transport
Personnel Planning

## Wincanton (IC-Parc)

- Large scale distribution problem
- Deliver fresh products to supermarkets
- Direct deliveries/warehousing
- Combining deliveries
- Capacity constraints
- Tour planning
- Workforce constraints

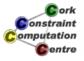

#### CREW - Servair

- Crew rostering system
  - Assign service staff to TGV
  - Bar/Restaurant service
  - Joint design COSYTEC/GSI
- Problem solver
  - Generates tours/cycles
  - Assigns skilled personnel
- Constraints
  - Union, physical, calendar
- Status
  - Operational since Mar 1995
  - Cost reduction by 5%

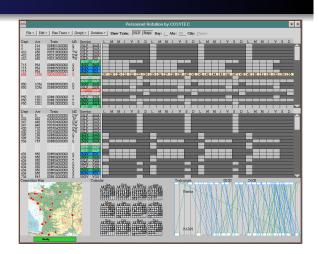

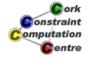

Helmut Simonis

**Application Overview** 

25

Introduction Success Stories for Constraint Programming Conclusions Assignment
Network Management
Scheduling
Transport
Personnel Planning

#### Personnel Planning

- RAC (IC-Parc)
- OPTISERVICE (RFO)
- Shifter (ERG Petroli)
- Gymnaste (UCF)
- MOSAR (Ministère de la JUSTICE)

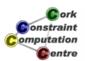

#### **RAC**

- Personnel dispatching
- On-line problem
  - Change plan as new requests are phoned in
- Typical constraints for workforce
  - Duty time
  - Rest periods
  - Max driving time
  - Response time
- Operational/Strategic use

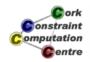

Helmut Simonis

**Application Overview** 

27

Introduction Success Stories for Constraint Programming Conclusions Assignment
Network Management
Scheduling
Transport
Personnel Planning

#### **OPTI SERVICE - RFO**

- Assignment of technical staff
  - Overseas radio/TV network
  - Radio France Outre-mer
  - Joint development:
    - GIST and COSYTEC
  - 250 journalists and technicans
- Features
  - Schedule manually,
  - Check, Run automatic
  - Rule builder to specify cost formulas
  - Minimize overtime, temporary staff
  - Compute cost of schedule
- Status
  - Operational since 1997
  - Installed worldwide in 8 sites
  - Developed into generic tool

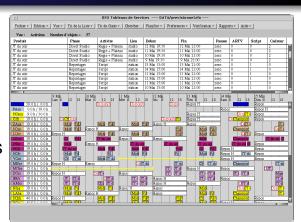

# **Nurse Scheduling**

- GYMNASTE
- Time tabling
- Personnel assignment
- Provisional and reactive planning (1-6 weeks)
- Developed by COSYTEC with partners
  - PRAXIM/Université Joseph Fourier de Grenoble
- Pilot site Grenoble
- Also used at hôpital de BLIGNY (Paris)
- Advantages :
  - Plan generation in 5 minutes
  - User/personnel preferences
  - Decrease in days lost

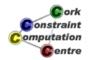

Helmut Simonis

**Application Overview** 

29

Introduction Success Stories for Constraint Programming Conclusions

#### Conclusions

- Constraint Programming useful for many domains
- Large scale industrial use in
  - Assignment
  - Network Management
  - Production Scheduling
  - Transport
  - Personnel Planning

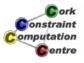

# Good approach for specialized, complex problems

- 3D camera control in movie animation
- Finding instable control states for robots
- Optimized register allocation in gcc

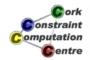

**Helmut Simonis** 

**Application Overview** 

31

Introduction Success Stories for Constraint Programming Conclusions

#### Key advantages

- Easy to prototype/develop
- Using modelling to understand problem
- Expressive power
- Add/remove constraints as problem evolves
- Customized search exploiting structure and knowledge

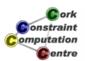

# Chapter 4: Basic Constraint Reasoning (SEND+MORE=MONEY)

#### **Helmut Simonis**

Cork Constraint Computation Centre Computer Science Department University College Cork Ireland

ECLiPSe ELearning Overview

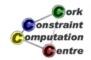

Helmut Simonis

**Basic Constraint Reasoning** 

4

Problem Program Constraint Setup Search Lessons Learned

#### Licence

This work is licensed under the Creative Commons Attribution-Noncommercial-Share Alike 3.0 Unported License. To view a copy of this license, visit http:

//creativecommons.org/licenses/by-nc-sa/3.0/ or send a letter to Creative Commons, 171 Second Street, Suite 300, San Francisco, California, 94105, USA.

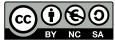

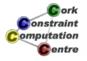

## Outline

- Problem
- Program
- 3 Constraint Setup
- Search
- Lessons Learned

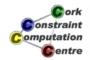

**Helmut Simonis** 

**Basic Constraint Reasoning** 

0

Problem
Program
Constraint Setup
Search
Lessons Learned

#### What we want to introduce

- Finite Domain Solver in ECLiPSe
- Models and Programs
- Constraint Propagation and Search
- Basic constraints: linear arithmetic, alldifferent, disequality
- Built-in search: Labeling
- Visualizers for variables, constraints and search

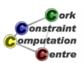

#### **Problem Definition**

#### A Crypt-Arithmetic Puzzle

We begin with the definition of the SEND+MORE=MONEY puzzle. It is often shown in the form of a hand-written addition:

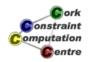

Helmut Simonis

**Basic Constraint Reasoning** 

\_

# Problem Program Constraint Setup Search Lessons Learned

#### Rules

- Each character stands for a digit from 0 to 9.
- Numbers are built from digits in the usual, positional notation.
- Repeated occurrence of the same character denote the same digit.
- Different characters denote different digits.
- Numbers do not start with a zero.

The equation must hold.

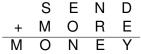

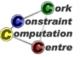

#### Model

- Each character is a variable, which ranges over the values 0 to 9.
- An alldifferent constraint between all variables, which states that two different variables must have different values. This is a very common constraint, which we will encounter in many other problems later on.
- Two disequality constraints (variable X must be different from value V) stating that the variables at the beginning of a number can not take the value 0.
- An arithmetic equality constraint linking all variables with the proper coefficients and stating that the equation must hold.

Helmut Simonis

**Basic Constraint Reasoning** 

7

Problem
Program
Constraint Setup
Search
Lessons Learned

#### General Program Structure

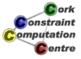

#### **Choice of Model**

- This is one model, not the model of the problem
- Many possible alternatives
- Choice often depends on your constraint system
  - Constraints available
  - Reasoning attached to constraints
- Not always clear which is the best model
- Often: Not clear what is the problem

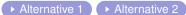

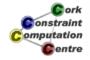

Helmut Simonis

**Basic Constraint Reasoning** 

Problem Program Constraint Setup Search Lessons Learned

#### Running the program

- To run the program, we have to enter the query
  - sendmory:sendmory(L).
- Result
  - $\bullet$  L = [9, 5, 6, 7, 1, 0, 8, 2]
  - yes (0.00s cpu, solution 1, maybe more)

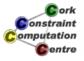

#### Question

• But how did the program come up with this solution?

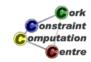

Helmut Simonis

Basic Constraint Reasoning

4.

Problem
Program
Constraint Setup
Search

Domain Definition Alldifferent Constraint Disequality Constraints

## **Domain Definition**

L = [S,E,N,D,M,O,R,Y],  
L :: 0..9,  
$$[S,E,N,D,M,O,R,Y] \in \{0..9\}$$

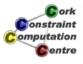

#### **Domain Visualization**

#### Columns = Values

 0
 1
 2
 3
 4
 5
 6
 7
 8
 9

 S
 Image: Control of the control of the co

Rows = Variables

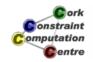

**Helmut Simonis** 

**Basic Constraint Reasoning** 

13

Problem
Program
Constraint Setup
Search

Domain Definition All different Constraint Disequality Constraints Equality Constraint

#### **Alldifferent Constraint**

alldifferent(L),

- Built-in of ic library
- No initial propagation possible
- Suspends, waits until variables are changed
- When variable is fixed, remove value from domain of other variables
- Forward checking

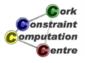

#### **Alldifferent Visualization**

Uses the same representation as the domain visualizer

|   | 0 | 1 | 2 | 3 | 4 | 5 | 6 | 7 | 8 | 9 |
|---|---|---|---|---|---|---|---|---|---|---|
| S |   |   |   |   |   |   |   |   |   |   |
| Е |   |   |   |   |   |   |   |   |   |   |
| N |   |   |   |   |   |   |   |   |   |   |
| D |   |   |   |   |   |   |   |   |   |   |
| М |   |   |   |   |   |   |   |   |   |   |
| 0 |   |   |   |   |   |   |   |   |   |   |
| R |   |   |   |   |   |   |   |   |   |   |
| Υ |   |   |   |   |   |   |   |   |   |   |

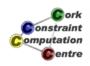

Helmut Simonis

**Basic Constraint Reasoning** 

15

Problem
Program
Constraint Setup
Search

Domain Definition
Alldifferent Constraint
Disequality Constraints
Equality Constraint

# **Disequality Constraints**

$$S \# = 0, M# = 0,$$

Remove value from domain

$$S \in \{1..9\}, M \in \{1..9\}$$

Constraints solved, can be removed

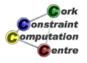

# **Domains after Disequality**

|   | 0 | 1 | 2 | 3 | 4 | 5 | 6 | 7 | 8 | 9 |
|---|---|---|---|---|---|---|---|---|---|---|
| S |   |   |   |   |   |   |   |   |   |   |
| Е |   |   |   |   |   |   |   |   |   |   |
| N |   |   |   |   |   |   |   |   |   |   |
| D |   |   |   |   |   |   |   |   |   |   |
| М |   |   |   |   |   |   |   |   |   |   |
| 0 |   |   |   |   |   |   |   |   |   |   |
| R |   |   |   |   |   |   |   |   |   |   |
| Υ |   |   |   |   |   |   |   |   |   |   |

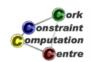

Helmut Simonis

Basic Constraint Reasoning

47

Problem
Program
Constraint Setup
Search
Lessons Learned

Domain Definition Alldifferent Constraint Disequality Constraints Equality Constraint

# **Equality Constraint**

- Normalization of linear terms
  - Single occurence of variable
  - Positive coefficients
- Propagation

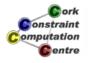

#### Normalization

|               | 1000*S  | + 100  | 'E+  | 10*N+ | D |
|---------------|---------|--------|------|-------|---|
|               | +1000*M | + 100* | O+   | 10*R+ | Ε |
| 10000*M+      | 1000*O  | + 100* | N+   | 10*E+ | Υ |
| is transforme |         |        |      |       |   |
|               | 1000*S+ | 91*E+  |      | D     |   |
|               |         | +      | 10*F | 3     |   |
| 9000*M+       | 900*O+  | 90*N+  |      | Υ     |   |

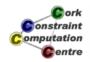

Helmut Simonis

**Basic Constraint Reasoning** 

19

Problem
Program
Constraint Setup
Search

Domain Definition Alldifferent Constraint Disequality Constraints Equality Constraint

# Simplified Equation

$$1000*S+91*E+10*R+D=9000*M+900*O+90*N+Y$$

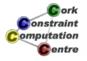

#### **Propagation**

$$\underbrace{\frac{1000 * S^{1..9} + 91 * E^{0..9} + 10 * R^{0..9} + D^{0..9}}{1000..9918}}_{1000..9918} = \underbrace{\frac{9000 * M^{1..9} + 900 * O^{0..9} + 90 * N^{0..9} + Y^{0..9}}{9000..89919}}$$

**Deduction:** 

$$M = 1, S = 9, O \in \{0..1\}$$

Why? ▶ Skip

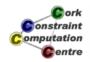

Helmut Simonis

Basic Constraint Reasoning

21

Problem Program Constraint Setup Search Lessons Learned

Domain Definition Alldifferent Constraint Disequality Constraints Equality Constraint

#### Consider lower bound for S

$$\underbrace{1000 * S^{1..9} + 91 * E^{0..9} + 10 * R^{0..9} + D^{0..9}}_{9000..9918} = \underbrace{9000 * M^{1..9} + 900 * O^{0..9} + 90 * N^{0..9} + Y^{0..9}}_{9000..9918}$$

- Lower bound of equation is 9000
- Rest of lhs (left hand side)  $(91 * E^{0..9} + 10 * R^{0..9} + D^{0..9})$  is atmost 918
- *S* must be greater or equal to  $\frac{9000-918}{1000} = 8.082$ 
  - otherwise lower bound of equation not reached by lhs
- *S* is integer, therefore  $S \ge \lceil \frac{9000-918}{1000} \rceil = 9$
- S has upper bound of 9, so S = 9

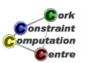

## Consider upper bound of M

$$\underbrace{1000*S^{1..9} + 91*E^{0..9} + 10*R^{0..9} + D^{0..9}}_{9000..9918} = \underbrace{9000*M^{1..9} + 900*O^{0..9} + 90*N^{0..9} + Y^{0..9}}_{9000..9918}$$

- Upper bound of equation is 9918
- Rest of rhs (right hand side)  $900 * O^{0..9} + 90 * N^{0..9} + Y^{0..9}$  is at least 0
- *M* must be smaller or equal to  $\frac{9918-0}{9000} = 1.102$
- *M* must be integer, therefore  $M \leq \lfloor \frac{9918-0}{9000} \rfloor = 1$
- M has lower bound of 1, so M = 1

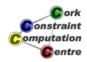

Helmut Simonis

**Basic Constraint Reasoning** 

23

Problem Program Constraint Setup Search Lessons Learned

Domain Definition Alldifferent Constraint Disequality Constraints Equality Constraint

## Consider upper bound of O

$$\underbrace{1000*S^{1..9} + 91*E^{0..9} + 10*R^{0..9} + D^{0..9}}_{9000..9918} = \underbrace{9000*M^{1..9} + 900*O^{0..9} + 90*N^{0..9} + Y^{0..9}}_{9000..9918}$$

- Upper bound of equation is 9918
- Rest of rhs (right hand side)  $9000 * 1 + 90 * N^{0..9} + Y^{0..9}$  is at least 9000
- *O* must be smaller or equal to  $\frac{9918-9000}{900} = 1.02$
- *O* must be integer, therefore  $O \leq \lfloor \frac{9918-9000}{900} \rfloor = 1$
- *O* has lower bound of 0, so  $O \in \{0..1\}$

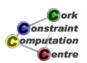

# Propagation of equality: Result

|   | 0 | 1 | 2 | 3 | 4 | 5 | 6 | 7 | 8 | 9 |
|---|---|---|---|---|---|---|---|---|---|---|
| S |   | - | - | - | - | - | - | - | - | * |
| Е |   |   |   |   |   |   |   |   |   |   |
| N |   |   |   |   |   |   |   |   |   |   |
| D |   |   |   |   |   |   |   |   |   |   |
| М |   | * | - | - | - | - | - | - | - | - |
| 0 |   |   | * | * | * | * | × | * | * | × |
| R |   |   |   |   |   |   |   |   |   |   |
| Υ |   |   |   |   |   |   |   |   |   |   |

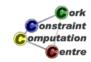

Helmut Simonis

Basic Constraint Reasoning

25

Problem
Program
Constraint Setup
Search

Domain Definition Alldifferent Constraint Disequality Constraints Equality Constraint

# Propagation of alldifferent

|   | 0 | 1 | 2 | 3 | 4 | 5 | 6 | 7 | 8 | 9 |
|---|---|---|---|---|---|---|---|---|---|---|
| S |   |   |   |   |   |   |   |   |   |   |
| Е |   |   |   |   |   |   |   |   |   |   |
| N |   |   |   |   |   |   |   |   |   |   |
| D |   |   |   |   |   |   |   |   |   |   |
| М |   |   |   |   |   |   |   |   |   |   |
| 0 |   |   |   |   |   |   |   |   |   |   |
| R |   |   |   |   |   |   |   |   |   |   |
| Υ |   |   |   |   |   |   |   |   |   |   |

 $O = 0, [E, R, D, N, Y] \in \{2..8\}$ 

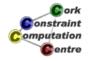

#### Waking the equality constraint

- Triggered by assignment of variables
- or update of lower or upper bound

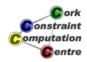

Helmut Simonis

**Basic Constraint Reasoning** 

27

Problem Program Constraint Setup Search Lessons Learned

Domain Definition Alldifferent Constraint Disequality Constraints Equality Constraint

#### Removal of constants

$$1000 * 9 + 91 * E^{2..8} + 10 * R^{2..8} + D^{2..8} =$$

$$9000 * 1 + 900 * 0 + 90 * N^{2..8} + Y^{2..8}$$

$$1000 * 9 + 91 * E^{2..8} + 10 * R^{2..8} + D^{2..8} =$$

$$9000 * 1 + 900 * 0 + 90 * N^{2..8} + Y^{2..8}$$

$$91 * E^{2..8} + 10 * R^{2..8} + D^{2..8} = 90 * N^{2..8} + Y^{2..8}$$

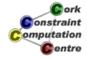

#### Propagation of equality (Iteration 1)

$$\underbrace{91*E^{2..8}+10*R^{2..8}+D^{2..8}}_{204..816}=\underbrace{90*N^{2..8}+Y^{2..8}}_{182..728}$$

$$\underbrace{91*E^{2..8}+10*R^{2..8}+D^{2..8}=90*N^{2..8}+Y^{2..8}}_{204..728}$$

$$N \geq 3 = \lceil \frac{204-8}{90} \rceil, E \leq 7 = \lfloor \frac{728-22}{91} \rfloor$$

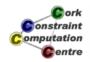

Helmut Simonis

**Basic Constraint Reasoning** 

29

Problem Program Constraint Setup Search Lessons Learned

Domain Definition Alldifferent Constraint Disequality Constraints Equality Constraint

#### Propagation of equality (Iteration 2)

$$91 * E^{2..7} + 10 * R^{2..8} + D^{2..8} = 90 * N^{3..8} + Y^{2..8}$$

$$\underbrace{91*E^{2..7}+10*R^{2..8}+D^{2..8}}_{204..725}=\underbrace{90*N^{3..8}+Y^{2..8}}_{272..728}$$

$$\underbrace{91*E^{2..7}+10*R^{2..8}+D^{2..8}=90*N^{3..8}+Y^{2..8}}_{272,725}$$

$$E \geq 3 = \lceil \frac{272 - 88}{91} \rceil$$

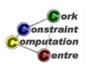

#### Propagation of equality (Iteration 3)

$$91 * E^{3..7} + 10 * R^{2..8} + D^{2..8} = 90 * N^{3..8} + Y^{2..8}$$

$$\underbrace{91 * E^{3..7} + 10 * R^{2..8} + D^{2..8}}_{295..725} = \underbrace{90 * N^{3..8} + Y^{2..8}}_{272..728}$$

$$\underbrace{91 * E^{3..7} + 10 * R^{2..8} + D^{2..8}}_{295..725} = 90 * N^{3..8} + Y^{2..8}$$

$$\underbrace{91 * E^{3..7} + 10 * R^{2..8} + D^{2..8}}_{295..725} = 90 * N^{3..8} + Y^{2..8}$$

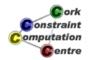

Helmut Simonis

**Basic Constraint Reasoning** 

31

Problem
Program
Constraint Setup
Search
Lessons Learned

Domain Definition Alldifferent Constraint Disequality Constraints Equality Constraint

#### Propagation of equality (Iteration 4)

$$91 * E^{3..7} + 10 * R^{2..8} + D^{2..8} = 90 * N^{4..8} + Y^{2..8}$$

$$\underbrace{91 * E^{3..7} + 10 * R^{2..8} + D^{2..8}}_{295..725} = \underbrace{90 * N^{4..8} + Y^{2..8}}_{362..728}$$

$$\underbrace{91 * E^{3..7} + 10 * R^{2..8} + D^{2..8}}_{362..725} = 90 * N^{4..8} + Y^{2..8}$$

$$\underbrace{62..725}_{362..725}$$

$$E \ge 4 = \lceil \frac{362 - 88}{91} \rceil$$

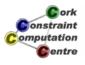

#### Propagation of equality (Iteration 5)

$$91 * E^{4..7} + 10 * R^{2..8} + D^{2..8} = 90 * N^{4..8} + Y^{2..8}$$

$$\underbrace{91 * E^{4..7} + 10 * R^{2..8} + D^{2..8}}_{386..725} = \underbrace{90 * N^{4..8} + Y^{2..8}}_{362..728}$$

$$\underbrace{91 * E^{4..7} + 10 * R^{2..8} + D^{2..8}}_{386..725} = 90 * N^{4..8} + Y^{2..8}$$

$$\underbrace{10 * E^{4..7} + 10 * R^{2..8} + D^{2..8}}_{386..725} = 90 * N^{4..8} + Y^{2..8}$$

$$\underbrace{10 * E^{4..7} + 10 * R^{2..8} + D^{2..8}}_{386..725} = 90 * N^{4..8} + Y^{2..8}$$

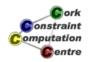

Helmut Simonis

**Basic Constraint Reasoning** 

33

Problem
Program
Constraint Setup
Search
Lessons Learned

Domain Definition Alldifferent Constraint Disequality Constraints Equality Constraint

#### Propagation of equality (Iteration 6)

$$91 * E^{4..7} + 10 * R^{2..8} + D^{2..8} = 90 * N^{5..8} + Y^{2..8}$$

$$\underbrace{91 * E^{4..7} + 10 * R^{2..8} + D^{2..8}}_{386..725} = \underbrace{90 * N^{5..8} + Y^{2..8}}_{452..728}$$

$$\underbrace{91 * E^{4..7} + 10 * R^{2..8} + D^{2..8}}_{452..725} = 90 * N^{5..8} + Y^{2..8}$$

$$\underbrace{10 * E^{4..7} + 10 * R^{2..8} + D^{2..8}}_{452..725} = 90 * N^{5..8} + Y^{2..8}$$

$$\underbrace{10 * E^{4..7} + 10 * R^{2..8} + D^{2..8}}_{452..725} = 90 * N^{5..8} + Y^{2..8}$$

$$\underbrace{10 * E^{4..7} + 10 * R^{2..8} + D^{2..8}}_{452..725} = 90 * N^{5..8} + Y^{2..8}$$

No further propagation at this point

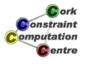

# Domains after setup

|   | 0 | 1 | 2 | 3 | 4 | 5 | 6 | 7 | 8 | 9 |
|---|---|---|---|---|---|---|---|---|---|---|
| S |   |   |   |   |   |   |   |   |   |   |
| Е |   |   |   |   |   |   |   |   |   |   |
| N |   |   |   |   |   |   |   |   |   |   |
| D |   |   |   |   |   |   |   |   |   |   |
| М |   |   |   |   |   |   |   |   |   |   |
| 0 |   |   |   |   |   |   |   |   |   |   |
| R |   |   |   |   |   |   |   |   |   |   |
| Υ |   |   |   |   |   |   |   |   |   |   |

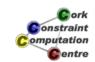

**Helmut Simonis** 

**Basic Constraint Reasoning** 

35

Problem Program Constraint Setup Search Lessons Learned

Step 1 Step 2 Further Steps Solution

## labeling built-in

labeling([S,E,N,D,M,O,R,Y])

- Try variable is order given
- Try values starting from smallest value in domain
- When failing, backtrack to last open choice
- Chronological Backtracking
- Depth First search

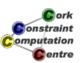

# Search Tree Step 1

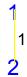

#### Variable S already fixed

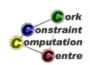

Helmut Simonis

**Basic Constraint Reasoning** 

37

Problem
Program
Constraint Setup
Search
Lessons Learned

Step 1
Step 2
Further Steps
Solution

# Step 2, Alternative E = 4

Variable  $E \in \{4..7\}$ , first value tested is 4

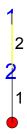

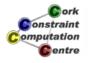

# Assignment E=4

|   | 0 | 1 | 2 | 3 | 4 | 5 | 6 | 7 | 8 | 9 |
|---|---|---|---|---|---|---|---|---|---|---|
| S |   |   |   |   |   |   |   |   |   |   |
| Е |   |   |   |   | * | - | - | - |   |   |
| N |   |   |   |   |   |   |   |   |   |   |
| D |   |   |   |   |   |   |   |   |   |   |
| М |   |   |   |   |   |   |   |   |   |   |
| 0 |   |   |   |   |   |   |   |   |   |   |
| R |   |   |   |   |   |   |   |   |   |   |
| Υ |   |   |   |   |   |   |   |   |   |   |

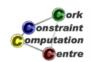

Helmut Simonis

**Basic Constraint Reasoning** 

39

Problem Program Constraint Setup Search Lessons Learned

Step 1 Step 2 Further Steps Solution

# Propagation of E = 4, equality constraint

$$91*4+10*R^{2..8}+D^{2..8}=90*N^{5..8}+Y^{2..8}$$

$$\underbrace{91*4+10*R^{2..8}+D^{2..8}}_{386..452}=\underbrace{90*N^{5..8}+Y^{2..8}}_{452..728}$$

$$\underbrace{91*4+10*R^{2..8}+D^{2..8}=90*N^{5..8}+Y^{2..8}}_{452}$$

$$N = 5, Y = 2, R = 8, D = 8$$

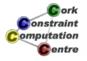

# Result of equality propagation

|   | 0 | 1 | 2 | 3 | 4 | 5 | 6 | 7 | 8 | 9 |
|---|---|---|---|---|---|---|---|---|---|---|
| S |   |   |   |   |   |   |   |   |   |   |
| E |   |   |   |   |   |   |   |   |   |   |
| N |   |   |   |   |   | * | - | - | - |   |
| D |   |   | - | - | - | - | - | - | * |   |
| М |   |   |   |   |   |   |   |   |   |   |
| 0 |   |   |   |   |   |   |   |   |   |   |
| R |   |   | - | - | - | - | - | - | * |   |
| Υ |   |   | * | - | - | - | - | - | - |   |

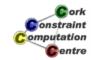

Helmut Simonis

**Basic Constraint Reasoning** 

41

Problem
Program
Constraint Setup
Search
Lessons Learned

Step 1
Step 2
Further Steps
Solution

# Propagation of alldifferent

|   | 0 | 1 | 2 | 3 | 4 | 5 | 6 | 7 | 8 | 9 |
|---|---|---|---|---|---|---|---|---|---|---|
| S |   |   |   |   |   |   |   |   |   |   |
| Е |   |   |   |   |   |   |   |   |   |   |
| N |   |   |   |   |   | * | - | - |   |   |
| D |   |   | 1 | ı | ı | - | - | - | * |   |
| М |   |   |   |   |   |   |   |   |   |   |
| 0 |   |   |   |   |   |   |   |   |   |   |
| R |   |   | - | - | 1 | - | - | - | * |   |
| Υ |   |   | * | - | - | - | - | - |   |   |

Alldifferent fails!

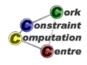

# Step 2, Alternative E = 5

#### Return to last open choice, E, and test next value

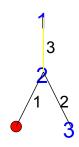

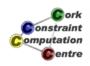

Helmut Simonis

**Basic Constraint Reasoning** 

43

Problem
Program
Constraint Setup
Search
Lessons Learned

Step 1
Step 2
Further Steps
Solution

# Assignment E = 5

|   | 0 | 1 | 2 | 3 | 4 | 5 | 6 | 7 | 8 | 9 |
|---|---|---|---|---|---|---|---|---|---|---|
| S |   |   |   |   |   |   |   |   |   |   |
| Е |   |   |   |   | - | * | - | - |   |   |
| N |   |   |   |   |   |   |   |   |   |   |
| D |   |   |   |   |   |   |   |   |   |   |
| М |   |   |   |   |   |   |   |   |   |   |
| 0 |   |   |   |   |   |   |   |   |   |   |
| R |   |   |   |   |   |   |   |   |   |   |
| Υ |   |   |   |   |   |   |   |   |   |   |

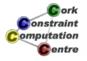

## Propagation of alldifferent

|   | 0 | 1 | 2 | 3 | 4 | 5 | 6 | 7 | 8 | 9 |
|---|---|---|---|---|---|---|---|---|---|---|
| S |   |   |   |   |   |   |   |   |   |   |
| Е |   |   |   |   |   |   |   |   |   |   |
| N |   |   |   |   |   |   |   |   |   |   |
| D |   |   |   |   |   |   |   |   |   |   |
| М |   |   |   |   |   |   |   |   |   |   |
| 0 |   |   |   |   |   |   |   |   |   |   |
| R |   |   |   |   |   |   |   |   |   |   |
| Υ |   |   |   |   |   |   |   |   |   |   |

 $N \neq 5, N \geq 6$ 

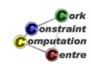

Helmut Simonis

**Basic Constraint Reasoning** 

45

Problem
Program
Constraint Setup
Search

Step 1
Step 2
Further Steps
Solution

#### Propagation of equality

$$91*5+10*{R^{2..8}}+{D^{2..8}}=90*{N^{6..8}}+{Y^{2..8}}$$

$$\underbrace{91*5+10*R^{2..8}+D^{2..8}}_{477..543}=\underbrace{90*N^{6..8}+Y^{2..8}}_{542..728}$$

$$\underbrace{91*5+10*R^{2..8}+D^{2..8}=90*N^{6..8}+Y^{2..8}}_{542..543}$$

$$N=6,\,Y\in\{2,3\},\,R=8,D\in\{7..8\}$$

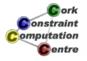

# Result of equality propagation

|   | 0 | 1 | 2 | 3 | 4 | 5 | 6 | 7 | 8 | 9 |
|---|---|---|---|---|---|---|---|---|---|---|
| S |   |   |   |   |   |   |   |   |   |   |
| E |   |   |   |   |   |   |   |   |   |   |
| N |   |   |   |   |   |   | * | - | - |   |
| D |   |   | * | * | * |   | * |   |   |   |
| М |   |   |   |   |   |   |   |   |   |   |
| О |   |   |   |   |   |   |   |   |   |   |
| R |   |   | - | - | - |   | - | - | * |   |
| Υ |   |   |   |   | × |   | × | * | × |   |

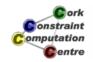

Helmut Simonis

**Basic Constraint Reasoning** 

47

Problem
Program
Constraint Setup
Search

Step 1 Step 2 Further Steps Solution

# Propagation of alldifferent

|   | 0 | 1 | 2 | 3 | 4 | 5 | 6 | 7 | 8 | 9 |
|---|---|---|---|---|---|---|---|---|---|---|
| S |   |   |   |   |   |   |   |   |   |   |
| Е |   |   |   |   |   |   |   |   |   |   |
| N |   |   |   |   |   |   |   |   |   |   |
| D |   |   |   |   |   |   |   |   |   |   |
| М |   |   |   |   |   |   |   |   |   |   |
| 0 |   |   |   |   |   |   |   |   |   |   |
| R |   |   |   |   |   |   |   |   |   |   |
| Υ |   |   |   |   |   |   |   |   |   |   |

$$D = 7$$

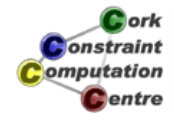

## Propagation of equality

$$91*5+10*8+7=90*6+Y^{2..3}$$

$$\underbrace{91*5+10*8+7}_{542} = \underbrace{90*6+Y^{2..3}}_{542..543}$$

$$\underbrace{91*5+10*8+7=90*6+\textit{Y}^{2..3}}_{542}$$

$$Y = 2$$

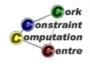

Helmut Simonis

**Basic Constraint Reasoning** 

49

Problem Program Constraint Setup Search Lessons Learned

Step 1
Step 2
Further Steps
Solution

## Last propagation step

|   | 0 | 1 | 2 | 3 | 4 | 5 | 6 | 7 | 8 | 9 |
|---|---|---|---|---|---|---|---|---|---|---|
| S |   |   |   |   |   |   |   |   |   |   |
| Е |   |   |   |   |   |   |   |   |   |   |
| N |   |   |   |   |   |   |   |   |   |   |
| D |   |   |   |   |   |   |   |   |   |   |
| М |   |   |   |   |   |   |   |   |   |   |
| 0 |   |   |   |   |   |   |   |   |   |   |
| R |   |   |   |   |   |   |   |   |   |   |
| Υ |   |   | * | 1 |   |   |   |   |   |   |

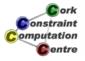

# Complete Search Tree

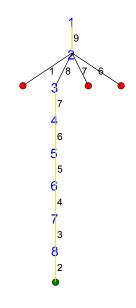

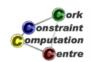

Helmut Simonis

Basic Constraint Reasoning

51

Problem
Program
Constraint Setup
Search

Step 1 Step 2 Further Steps Solution

# Solution

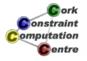

## **Topics introduced**

- Finite Domain Solver in ECLiPSe, ic library
- Models and Programs
- Constraint Propagation and Search
- Basic constraints: linear arithmetic, alldifferent, disequality
- Built-in search: labeling
- Visualizers for variables, constraints and search

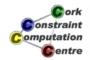

Helmut Simonis

**Basic Constraint Reasoning** 

53

Problem Program Constraint Setup Search Lessons Learned

#### **Lessons Learned**

- Constraint models are expressed by variables and constraints.
- Problems can have many different models, which can behave quite differently. Choosing the best model is an art.
- Constraints can take many different forms.
- Propagation deals with the interaction of variables and constraints.
- It removes some values that are inconsistent with a constraint from the domain of a variable.
- Constraints only communicate via shared variables.

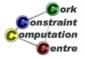

#### **Lessons Learned**

- Propagation usually is not sufficient, search may be required to find a solution.
- Propagation is data driven, and can be quite complex even for small examples.
- The default search uses chronological depth-first backtracking, systematically exploring the complete search space.
- The search choices and propagation are interleaved, after every choice some more propagation may further reduce the problem.

**Helmut Simonis** 

**Basic Constraint Reasoning** 

5

onstraint omputation entre

Alternative Models
Exercises

Model without Disequality
Multiple Equations

#### Alternative 1

- Do we need the constraint "Numbers do not begin with a zero"?
- This is not given explicitely in the problem statement
- Remove disequality constraints from program
- Previous solution is still a solution
- Does it change propagation?
- Does it have more solutions?

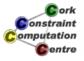

## **Program without Disequality**

```
Listing 1: Alternative 1
:-module(alternative1).
:-export(sendmory/1).
:-lib(ic).

sendmory(L):-
    L = [S,E,N,D,M,O,R,Y],
    L :: 0..9,
    alldifferent(L),
    1000*S + 100*E + 10*N + D +
    1000*M + 100*O + 10*R + E #=
    10000*M + 1000*O + 100*N + 10*E + Y,
    labeling(L).
```

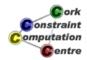

**Helmut Simonis** 

**Basic Constraint Reasoning** 

57

Alternative Models Exercises Model without Disequality
Multiple Equations

#### After Setup without Disequality

|   | 0 | 1 | 2 | 3 | 4 | 5 | 6 | 7 | 8 | 9 |
|---|---|---|---|---|---|---|---|---|---|---|
| S |   |   |   |   |   |   |   |   |   |   |
| E |   |   |   |   |   |   |   |   |   |   |
| N |   |   |   |   |   |   |   |   |   |   |
| D |   |   |   |   |   |   |   |   |   |   |
| M |   |   |   |   |   |   |   |   |   |   |
| О |   |   |   |   |   |   |   |   |   |   |
| R |   |   |   |   |   |   |   |   |   |   |
| Υ |   |   |   |   |   |   |   |   |   |   |

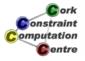

# Setup Comparison

Υ

#### 

#### 

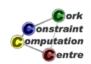

Helmut Simonis

**Basic Constraint Reasoning** 

59

Alternative Models Exercises Model without Disequality
Multiple Equations

# Search Tree: Many Solutions

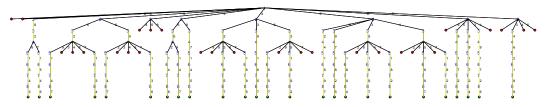

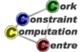

#### Note:

- Not just a different model, solving a different problem!
- Often we can choose which problem we want to solve
  - Which constraints to include
  - What to ignore
- In this case not acceptable

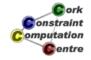

**Helmut Simonis** 

**Basic Constraint Reasoning** 

61

Alternative Models
Exercises

Model without Disequality Multiple Equations

#### Alternative 2

- Large equality difficult to understand by humans
- Replace with multiple, simpler equations
- Linked by carry variables (0/1)
- Should produce same solutions
- Does it give same propagation?

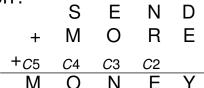

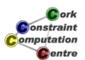

## Carry Variables with Multiple Equations

```
:-module(alternative2), export(sendmory/1), lib(ic).
sendmory(L):-□ same as before
    L=[S,E,N,D,M,O,R,Y],L :: 0...9,
    [C2,C3,C4,C5] :: 0..1, \Rightarrow new
    alldifferent(L),
    S \# = 0, M \# = 0,
    M #= C5,
                                         Ε
                                             N D
    S+M+C4 \#= 10*C5+O
                                     M
                                         Ο
    E+O+C3 \#= 10*C4+N,
                                     C4
    N+R+C2 #= 10*C3+E,
                                  M
        #= 10 * C2 + Y
                                                   onstraint
    labeling(L).
                                                   omputation
```

**Helmut Simonis** 

**Basic Constraint Reasoning** 

63

entre

Alternative Models
Exercises

Model without Disequality Multiple Equations

# With Carry Variables: After Setup

|   | 0 | 1 | 2 | 3 | 4 | 5 | 6 | 7 | 8 | 9 |
|---|---|---|---|---|---|---|---|---|---|---|
| S |   |   |   |   |   |   |   |   |   |   |
| E |   |   |   |   |   |   |   |   |   |   |
| N |   |   |   |   |   |   |   |   |   |   |
| D |   |   |   |   |   |   |   |   |   |   |
| М |   |   |   |   |   |   |   |   |   |   |
| 0 |   |   |   |   |   |   |   |   |   |   |
| R |   |   |   |   |   |   |   |   |   |   |
| Υ |   |   |   |   |   |   |   |   |   |   |

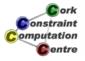

# Setup Comparison

#### 

# alternative2

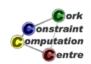

Helmut Simonis

Basic Constraint Reasoning

65

Alternative Models Exercises Model without Disequality Multiple Equations

## Search Tree: First Solution

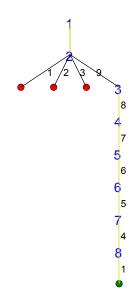

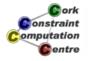

# Comparison

#### Single Equation

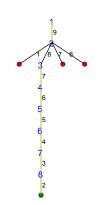

#### Multiple Equations

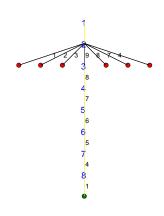

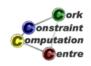

Helmut Simonis

Basic Constraint Reasoning

67

Alternative Models Exercises

Model without Disequality Multiple Equations

#### Observations

- This is solving the original problem
- Search tree slightly bigger
- Caused here by missing interaction of equations
- And repeated variables
- But: Introducing auxiliary variables not always bad!

Choice of Model

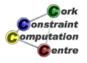

#### **Exercises**

- Does the reasoning for the equality constraints that we have presented remove all inconsistent values? Consider the constraint Y=2\*X.
- Why is it important to remove multiple occurences of the same variable from an equality constraint? Give an example!
- Solve the puzzle DONALD+GERALD=ROBERT. What is the state of the variables before the search, after the initial constraint propagation?
- Solve the puzzle Y\*WORRY = DOOOOD. What is different?
- (extra credit) How would you design a program that finds constraint new crypt-arithmetic puzzles? What makes a good puzzle?

**Helmut Simonis** 

**Basic Constraint Reasoning** 

60

Problem
Program
Initial Propagation (Forward Checking)
Improved Reasoning
Search
Lessons Learned

## Chapter 5: Global Constraints(Sudoku)

#### **Helmut Simonis**

Cork Constraint Computation Centre Computer Science Department University College Cork Ireland

ECLiPSe ELearning Overview

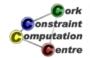

**Helmut Simonis** 

**Global Constraints** 

Problem
Program
Initial Propagation (Forward Checking)
Improved Reasoning
Search
Lessons Learned

## Outline

- Problem
- Program
- Initial Propagation (Forward Checking)
- Improved Reasoning
- Search
- 6 Lessons Learned

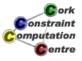

#### What we want to introduce

- Global Constraints
  - Powerful modelling abstractions
  - Non-trivial propagation
- Consistency Levels
  - Tradeoff between speed and propagation
  - Characterisation of reasoning power
- Example: Alldifferent
  - 3 variants shown

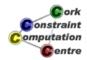

Helmut Simonis

**Global Constraints** 

Problem
Program
Initial Propagation (Forward Checking)
Improved Reasoning
Search
Lessons Learned

#### Methodology

- Evaluation on Sudoku puzzle
- Comparing
  - Initial setup
  - Search
  - Performance
- Explaining reasoning inside constraint
- Link to general classification of global constraints

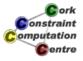

Problem
Program
Initial Propagation (Forward Checking)
Improved Reasoning
Search
Lessons Learned

#### **Problem Definition**

#### Sudoku

Fill in numbers from 1 to 9 so that each row, column and block contain each number exactly once

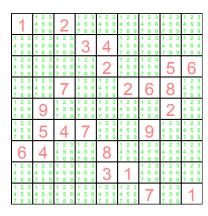

| 1 | 2  | 3             | 4  | 5 | 6 | 7 | 8             | 9 |
|---|----|---------------|----|---|---|---|---------------|---|
| 6 | 4  | 9             | 7  | 8 | 2 | 1 | 5             | 3 |
| 8 | 5  | 7             | ~  | ദ | တ | 4 | 60            | 2 |
| 7 | ~  | 5             | 6  | 9 | ന | 2 | 4             | 8 |
| 4 | 9  | 2             | 80 | 1 | 7 | 6 | ന             | 5 |
| 3 | 6  | 8             | 5  | 2 | 4 | 9 | $\overline{}$ | 7 |
| 2 | 80 | $\overline{}$ | တ  | 4 | 5 | 3 | 7             | 6 |
| 5 | 3  | 6             | 2  | 7 | 1 | 8 | 9             | 4 |
| 9 | 7  | 4             | 3  | 6 | 8 | 5 | 2             | 1 |

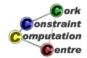

Helmut Simonis

**Global Constraints** 

#### Problem

Program Checking)

Initial Propagation (Forward Checking)
Improved Reasoning
Search
Lessons Learned

#### Model

- A variable for each cell, ranging from 1 to 9
- A 9x9 matrix of variables describing the problem
- Preassigned integers for the given hints
- all different constraints for each row, column and 3x3 block

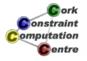

#### Reminder: alldifferent

- Argument: list of variables
- Meaning: variables are pairwise different
- Reasoning: Forward Checking (FC)
  - When variable is assigned to value, remove the value from all other variables
  - If a variable has only one possible value, then it is assigned
  - If a variable has no possible values, then the constraint fails
  - Constraint is checked whenever one of its variables is assigned
  - Equivalent to decomposition into binary disequality constraints

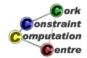

Helmut Simonis

**Global Constraints** 

Problem
Program
Initial Propagation (Forward Checking)
Improved Reasoning
Search
Lessons Learned

#### **Declarations**

```
:-module(sudoku).
:-export(top/0).
:-lib(ic).

top:-
    problem(Matrix),
    model(Matrix),
    writeln(Matrix).
```

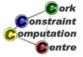

#### Data

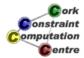

Helmut Simonis

**Global Constraints** 

Problem
Program
Initial Propagation (Forward Checking)
Improved Reasoning
Search

Lessons Learned

#### Main Program

```
model (Matrix):-
    Matrix[1..9,1..9] :: 1..9,
     (for(I, 1, 9),
      param (Matrix) do
         alldifferent(Matrix[I,1..9]),
         alldifferent (Matrix[1..9,I])
     ),
     (multifor([I,J],[1,1],[7,7],[3,3]),
      param (Matrix) do
         alldifferent(flatten(Matrix[I..I+2,J..J+2]))
     ),
                                                      Constraint
    flatten_array (Matrix, List) ,
                                                      omputation
                                                        @entre
    labeling(List).
```

#### **Domain Visualizer**

- Problem shown as matrix
- Each cell corresponds to a variable
- Instantiated: Shows integer value (large)
- Uninstantiated: Shows values in domain

| 14.0.0                     | 14.0.0                     | 4 0 0 4            | 0.014.0.0              | 4 0 0          | 4 0 0       |
|----------------------------|----------------------------|--------------------|------------------------|----------------|-------------|
| 1 1 2 3                    |                            | 1 2 3 1            | 5 6 4 5 6              | 1 2 3          | 4 5 6       |
| 4 5 6 7 8 9                | 2 4 5 6 7 8 9              | 4 5 6 4<br>7 8 9 7 | 5 6 4 5 6<br>8 9 7 8 9 | 4 5 6<br>7 8 9 | 7 8 9       |
|                            | 1 2 3                      |                    | 2 3 1 2 3              |                |             |
|                            | 4 5 6 2                    |                    | 5 6 4 5 6              | 1 2 3 4 5 6    | 1 2 3 4 5 6 |
| 4 5 6 4 5 6                | 7 8 9 3                    |                    | 8 9 7 8 9              | 7 8 9          | 7 8 9       |
| 1 2 3 1 2 3                | 1 2 3 1 2 3                |                    | 2 3 1 2 3              | / 6 9          | 109         |
|                            |                            | $\sim$             |                        |                | 6           |
| 4 5 6 4 5 6<br>7 8 9 7 8 9 | 4 5 6 4 5 6<br>7 8 9 7 8 9 |                    | 5 6 4 5 6<br>8 9 7 8 9 | $\circ$        | O           |
|                            | 1 2 3                      |                    | 8 9 7 8 9              |                | 1 2 3       |
| 1 2 3 1 2 3<br>4 5 6 4 5 6 | 7 4 5 6                    | 1 2 3              |                        | 0              | 1 2 3 4 5 6 |
| 7 8 9 7 8 9                | 7 8 9                      | 7 8 9              | 2 I O                  | Ö              | 7 8 9       |
|                            | 1 2 3 1 2 3                |                    | 2 3 1 2 3              |                |             |
| 1 2 3<br>4 5 6             | 4 5 6 4 5 6                |                    | 5 6 4 5 6              | $\circ$        | 1 2 3 4 5 6 |
| 7 8 9 9                    | 7 8 9 7 8 9                |                    | 8 9 7 8 9              |                | 7 8 9       |
|                            | 7 8 9 7 8 9                |                    | 2 3                    | 1 2 3          | 1 2 3       |
| 1 2 3 5                    | 4 7                        |                    | 5 6 O                  | 4 5 6          | 4 5 6       |
|                            | 1417                       |                    |                        | 7 8 9          | 7 8 9       |
| 7 6 9                      | 1 2 3 1 2 3                |                    | 2 3 1 2 3              | 1 2 3          | 1 2 3       |
| C 1                        | 4 5 6 4 5 6                |                    | 5 6 4 5 6              | 4 5 6          | 4 5 6       |
| 014                        | 7 8 9 7 8 9                |                    | 8 9 7 8 9              | 7 8 9          | 7 8 9       |
| 1 2 3 1 2 3                | 1 2 3 1 2 3                | - /                | 1 2 3                  | 1 2 3          | 1 2 3       |
| 1 2 3 1 2 3                | 4 5 6 4 5 6                | 2                  | 1 4 5 6                | 4 5 6          | 4 5 6       |
| 7 0 0 7 0 0                | 7 8 9 7 8 9                | 3                  | 7 8 9                  | 7 8 9          | 7 8 9       |
| 1 2 3 1 2 3                | 1 2 3 1 2 3                | 1 2 3 1            | 2 3                    | 1 2 3          | 109         |
| 4 5 6 4 5 6                | 4 5 6 4 5 6                | 4 5 6 4            | 5 6 7                  | 4 5 6          | 4           |
| 7 8 0 7 8 0                | 7 8 0 7 8 0                | 7 8 9 7            | / l                    | 7 8 9          |             |
| 109/69                     | 109169                     | 1091               | 0 9 .                  | 109            |             |

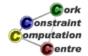

**Helmut Simonis** 

**Global Constraints** 

Problem Program

Initial Propagation (Forward Checking)
Improved Reasoning
Search
Lessons Learned

#### Constraint Visualizer

- Problem shown as matrix
- Currently active constraint highlighted
- Values removed at this step shown in blue
- Values assigned at this step shown in red

| 1             | 1 2 3 4  | 2               | 2 5<br>3<br>6  | 2 5<br>4<br>6 | 2 5<br>3 4<br>6    | 1<br>3<br>7                   | 1<br>4<br>7 6      | 1<br>3 4<br>7 6   |
|---------------|----------|-----------------|----------------|---------------|--------------------|-------------------------------|--------------------|-------------------|
| 5<br>4<br>6   | 2<br>3 4 | 3<br>6          | ന              | 4             | 2 5<br>3 4<br>6    | 8 3                           | 8 4 6              | 3 4<br>9 6        |
| 4<br>7 6      | 3 4      | 1<br>3<br>6     | 8 3 6          | 2             | 3 4                | 1<br>8 3<br>7                 | 5                  | 6                 |
| 3             | 1        | 7               | 5<br>7 6       | 5<br>6        | 2                  | 6                             | 8                  | 5<br>7 6          |
| 8             | 9        | 6               | 8              | 5<br>8        | 1 5                | 1 5<br>8                      | 2                  | 1 5<br>4          |
| _             | _        | )               | /              |               | 7                  | 7                             | _                  | 7                 |
| 2             | 5        | 4               | 7              | 6             | 8                  | 9                             | 1                  | 3                 |
| 2             | 5 4      | 4<br>1 5<br>8 6 | <b>7 8 9 6</b> | <b>6</b> 8    | 7<br>1 5<br>4<br>6 | 7<br>9<br>1 5<br>8 9          | 1<br>1<br>8 4<br>6 | 3<br>1 5<br>4 9 6 |
| 2<br>6<br>7 6 | 5 4      | 8               | 8              | 6<br>8<br>3   | 1 5                | 9<br>1 5<br>8 9<br>5 3<br>7 9 |                    | 1 5               |

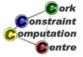

Problem
Program
Initial Propagation (Forward Checking)
Improved Reasoning
Search

# Initial State (Forward Checking)

| 1 2 3<br>4 5 6<br>7 8 9 | 1 2 3 2 4 5 6 2 2 1 2 3 4 5 6 4 5 6 4 5 6 7 8 9 7 8 9 | 1 2 3 1 2 3<br>4 5 6 4 5 6<br>7 8 9 7 8 9 | 1 2 3 1 2 3<br>4 5 6 4 5 6<br>7 8 9 7 8 9<br>1 2 3 1 2 3<br>4 5 6 4 5 6<br>7 8 9 7 8 9 | 1 2 3 1 2 3<br>4 5 6 4 5 6<br>7 8 9 7 8 9<br>1 2 3 1 2 3<br>4 5 6 4 5 6<br>7 8 9 7 8 9 |
|-------------------------|-------------------------------------------------------|-------------------------------------------|----------------------------------------------------------------------------------------|----------------------------------------------------------------------------------------|
| 1 2 3                   | 1 2 3 1 2 3                                           | 1 2 3                                     | 1 2 3 1 2 3                                                                            | 5 6                                                                                    |
| 4 5 6                   | 4 5 6 4 5 6                                           | 4 5 6                                     | 4 5 6 4 5 6                                                                            |                                                                                        |
| 7 8 9                   | 7 8 9 7 8 9                                           | 7 8 9                                     | 7 8 9 7 8 9                                                                            |                                                                                        |
| 1 2 3<br>4 5 6<br>7 8 9 | 1 2 3<br>4 5 6<br>7 8 9                               | 1 2 3 1 2 3<br>4 5 6 4 5 6<br>7 8 9 7 8 9 | 2 6                                                                                    | 8                                                                                      |
| 1 2 3                   | 9 1 2 3                                               | 1 2 3 1 2 3                               | 1 2 3 1 2 3                                                                            | 2 1 2 3                                                                                |
| 4 5 6                   | 4 5 6                                                 | 4 5 6 4 5 6                               | 4 5 6 4 5 6                                                                            | 4 5 6                                                                                  |
| 7 8 9                   | 7 8 9                                                 | 7 8 9 7 8 9                               | 7 8 9 7 8 9                                                                            | 7 8 9                                                                                  |
| 1 2 3                   | 5 4                                                   | 7 1 2 3                                   | 1 2 3                                                                                  | 1 2 3 1 2 3                                                                            |
| 4 5 6                   |                                                       | 4 5 6                                     | 4 5 6                                                                                  | 4 5 6 4 5 6                                                                            |
| 7 8 9                   |                                                       | 7 8 9                                     | 7 8 9                                                                                  | 7 8 9 7 8 9                                                                            |
| 6                       | 4 1 2 3                                               | 1 2 3                                     | 1 2 3 1 2 3                                                                            | 1 2 3 1 2 3                                                                            |
|                         | 4 5 6                                                 | 4 5 6                                     | 4 5 6 4 5 6                                                                            | 4 5 6 4 5 6                                                                            |
|                         | 7 8 9                                                 | 7 8 9                                     | 7 8 9 7 8 9                                                                            | 7 8 9 7 8 9                                                                            |
| 1 2 3                   | 1 2 3 1 2 3                                           | 1 2 3                                     | 1 2 3                                                                                  | 1 2 3 1 2 3                                                                            |
| 4 5 6                   | 4 5 6 4 5 6                                           | 4 5 6                                     | 4 5 6                                                                                  | 4 5 6 4 5 6                                                                            |
| 7 8 9                   | 7 8 9 7 8 9                                           | 7 8 9                                     | 7 8 9                                                                                  | 7 8 9 7 8 9                                                                            |
| 1 2 3                   | 1 2 3 1 2 3                                           | 1 2 3 1 2 3                               | 1 2 3                                                                                  | 1 2 3                                                                                  |
| 4 5 6                   | 4 5 6 4 5 6                                           | 4 5 6 4 5 6                               | 4 5 6                                                                                  | 4 5 6                                                                                  |
| 7 8 9                   | 7 8 9 7 8 9                                           | 7 8 9 7 8 9                               | 7 8 9                                                                                  | 7 8 9                                                                                  |

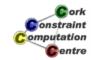

Helmut Simonis

**Global Constraints** 

Problem
Program
Initial Propagation (Forward Checking)
Improved Reasoning
Search

# Propagation Steps (Forward Checking)

| 1             | 1 2 3 4       | 2           | 2 5<br>3 6        | 2 5<br>4<br>6 | 2 5<br>3 4<br>6 | 1<br>3<br>7   | 1<br>4<br>7 6                     | 1 3 4<br>7 6      |
|---------------|---------------|-------------|-------------------|---------------|-----------------|---------------|-----------------------------------|-------------------|
| 5<br>4<br>6   | 2<br>3 4      | 5<br>3<br>6 | 3                 | 4             | 2 5<br>3 4<br>6 | 8 3 9         | 8 4 6                             | 3 4<br>9 6        |
| 4<br>7 6      | 1 3 4         | 1<br>3<br>6 | 8 3 6             | 2             | 3 4<br>6        | 1<br>8 3<br>7 | 5                                 | 6                 |
| 3             | ~             | 7           | 5<br>7 6          | 5<br>6        | 2               | 6             | 8                                 | 5<br>7 6          |
| 8             | 9             | 6           | 5<br>8<br>7       | 5<br>8 4      | 1 5<br>4<br>7   | 1 5<br>8<br>7 | 2                                 | 1 5<br>4<br>7     |
| 2             | 5             | 4           | 7                 | 2<br>8        | 1 2             | 9             | 1 2                               | 1 3               |
| 6             | 4             | 1 5<br>8 6  | 5<br>8<br>9 6     | 8             | 1 5<br>4<br>6   | 1 5<br>8<br>9 | 1<br>8 4<br>6                     | 1 5<br>4<br>9 6   |
| 5<br>4<br>7 6 | 2<br>3 4<br>9 | 5<br>3<br>6 | 2 5<br>3<br>7 9 6 | 3             | 1               | 5<br>3<br>7 9 | 2<br>4<br>7 6                     | 5<br>3 4<br>7 9 6 |
| 5<br>7 6      | 1 2 3 9       | 1 5<br>3 6  | 2 5<br>3 7 9 6    | 2 5           | 1 2 5<br>3 7 6  | 7             | <ul><li>1 2</li><li>7 6</li></ul> | 1                 |

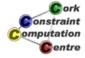

Problem
Program
Initial Propagation (Forward Checking)
Improved Reasoning
Search
Lessons Learned

#### After Setup (Forward Checking)

| 1           | 1 2 3 4     | 2           | 2 5<br>3 6                          | 5<br>4<br>6 | 2 5<br>4<br>6                     | 1<br>3<br>7   | 1<br>4<br>7 6                        | 3 4<br>7 6      |
|-------------|-------------|-------------|-------------------------------------|-------------|-----------------------------------|---------------|--------------------------------------|-----------------|
| 5<br>4<br>6 | 2 3 4       | 5<br>3<br>6 | 3                                   | 4           | 2 5<br>4<br>6                     | 8 3 9         | 4 6                                  | 3 4<br>9 6      |
| 4<br>7 6    | 1 3 4       | 1 3 6       | 8 3 6                               | 2           | 4 6                               | 1<br>8 3<br>7 | 5                                    | 6               |
| 3           | ~           | 7           | 5<br>7 6                            | 5 6         | 2                                 | 6             | 8                                    | 5<br>7          |
| 8           | 9           | 6           | 5<br>8<br>7                         | 5<br>8      | <ol> <li>5</li> <li>7</li> </ol>  | 5<br>7        | 2                                    | 5<br>4<br>7     |
| 2           | 5           | 4           | 7                                   | 6           | 8                                 | 9             | 1                                    | 3               |
| 6           | 4           | 1 5<br>8 6  | 5<br>9 6                            | 8           | 5<br>4<br>6                       | 1 5           | 1 6                                  | 5<br>9 6        |
| 5<br>4<br>6 | 3 4         | 5<br>3<br>6 | 2 5<br>7 9 6                        | 3           | 1                                 | 5<br>3<br>7 9 | 2<br>7 6                             | 5<br>3<br>7 9 6 |
| 5<br>6      | 1<br>3<br>9 | 1 5<br>3 6  | <ul><li>2 5</li><li>7 9 6</li></ul> | 5<br>6      | <ul><li>2 5</li><li>7 6</li></ul> | 7             | <ol> <li>1 2</li> <li>7 6</li> </ol> | 1               |

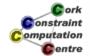

**Helmut Simonis** 

**Global Constraints** 

Problem Program Initial Propagation (Forward Checking) Improved Reasoning Search Lessons Learned

Bounds Consistency Domain Consistency Comparison

#### Can we do better?

- The alldifferent constraint is missing propagation
  - How can we do more propagation?
  - Do we know when we derive all possible information from the constraint?
- Constraints only interact by changing domains of variables

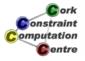

# A Simpler Example

```
:-lib(ic).

top:-
    X :: 1..2,
    Y :: 1..2,
    Z :: 1..3,
    alldifferent([X,Y,Z]),
    writeln([X,Y,Z]).
```

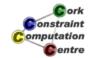

Helmut Simonis

**Global Constraints** 

Problem Program Initial Propagation (Forward Checking) Improved Reasoning Search Lessons Learned

Bounds Consistency Domain Consistency Comparison

# **Using Forward Checking**

- No variable is assigned
- No reduction of domains
- But, values 1 and 2 can be removed from Z
- This means that Z is assigned to 3

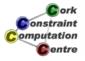

#### Visualization of alldifferent as Graph

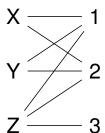

- Show problem as graph with two types of nodes
  - Variables on the left
  - Values on the right
- If value is in domain of variable, show link between them
- This is called a bipartite graph

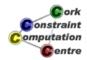

**Helmut Simonis** 

**Global Constraints** 

Problem Program Initial Propagation (Forward Checking) Improved Reasoning Search Lessons Learned

Bounds Consistency Domain Consistency Comparison

#### A Simpler Example

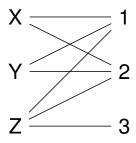

Value Graph for

X :: 1..2,

Y :: 1..2,

Z :: 1..3

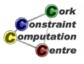

# A Simpler Example

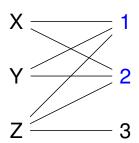

Check interval [1,2]

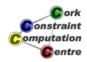

Helmut Simonis

**Global Constraints** 

Problem Program Initial Propagation (Forward Checking) Improved Reasoning Search Lessons Learned

Bounds Consistency Domain Consistency Comparison

# A Simpler Example

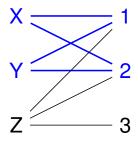

- Find variables completely contained in interval
- There are two: X and Y
- This uses up the capacity of the interval

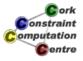

# A Simpler Example

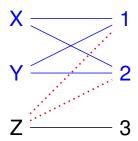

No other variable can use that interval

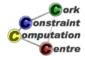

Helmut Simonis

**Global Constraints** 

Problem Program Initial Propagation (Forward Checking) Improved Reasoning Search Lessons Learned

Bounds Consistency Domain Consistency Comparison

# A Simpler Example

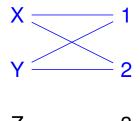

Only one value left in domain of Z, this can be assigned

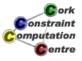

#### Idea (Hall Intervals)

- Take each interval of possible values, say size N
- Find all K variables whose domain is completely contained in interval
- If K > N then the constraint is infeasible
- If K = N then no other variable can use that interval
- Remove values from such variables if their bounds change
- If K < N do nothing</li>
- Re-check whenever domain bounds change

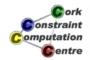

Helmut Simonis

**Global Constraints** 

Problem
Program
Initial Propagation (Forward Checking)
Improved Reasoning
Search
Lessons Learned

Bounds Consistency Domain Consistency Comparison

#### **Implementation**

- Problem: Too many intervals  $(O(n^2))$  to consider
- Solution:
  - Check only those intervals which update bounds
  - Enumerate intervals incrementally
  - Starting from lowest(highest) value
  - Using sorted list of variables
- Complexity:  $O(n \log(n))$  in standard implementations
- Important: Only looks at min/max bounds of variables

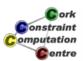

Bounds Consistency Domain Consistency Comparison

#### **Bounds Consistency**

#### Definition

A constraint achieves *bounds consistency*, if for the lower and upper bound of every variable, it is possible to find values for all other variables between their lower and upper bounds which satisfy the constraint.

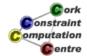

Helmut Simonis

**Global Constraints** 

Problem Program Initial Propagation (Forward Checking) Improved Reasoning Search Lessons Learned

Bounds Consistency Domain Consistency Comparison

#### Can we do better?

- Bounds consistency only considers min/max bounds
- Ignores "holes" in domain
- Sometimes we can improve propagation looking at those holes

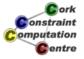

```
:-lib(ic).

top:-
    X :: [1,3],
    Y :: [1,3],
    Z :: 1..3,
    alldifferent([X,Y,Z]),
    writeln([X,Y,Z]).
```

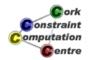

Helmut Simonis

**Global Constraints** 

Problem
Program
Initial Propagation (Forward Checking)
Improved Reasoning
Search

Bounds Consistency Domain Consistency Comparison

# **Another Simple Example**

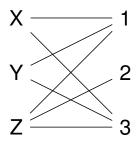

#### Value Graph for

X :: [1,3],

Y :: [1,3],

Z :: 1..3

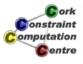

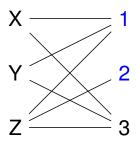

- Check interval [1,2]
- No domain of a variable completely contained in interval
- No propagation

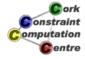

Helmut Simonis

**Global Constraints** 

Problem Program Initial Propagation (Forward Checking) Improved Reasoning Search Lessons Learned

Bounds Consistency Domain Consistency Comparison

# **Another Simple Example**

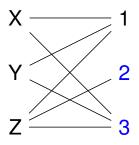

- Check interval [2,3]
- No domain of a variable completely contained in interval
- No propagation

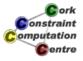

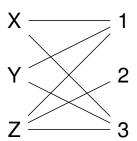

But, more propagation is possible, there are only two solutions

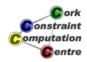

Helmut Simonis

**Global Constraints** 

Problem
Program
Initial Propagation (Forward Checking)
Improved Reasoning
Search

Bounds Consistency Domain Consistency Comparison

# **Another Simple Example**

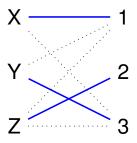

Solution 1: assignment in blue

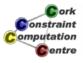

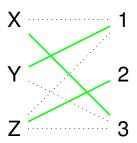

#### Solution 2: assignment in green

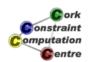

Helmut Simonis

**Global Constraints** 

Problem Program Initial Propagation (Forward Checking) Improved Reasoning Search Lessons Learned

Bounds Consistency Domain Consistency Comparison

#### **Another Simple Example**

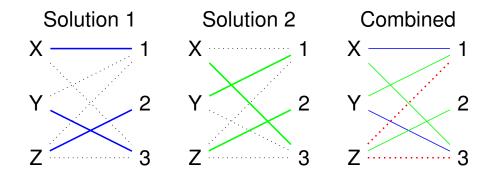

Combining solutions shows that Z=1 and Z=3 are not possible. Can we deduce this without enumerating solutions?

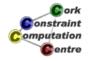

#### Solutions and maximal matchings

- A Matching is subset of edges which do not coincide in any node
- No matching can have more edges than number of variables
- Every solution corresponds to a maximal matching and vice versa
- If a link does not belong to some maximal matching, then it can be removed

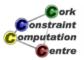

**Helmut Simonis** 

**Global Constraints** 

Problem
Program
Initial Propagation (Forward Checking)
Improved Reasoning
Search
Lessons Learned

Bounds Consistency Domain Consistency Comparison

#### **Implementation**

- Possible to compute all links which belong to some matching
  - Without enumerating all of them!
- Enough to compute one maximal matching
- Requires algorithm for strongly connected components
- Extra work required if more values than variables
- All links (values in domains) which are not supported can be removed
- Complexity: O(n<sup>1.5</sup>d)

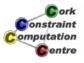

#### **Domain Consistency**

#### Definition

A constraint achieves *domain consistency*, if for every variable and for every value in its domain, it is possible to find values in the domains of all other variables which satisfy the constraint.

- Also called generalized arc consistency (GAC)
- or hyper arc consistency

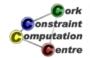

Helmut Simonis

**Global Constraints** 

Problem
Program
Initial Propagation (Forward Checking)
Improved Reasoning
Search
Lessons Learned

Bounds Consistency Domain Consistency Comparison

#### Can we still do better?

- NO! This extracts all information from this one constraint
- We could perhaps improve speed, but not propagation
- But possible to use different model
- Or model interaction of multiple constraints

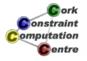

#### Should all constraints achieve domain consistency?

- Domain consistency is usually more expensive than bounds consistency
  - Overkill for simple problems
  - Nice to have choices
- For some constraints achieving domain consistency is NP-hard
  - We have to live with more restricted propagation

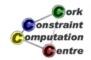

Helmut Simonis

**Global Constraints** 

Problem Program Initial Propagation (Forward Checking) Improved Reasoning Search Lessons Learned

Bounds Consistency Domain Consistency Comparison

# Improved Propagation in ECLiPSe

- ic\_global library bounds consistent version
- ic\_global\_gac library domain consistent version
- Choose which version to use by using module annotation
- Choice can be passed as parameter

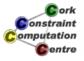

#### **Declarations**

```
:-module(sudoku).
:-export(top/0).
:-lib(ic).
:-lib(ic_global).
:-lib(ic_global_gac).

top:-
    problem(Matrix),
    model(ic_global,Matrix),
    writeln(Matrix).
```

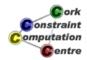

**Helmut Simonis** 

**Global Constraints** 

Problem Program Initial Propagation (Forward Checking) Improved Reasoning Search Lessons Learned

Bounds Consistency Domain Consistency Comparison

#### Main Program

# Initial State (Bounds Consistency)

| 1 2 3<br>4 5 6<br>7 8 9<br>1 2 3<br>4 5 6                            | 1 2 3 4 5 6 7 8 9 2 1 2 3 4 5 6 4 5 6 6 7 8 9 7 8 9 1 2 3 4 5 6 6 4 5 6 6 7 8 9 7 8 9 1 2 3 4 5 6 6 4 5 6 9 7 8 9 9 7 8 9 9 7 9 9 9 7 8 9 9 7 9 9 9 9 | 1 2 3 1 2 3<br>4 5 6 4 5 6<br>7 8 9 7 8 9<br>3 4 5 6<br>4 5 6 2                                                                                                    | 1 2 3 1 2 3<br>4 5 6 4 5 6<br>7 8 9 7 8 9<br>1 2 3 1 2 3<br>4 5 6 4 5 6<br>7 8 9 7 8 9<br>1 2 3 1 2 3<br>4 5 6 4 5 6<br>7 8 9 7 8 9 | 1 2 3 1 2 3<br>4 5 6 4 5 6<br>7 8 9 7 8 9<br>1 2 3 1 2 3<br>4 5 6 4 5 6<br>7 8 9 7 8 9 |
|----------------------------------------------------------------------|----------------------------------------------------------------------------------------------------|----------------------------------------------------------------------------------------------------|----------------------------------------------------------------------------------------------------|----------------------------------------------------------------------------------------|
| 7 8 9<br>1 2 3<br>4 5 6<br>7 8 9<br>1 2 3<br>4 5 6<br>7 8 9<br>1 2 3 | 7 8 9 7 8 9 1 2 3 4 5 6 7 8 9 1 2 3 4 5 6 7 8 9 1 2 3 4 5 6 7 8 9                                                                                                    | 7 8 9 7 2 3 1 2 3 4 5 6 4 5 6 7 8 9 7 8 9 9 7 8 9 9 7 8 9 9 9 7 8 9 9 9 7 8 9 9 9 7 8 9 9 9 7 8 9 9 9 7 8 9 9 9 7 8 9 9 9 7 8 9 9 9 9 | 2 6<br>1 2 3 1 2 3<br>4 5 6 4 5 6<br>7 8 9 7 8 9<br>1 2 3                                                                           | 8 1 2 3<br>4 5 6<br>7 8 9<br>1 2 3<br>4 5 6<br>7 8 9<br>1 2 3 1 2 3                    |
| 4 5 6<br>7 8 9                                                       | 5 4<br>4 1 2 3<br>4 5 6<br>7 8 9                                                                                                    | 1 2 3<br>4 5 6<br>7 8 9                                                                                                    | 4 5 6 9 1 2 3 4 5 6 4 5 6 7 8 9 7 8 9 7 8 9                                                                                         | 4 5 6 4 5 6<br>7 8 9 7 8 9<br>1 2 3 1 2 3<br>4 5 6 4 5 6<br>7 8 9 7 8 9                |
| 1 2 3<br>4 5 6<br>7 8 9<br>1 2 3<br>4 5 6<br>7 8 9                   | 1 2 3 1 2 3<br>4 5 6 4 5 6<br>7 8 9 7 8 9<br>1 2 3 1 2 3<br>4 5 6 4 5 6<br>7 8 9 7 8 9                                                                                                    | 1 2 3 4 5 6 7 8 9 9 4 5 6 7 8 9 7 8 9                                                                                                    | 1 2 3<br>4 5 6<br>7 8 9<br>1 2 3<br>4 5 6<br>7 8 9                                                                                  | 1 2 3 1 2 3<br>4 5 6 4 5 6<br>7 8 9 7 8 9<br>1 2 3<br>4 5 6<br>7 8 9                   |

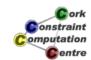

Helmut Simonis

**Global Constraints** 

Problem
Program
Initial Propagation (Forward Checking)
Improved Reasoning
Search

Bounds Consistency Domain Consistency Comparison

# Propagation Steps (Bounds Consistency)

| 1           | 1 2 3 4       | 2           | 3              | 4        | 2 5<br>3 4<br>6 | 1<br>3<br>7   | 1 4<br>7 6                        | 1 3 4<br>7 6      |
|-------------|---------------|-------------|----------------|----------|-----------------|---------------|-----------------------------------|-------------------|
| 5<br>4<br>6 | 2 3 4         | 5<br>3<br>6 | 5              | 6        | 2 5<br>3 4<br>6 | 8 3 9         | 8 4 6                             | 3 4<br>9 6        |
| 6           | 4             | 1<br>3<br>6 | 1              | 2        | 7               | 1<br>8 3      | 8                                 | 9                 |
| 5           | <b>~</b>      | 4           | 5<br>7 6       | 5<br>6   | 2               | 9             | 3                                 | 5<br>7 6          |
| 3           | 7             | 9           | 5<br>8<br>7    | 5<br>8 4 | 5               | 1 5<br>8<br>7 | 2                                 | 4                 |
| 2           | 8             | 6           | 4              | 9        | 3               | 7             | 1                                 | 5                 |
| 9           | 6             | 1           | 5<br>8<br>9 6  | 3        | 4               | 1 5<br>8<br>9 | 1<br>8 4<br>6                     | 1 5<br>4<br>9 6   |
| 4           | 2<br>3 4<br>9 | 5<br>3<br>6 | 2 5<br>3 7 9 6 | 5        | 1               | 5<br>3<br>7 9 | 2<br>4<br>7 6                     | 5<br>3 4<br>7 9 6 |
| 5<br>6      | 1 2 3 9       | 1 5<br>3 6  | 2 5<br>3 7 9 6 | 2 5      | 6               | 4             | <ul><li>1 2</li><li>7 6</li></ul> | 1                 |

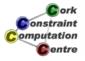

# After Setup (Bounds Consistency)

| 1      | 1 2         | 2      | 3        | 4      | 2 3 | 1        | 1 4 5    | 4 5           |
|--------|-------------|--------|----------|--------|-----|----------|----------|---------------|
| 3<br>5 | 2<br>6      | 3<br>5 | 5        | 6      | 2 3 | 7 6      | 9 5      | 6<br>8 5      |
| 6      | 4           | 1 6    | 1        | 2      | 7   | 1 6      | 8        | 9             |
| 5      | ~           | 4      | 3<br>4 5 | 3<br>5 | 2   | 9        | 3        | 3             |
| 3      | 7           | 9      | 3        | 7      | 5   | 3        | 2        | 4             |
| 2      | 80          | 6      | 4        | 9      | ന   | 7        | ~        | 5             |
| 9      | 6           | 1      | 3<br>8 5 | 3      | 4   | 1 3      | 1 5      | 3<br>8 5<br>3 |
| 4      | 6 8         | 3<br>5 | 2 3 8 5  | 5      | 1   | 6<br>4 8 | 2<br>4 5 | 6<br>4 8 5    |
| 3<br>5 | 1<br>6<br>8 | 6      | 2        | 3<br>5 | 6   | 4        | 1 2      | 1             |

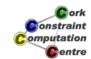

Helmut Simonis

**Global Constraints** 

Problem
Program
Initial Propagation (Forward Checking)
Improved Reasoning
Search

Bounds Consistency Domain Consistency Comparison

# Initial State (Domain Consistency)

| 1                       | 1 2 3       | 1 2 3 1 2 3         | 1 2 3 1 2 3             | 1 2 3 1 2 3                               |
|-------------------------|-------------|---------------------|-------------------------|-------------------------------------------|
|                         | 4 5 6       | 4 5 6 4 5 6         | 4 5 6 4 5 6             | 4 5 6 4 5 6                               |
|                         | 7 8 9       | 7 8 9 7 8 9         | 7 8 9 7 8 9             | 7 8 9 7 8 9                               |
| 1 2 3                   | 1 2 3 1 2 3 | 3 4                 | 1 2 3 1 2 3             | 1 2 3 1 2 3                               |
| 4 5 6                   | 4 5 6 4 5 6 |                     | 4 5 6 4 5 6             | 4 5 6 4 5 6                               |
| 7 8 9                   | 7 8 9 7 8 9 |                     | 7 8 9 7 8 9             | 7 8 9 7 8 9                               |
| 1 2 3                   | 1 2 3 1 2 3 | 1 2 3               | 1 2 3 1 2 3             | 5 6                                       |
| 4 5 6                   | 4 5 6 4 5 6 | 4 5 6               | 4 5 6 4 5 6             |                                           |
| 7 8 9                   | 7 8 9 7 8 9 | 7 8 9               | 7 8 9 7 8 9             |                                           |
| 1 2 3                   | 1 2 3       | 1 2 3 1 2 3         | 2 6                     | 8 1 2 3                                   |
| 4 5 6                   | 4 5 6       | 4 5 6 4 5 6         |                         | 4 5 6                                     |
| 7 8 9                   | 7 8 9       | 7 8 9 7 8 9         |                         | 7 8 9                                     |
| 1 2 3                   | 9 1 2 3     | 1 2 3 1 2 3         | 1 2 3 1 2 3             | 2 1 2 3                                   |
| 4 5 6                   | 4 5 6       | 4 5 6 4 5 6         | 4 5 6 4 5 6             | 4 5 6                                     |
| 7 8 9                   | 7 8 9       | 7 8 9 7 8 9         | 7 8 9 7 8 9             | 7 8 9                                     |
| 1 2 3<br>4 5 6<br>7 8 9 | 5 4         | 7 1 2 3 4 5 6 7 8 9 | 1 2 3<br>4 5 6<br>7 8 9 | 1 2 3 1 2 3<br>4 5 6 4 5 6<br>7 8 9 7 8 9 |
| 6                       | 4 1 2 3     | 1 2 3               | 1 2 3 1 2 3             | 1 2 3 1 2 3                               |
|                         | 4 5 6       | 4 5 6               | 4 5 6 4 5 6             | 4 5 6 4 5 6                               |
|                         | 7 8 9       | 7 8 9               | 7 8 9 7 8 9             | 7 8 9 7 8 9                               |
| 1 2 3                   | 1 2 3 1 2 3 | 1 2 3               | 1 1 2 3                 | 1 2 3 1 2 3                               |
| 4 5 6                   | 4 5 6 4 5 6 | 4 5 6               | 4 5 6                   | 4 5 6 4 5 6                               |
| 7 8 9                   | 7 8 9 7 8 9 | 7 8 9               | 7 8 9                   | 7 8 9 7 8 9                               |
| 1 2 3                   | 1 2 3 1 2 3 | 1 2 3 1 2 3         | 1 2 3                   | 1 2 3                                     |
| 4 5 6                   | 4 5 6 4 5 6 | 4 5 6 4 5 6         | 4 5 6                   | 4 5 6                                     |
| 7 8 9                   | 7 8 9 7 8 9 | 7 8 9 7 8 9         | 7 8 9                   | 7 8 9                                     |

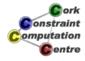

# Propagation Steps (Domain Consistency)

| 1           | 2 | 3           | 4        | 5      | 6 | 7             | 1 2<br>3 4    | 1 5 2<br>3 4    |
|-------------|---|-------------|----------|--------|---|---------------|---------------|-----------------|
| 6<br>2<br>4 | 4 | 6<br>5<br>4 | 7        | 8      | 2 | ~             | 5             | 3               |
| 8           | 5 | 7           | 1        | 3      | 9 | 4             | 6             | 2               |
| 7           | 1 | 5           | 6<br>3 4 | 6<br>4 | 3 | 2             | 4             | 6<br>3 4        |
| 4           | 9 | 2           | 6<br>3   | 1      | 7 | 1 6<br>7<br>3 | 3             | 5               |
| 3           | 6 | 8           | 5        | 2      | 4 | 9             | 1             | 7               |
| 2           | 8 | 1           | 6<br>8 4 | 4      | 5 | 3             | 7             | 1 6<br>2<br>8 4 |
| 5           | 3 | 6<br>5<br>4 | 2        | 7      | 1 | 5<br>3 8      | 9<br>2<br>3 4 | 4               |
| 6           | 7 | 4           | 3        | 9 6    | 8 | 5             | 2             | 1               |

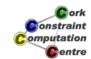

Helmut Simonis

**Global Constraints** 

Problem
Program
Initial Propagation (Forward Checking)
Improved Reasoning
Search

Bounds Consistency Domain Consistency Comparison

# After Setup (Domain Consistency)

| 1 | 2        | 3 | 4        | 5 | 6 | 7 | 1 2 | 1 2 |
|---|----------|---|----------|---|---|---|-----|-----|
| 3 | 4        | 3 | 7        | 8 | 2 | ~ | 5   | 3   |
| 8 | 5        | 7 | 1        | 3 | 9 | 4 | 6   | 2   |
| 7 | <b>~</b> | 5 | 3<br>1 2 | 3 | ര | 2 | 4   | 1   |
| 4 | 9        | 2 | 1        | 1 | 7 | 3 | 3   | 5   |
| 3 | 6        | 8 | 5        | 2 | 4 | 9 | ~   | 7   |
| 2 | 8        | 1 | 3        | 4 | 5 | 3 | 7   | 3   |
| 5 | 3        | 3 | 2        | 7 | 1 | 3 | 1 2 | 4   |
| 3 | 7        | 4 | 3        | 3 | 8 | 5 | 2   | 1   |

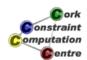

#### Comparison

#### Forward Checking

| 1           | 1 2<br>3 4  | 2             | 2 5<br>3<br>6 | 5<br>4<br>6 | 2 5<br>4<br>6 | 1<br>3<br>7   | 1<br>4<br>7 6 | 3 4<br>7 6  |
|-------------|-------------|---------------|---------------|-------------|---------------|---------------|---------------|-------------|
| 5 4 6       | 3 4         | 3<br>6        | 3             | 4           | 2 5<br>4<br>6 | 8 3           | 4             | 3 4<br>9 6  |
| 4<br>7 6    | 3 4         | 1<br>3<br>6   | 8 3 6         | 2           | 4 6           | 1<br>8 3<br>7 | 5             | 6           |
| 3           | 1           | 7             | 5<br>7 6      | 5           | 2             | 6             | 8             | 7           |
| 8           | 9           | 6             | 5<br>8<br>7   | 8           | 1 5           | 7             | 2             | 5<br>4<br>7 |
| 2           | 5           | 4             | 7             | 6           | 8             | 9             | 1             | 3           |
| 6           | 4           | 1 5<br>8<br>6 | 9 6           | 8           | 5<br>4<br>6   | 1 5           | 1 6           | 9 6         |
| 5<br>4<br>6 | 3 4<br>9    | 3<br>6        | 2 5<br>7 9 6  | 3           | 1             | 5<br>3<br>7 9 | 2<br>7 6      | 3<br>7 9 6  |
| 5           | 1<br>3<br>9 | 1 5<br>3 6    | 2 5<br>7 9 6  | 5<br>6      | 2 5<br>7 6    | 7             | 12<br>7 6     | 1           |

| 1      | 1 2         | 2   | 3        | 4   | 2 3 | 1        | 1 4 5         | 4 5             |
|--------|-------------|-----|----------|-----|-----|----------|---------------|-----------------|
| 3<br>5 | 6           | 3   | 5        | 6   | 2 3 | 7 6<br>8 | 9 5           | 6<br>8 5        |
| 6      | 4           | 1 6 | 1        | 2   | 7   | 1 6      | 8             | 9               |
| 5      | 1           | 4   | 3<br>4 5 | 3 5 | 2   | 9        | ന             | 3               |
| 3      | 7           | တ   | 3        | 7   | 5   | 3        | 2             | 4               |
| 2      | 8           | 6   | 4        | 9   | ര   | 7        | $\overline{}$ | 5               |
| 9      | 6           | ~   | 3<br>8 5 | 3   | 4   | 1 3      | 1 5           | 3<br>8 5        |
| 4      | 6           | 3 5 | 2 3 8 5  | 5   | 1   | 6<br>4 8 | 2<br>4 5      | 3<br>6<br>4 8 5 |
| 5      | 1<br>6<br>8 | 6   | 8        | 5   | 6   | 4        | 1 2           | 1               |

#### Bounds Consistency Domain Consistency

| 1 | 2 | 3 | 4   | 5            | 6 | 7      | 1 2           | 1 2 |
|---|---|---|-----|--------------|---|--------|---------------|-----|
| 3 | 4 | 3 | 7   | 8            | 2 | 1      | 5             | 3   |
| 8 | 5 | 7 | 1   | ര            | တ | 4      | 6             | 2   |
| 7 | ~ | 5 | 1 2 | 3            | 3 | 2      | 4             | 3   |
| 4 | 9 | 2 | 3   | $\leftarrow$ | 7 | 3      | ന             | 5   |
| 3 | 6 | 8 | 5   | 2            | 4 | 9      | $\overline{}$ | 7   |
| 2 | 8 | 1 | 3   | 4            | 5 | 3      | 7             | 3   |
| 5 | 3 | 3 | 2   | 7            | 1 | 3<br>1 | 1 2           | 4   |
| 3 | 7 | 4 | 3   | 3            | 8 | 5      | 2             | 1   |

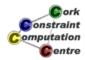

Helmut Simonis

**Global Constraints** 

Problem Program Initial Propagation (Forward Checking) Improved Reasoning Search Lessons Learned

Comparison

# Typical?

- This does not always happen
- Sometimes, two methods produce same amount of propagation
- Possible to predict in certain special cases
- In general, tradeoff between speed and propagation
- Not always fastest to remove inconsistent values early
- But often required to find a solution at all

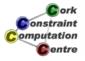

# Simple search routine

- Enumerate variables in given order
- Try values starting from smallest one in domain
- Complete, chronological backtracking

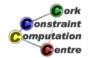

**Helmut Simonis** 

**Global Constraints** 

Problem
Program
Initial Propagation (Forward Checking)
Improved Reasoning
Search
Lessons Learned

Solution

# Search Tree (Forward Checking)

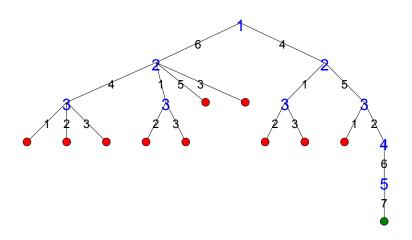

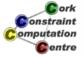

Problem
Program
Initial Propagation (Forward Checking)
Improved Reasoning
Search

Solution

# Search Tree (Bounds Consistency)

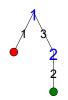

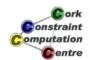

Helmut Simonis

**Global Constraints** 

Problem
Program
Initial Propagation (Forward Checking)
Improved Reasoning
Search

Solution

# Search Tree (Domain Consistency)

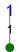

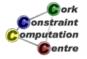

#### Observations

- Search tree much smaller for bounds/domain consistency
- Does not always happen like this
- Smaller tree = Less execution time
- Less reasoning = Less execution time
- Problem: Finding best balance
- For Sudoku: not good enough, should not require any search!

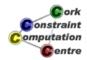

**Helmut Simonis** 

**Global Constraints** 

Problem
Program
Initial Propagation (Forward Checking)
Improved Reasoning
Search
Lessons Learned

Solution

#### Solution

| 1 | 2 | 3 | 4 | 5        | 6        | 7 | 8 | 9 |
|---|---|---|---|----------|----------|---|---|---|
| 6 | 4 | 9 | 7 | 8        | 2        | ~ | 5 | 3 |
| 8 | 5 | 7 | 1 | ന        | 9        | 4 | 6 | 2 |
| 7 | ~ | 5 | 6 | တ        | <b>ന</b> | 2 | 4 | 8 |
| 4 | 9 | 2 | 8 | <b>←</b> | 7        | 6 | 3 | 5 |
| 3 | 6 | 8 | 5 | 2        | 4        | 9 | ~ | 7 |
| 2 | 8 | ~ | 9 | 4        | 5        | 3 | 7 | 6 |
| 5 | 3 | 6 | 2 | 7        | ~        | 8 | 9 | 4 |
| 9 | 7 | 4 | 3 | 6        | 8        | 5 | 2 | 1 |

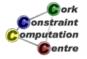

Problem
Program
Initial Propagation (Forward Checking)
Improved Reasoning
Search
Lessons Learned

#### **Global Constraints**

- Powerful modelling abstractions
- Efficient reasoning

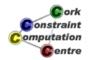

Helmut Simonis

**Global Constraints** 

Problem
Program
Initial Propagation (Forward Checking)
Improved Reasoning
Search
Lessons Learned

# **Consistency Levels**

- Defined levels of propagation
- Tradeoff speed/reasoning
- Characterisation of power of constraint

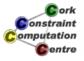

#### Alldifferent Variants

- Forward Checking
  - Only reacts when variables are assigned
  - Equivalent to decomposition into binary constraints
- Bounds Consistency
  - Typical best compomise speed/reasoning
  - Works well if no holes in domain
- Domain Consistency
  - Extracts all information from single constraint
  - Cost only justified for very hard problems

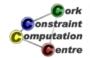

Helmut Simonis

**Global Constraints** 

Problem Program Initial Propagation (Forward Checking) Improved Reasoning Search Lessons Learned

# End of Chapter 5

#### Thank you!

Some optional material follows

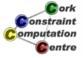

#### Bigger Example

**Helmut Simonis** 

**Global Constraints** 

Complete Example: Domain Consistent Alldifferent Generic Model Exercises

#### Making constraint domain consistent

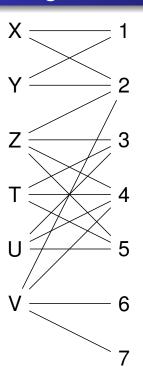

Problem shown as bipartite graph

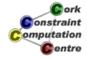

**C**entre

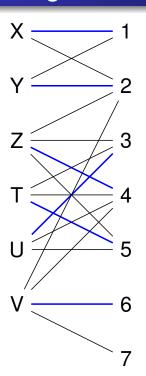

Find maximal matching (in blue)

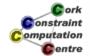

Helmut Simonis

**Global Constraints** 

Complete Example: Domain Consistent Alldifferent
Generic Model
Exercises

# Making constraint domain consistent

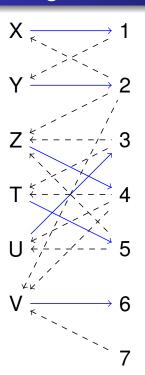

Orient graph (edges in matching from variables to values, all others from values to variables), mark edges in matching

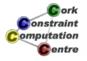

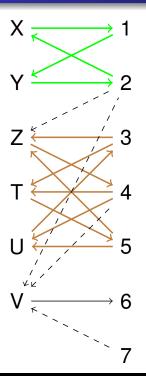

Find strongly connected components (green and brown), mark their edges

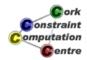

Helmut Simonis

**Global Constraints** 

Complete Example: Domain Consistent Alldifferent Generic Model Exercises

# Making constraint domain consistent

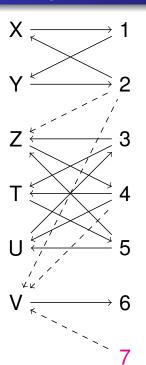

Find unmatched value nodes (here node 7, magenta)

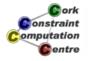

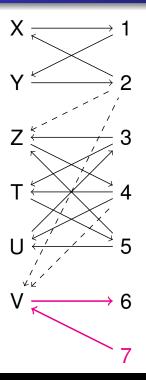

Find alternating paths from such nodes (in magenta), mark their edges

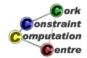

Helmut Simonis

**Global Constraints** 

Complete Example: Domain Consistent Alldifferent Generic Model Exercises

# Making constraint domain consistent

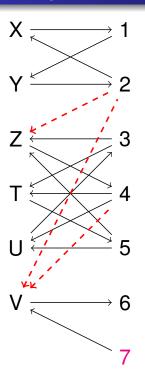

All unmarked edges can be removed

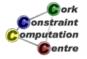

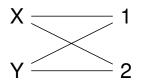

Resulting graph, constraint is domain consistent

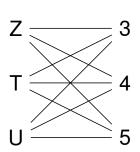

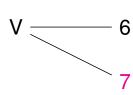

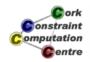

Helmut Simonis

**Global Constraints** 

Complete Example: Domain Consistent Alldifferent Generic Model Exercises

# Extended Example

```
:-lib(ic).
:-lib(ic_global_gac).

top:-
    X :: 1..2,
    Y :: [1,2,7],
    Z :: 2..5,
    [T,U] :: 3..5,
    V :: [2,4,6,7],
    ic_global_gac:alldifferent([X,Y,Z,T,U,V]).
```

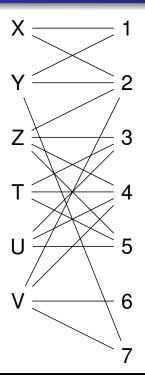

Problem shown as bipartite graph

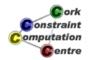

**Helmut Simonis** 

**Global Constraints** 

Complete Example: Domain Consistent Alldifferent Generic Model Exercises

# No propagation in expanded example

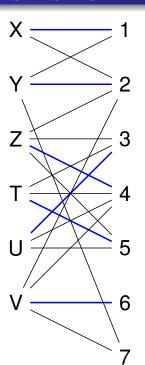

Find maximal matching (in blue)

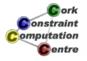

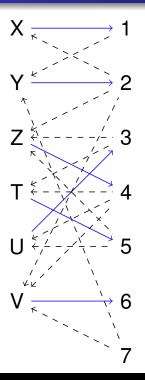

Orient graph (edges in matching from variables to values, all others from values to variables), mark edges in matching

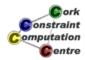

Helmut Simonis

**Global Constraints** 

Complete Example: Domain Consistent Alldifferent Generic Model Exercises

#### No propagation in expanded example

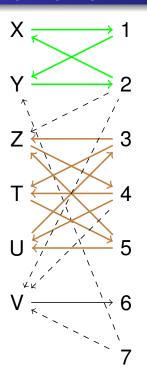

Find strongly connected components (green and brown), mark their edges

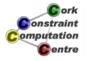

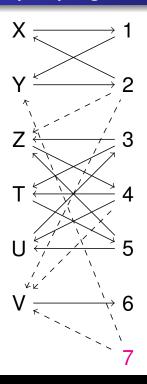

Find unmatched value nodes (here node 7, magenta)

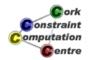

Helmut Simonis

**Global Constraints** 

Complete Example: Domain Consistent Alldifferent Generic Model Exercises

# No propagation in expanded example

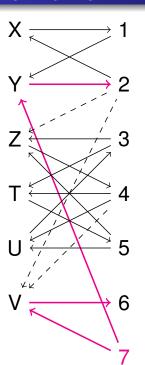

Find alternating paths from such nodes (in magenta), mark their edges

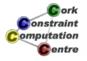

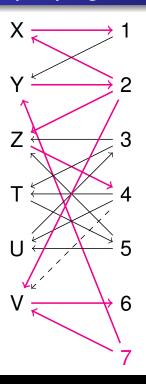

Continue with alternating paths

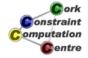

Helmut Simonis

**Global Constraints** 

Complete Example: Domain Consistent Alldifferent Generic Model Exercises

# No propagation in expanded example

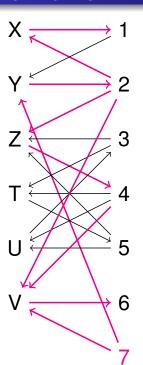

Continue with alternating paths, all edges marked, no propagation, constraint is domain consistent

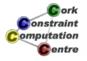

#### Observation

- A lot of effort for no propagation
- Problem: Slows down search without any upside
- Constraint is woken every time any domain is changed
- How often does the constraint do actual pruning?

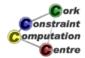

**Helmut Simonis** 

**Global Constraints** 

Complete Example: Domain Consistent Alldifferent Generic Model Exercises

## Generalize Program for different sizes

- How to generalize program for different sizes (4,9,16,25,36...)
- Add parameter R (Order, number of blocks in a row/column)
- Size N is square of R
- Remove explicit integer bounds by expressions
- Useful to do this change as rewriting of working program

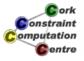

## Main Program

```
model(R,M,Matrix):-
    N is R*R, Matrix[1..N, 1..N] :: 1..N,
     (for(I,1,N),
     param (N, M, Matrix) do
         M:alldifferent(Matrix[I,1..N]),
         M:alldifferent(Matrix[1..N,I])
    ),
     (multifor([I,J],[1,1],[N-R+1,N-R+1],[R,R]),
     param(R,M,Matrix) do
         M: alldifferent (flatten (Matrix [I..I+R-1,
                                       J..J+R-11))
                                                      onstraint
    ),
                                                     Computation
                                                       Centre
    flatten array (Matrix, List), labeling (List).
```

**Helmut Simonis** 

**Global Constraints** 

Complete Example: Domain Consistent Alldifferent Generic Model Exercises

#### **Exercises**

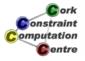

## Chapter 6: Search Strategies (N-Queens)

#### **Helmut Simonis**

Cork Constraint Computation Centre Computer Science Department University College Cork Ireland

ECLiPSe ELearning Overview

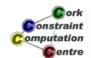

Helmut Simonis

Search Strategies

1

Problem Program Naive Search Improvements

#### Licence

This work is licensed under the Creative Commons Attribution-Noncommercial-Share Alike 3.0 Unported License. To view a copy of this license, visit http:

//creativecommons.org/licenses/by-nc-sa/3.0/ or send a letter to Creative Commons, 171 Second Street, Suite 300, San Francisco, California, 94105, USA.

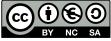

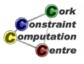

## Outline

- Problem
- Program
- Naive Search
- 4 Improvements

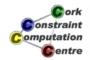

**Helmut Simonis** 

Search Strategies

0

Problem Program Naive Search Improvements

#### What we want to introduce

- Importance of search strategy, constraints alone are not enough
- Dynamic variable ordering exploits information from propagation
- Variable and value choice
- Hard to find strategy which works all the time
- search builtin, flexible search abstraction
- Different way of improving stability of search routine

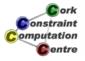

## Example Problem

- N-Queens puzzle
- Rather weak constraint propagation
- Many solutions, limited number of symmetries
- Easy to scale problem size

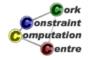

Helmut Simonis

Search Strategies

\_

Problem
Program
Naive Search
Improvements

#### **Problem Definition**

#### 8-Queens

Place 8 queens on an  $8 \times 8$  chessboard so that no queen attacks another. A queen attacks all cells in horizontal, vertical and diagonal direction. Generalizes to boards of size  $N \times N$ .

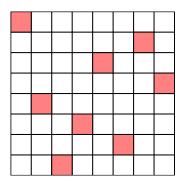

Solution for board size 8 × 8

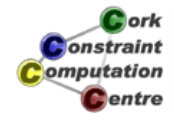

## A Bit of History

- This is a rather old puzzle
- Dudeney (1917) cites Nauck (1850) as source
- Certain solutions for all sizes can be constructed, this is not a hard problem
- Long history in Al and CP papers
- Important: Haralick and Elliot (1980) describing the first-fail principle

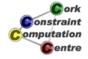

Helmut Simonis

Search Strategies

7

Problem
Program
Naive Search
Improvements

Model

Program (Array version) Program (List Version)

#### **Basic Model**

- Cell based Model
  - A 0/1 variable for each cell to say if it is occupied or not
  - Constraints on rows, columns and diagonals to enforce no-attack
  - $N^2$  variables, 6N 2 constraints
- Column (Row) based Model
  - A 1..N variable for each column, stating position of queen in the column
  - Based on observation that each column must contain exactly one queen
  - N variables,  $N^2/2$  binary constraints

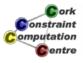

## Model

assign  $[X_1, X_2, ... X_N]$ 

s.t.

$$\forall 1 \leq i \leq N : \quad X_i \in 1..N$$

$$\forall 1 \leq i < j \leq N : \quad X_i \neq X_j$$

$$\forall 1 \leq i < j \leq N : \quad X_i \neq X_j + i - j$$

$$\forall 1 \leq i < j \leq N : \quad X_i \neq X_j + j - i$$

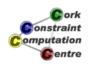

Helmut Simonis

Search Strategies

9

Problem Program Naive Search Improvements

Model
Program (Array version)
Program (List Version)

## Main Program (Array Version)

```
:-module(array).
:-export(top/0).
:-lib(ic).

top:-
    nqueen(8,Array), writeln(Array).

nqueen(N,Array):-
    dim(Array,[N]),
    Array[1..N] :: 1..N,
    alldifferent(Array[1..N]),
    noattack(Array,N),
    labeling(Array[1..N]).
```

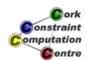

## Generating binary constraints

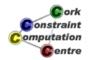

Helmut Simonis

Search Strategies

4.4

Problem
Program
Naive Search
Improvements

Model Program (Array version) Program (List Version)

## Main Program (List Version)

```
:-module(nqueen).
:-export(top/0).
:-lib(ic).

top:-
    nqueen(8,L), writeln(L).

nqueen(N,L):-
    length(L,N),
    L :: 1..N,
    alldifferent(L),
    noattack(L),
    labeling(L).
```

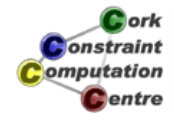

## Generating binary constraints

```
noattack([]).
noattack([H|T]):-
    noattack1(H,T,1),
    noattack(T).

noattack1(_,[],_).
noattack1(X,[Y|R],N):-
    X #\= Y+N,
    Y #\= X+N,
    N1 is N+1,
    noattack1(X,R,N1).
```

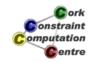

**Helmut Simonis** 

Search Strategies

13

Problem Program Naive Search Improvements

## **Default Strategy**

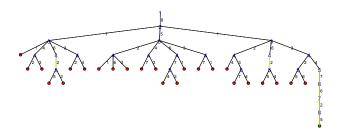

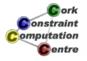

## First Solution

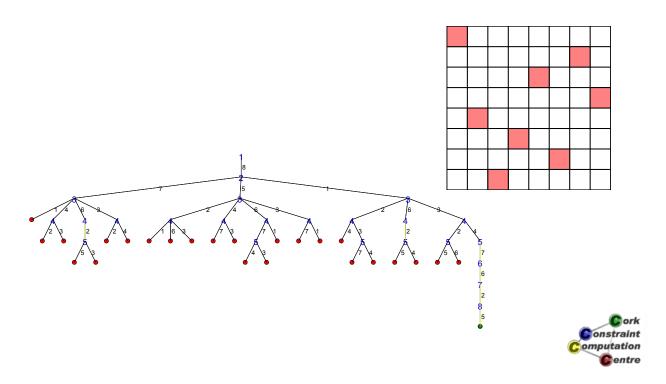

Helmut Simonis Search Strategies 15

Problem Program Naive Search Improvements

## Observations

- Even for small problem size, tree can become large
- Not interested in all details
- Ignore all automatically fixed variables
- For more compact representation abstract failed sub-trees

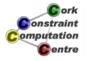

## Compact Representation

Number inside triangle: Number of choices Number under triangle: Number of failures

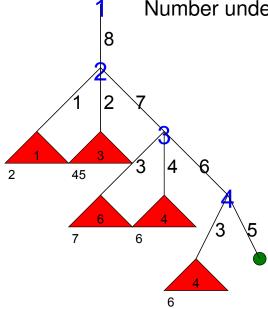

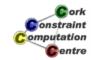

**Helmut Simonis** 

Search Strategies

17

Problem Program Naive Search Improvements

## Exploring other board sizes

- How stable is the model?
- Try all sizes from 4 to 100
- Timeout of 100 seconds

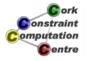

## Naive Stategy, Problem Sizes 4-100

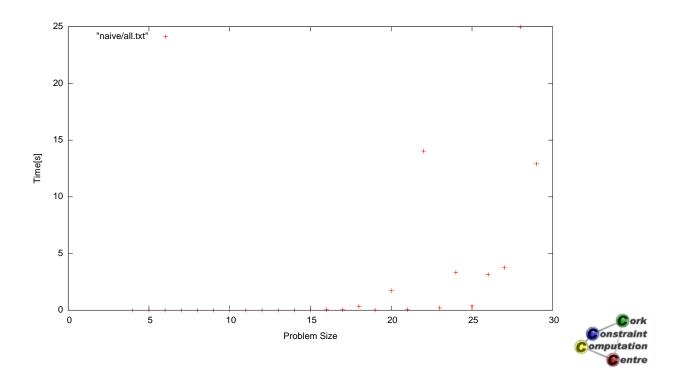

Helmut Simonis Search Strategies 19

Problem Program Naive Search Improvements

## Observations

- Time very reasonable up to size 20
- Sizes 20-30 times very variable
- Not just linked to problem size
- No size greater than 30 solved within timeout

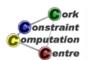

## Possible Improvements

- Better constraint reasoning
  - Remodelling problem with 3 alldifferent constraints
  - Global reasoning as described before
  - Not explored here
- Better control of search
  - Static vs. dynamic variable ordering
  - Better value choice
  - Not using complete depth-first chronological backtracking

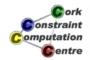

Helmut Simonis

Search Strategies

21

Problem Program Naive Search Improvements

Dynamic Variable Choice Improved Heuristics Making Search More Stable

## Static vs. Dynamic Variable Ordering

- Heuristic Static Ordering
  - Sort variables before search based on heuristic
  - Most important decisions
  - Smallest initial domain
- Dynamic variable ordering
  - Use information from constraint propagation
  - Different orders in different parts of search tree
  - Use all information available

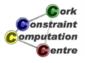

## First Fail strategy

- Dynamic variable ordering
- At each step, select variable with smallest domain
- Idea: If there is a solution, better chance of finding it
- Idea: If there is no solution, smaller number of alternatives
- Needs tie-breaking method

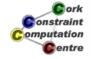

23

Helmut Simonis Search Strategies

Problem Program Naive Search Improvements

Dynamic Variable Choice Improved Heuristics Making Search More Stable

#### Caveat

- First fail in many constraint systems have slightly different tie breakers
- Hard to compare result across platforms
- Best to compare search trees, i.e. variable choices in all branches of tree

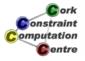

## Modification of Program

```
:-module(nqueen).
:-export(top/0).
:-lib(ic).

top:-
    nqueen(8,L), writeln(L).

nqueen(N,L):-
    length(L,N),
    L :: 1..N,
    alldifferent(L),
    noattack(L),
    search(L,O,first_fail,indomain,complete,[]).
```

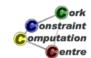

Helmut Simonis

Search Strategies

25

Problem Program Naive Search Improvements

Dynamic Variable Choice Improved Heuristics Making Search More Stable

#### The search Predicate

- Packaged search library in ic constraint solver
- Provides many different alternative search methods
- Just select a combination of keywords
- Extensible by user

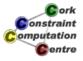

#### search Parameters

search(L, 0, first\_fail, indomain, complete, [])

- List of variables (or terms, covered later)
- 0 for list of variables
- 3 Variable choice, e.g. first\_fail, input\_order
- 4 Value choice, e.g. indomain
- Tree search method, e.g. complete
- Optional argument (or empty) list

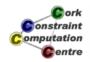

Helmut Simonis Search Strategies 27

Problem Program Naive Search Improvements

Dynamic Variable Choice Improved Heuristics Making Search More Stable

#### Variable Choice

- Determines the order in which variables are assigned
- input\_order assign variables in static order given
- first\_fail select variable with smallest domain first
- most\_constrained like first\_fail, tie break based on number of constraints in which variable occurs
- Others, including programmed selection

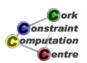

#### Value Choice

- Determines the order in which values are tested for selected variables
- indomain Start with smallest value, on backtracking try next larger value
- indomain\_max Start with largest value
- indomain\_middle Start with value closest to middle of domain
- indomain\_random Choose values in random order

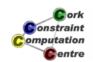

Helmut Simonis Search Strategies 29

Problem Program Naive Search Improvements

Dynamic Variable Choice Improved Heuristics Making Search More Stable

## Comparison

- Board size 16x16
- Naive (Input Order) Strategy
- First Fail variable selection

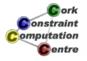

# Naive (Input Order) Strategy (Size 16)

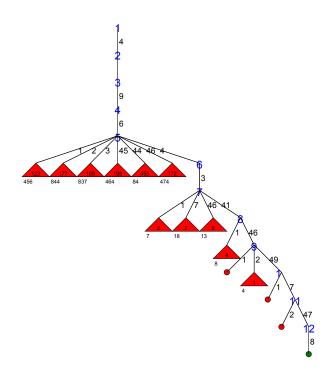

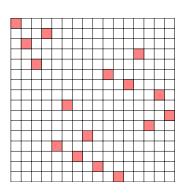

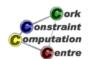

Helmut Simonis

Search Strategies

31

Problem Program Naive Search Improvements

Dynamic Variable Choice Improved Heuristics Making Search More Stable

## FirstFail Strategy (Size 16)

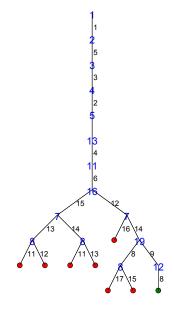

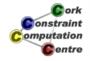

## **Comparing Solutions**

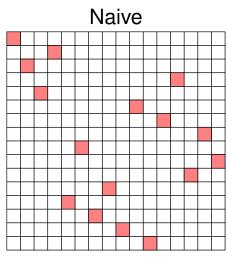

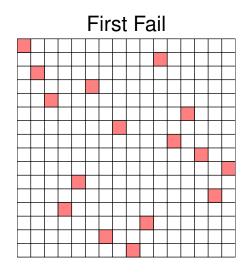

Solutions are different!

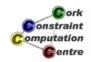

Helmut Simonis

Search Strategies

33

Problem Program Naive Search Improvements

Dynamic Variable Choice Improved Heuristics Making Search More Stable

## FirstFail, Problem Sizes 4-100

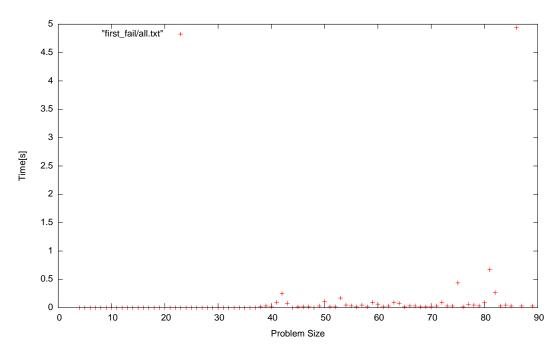

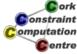

#### Observations

- This is much better
- But some sizes are much harder
- Timeout for sizes 88, 91, 93, 97, 98, 99

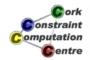

Helmut Simonis Search Strategies 35

Problem Program Naive Search Improvements

Dynamic Variable Choice Improved Heuristics Making Search More Stable

#### Can we do better?

- Improved initial ordering
  - Queens on edges of board are easier to assign
  - Do hard assignment first, keep simple choices for later
  - Begin assignment in middle of board
- Matching value choice
  - Values in the middle of board have higher impact
  - Assign these early at top of search tree
  - Use indomain\_middle for this

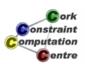

## **Modified Program**

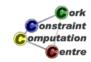

Helmut Simonis

Search Strategies

37

Problem Program Naive Search Improvements

Dynamic Variable Choice Improved Heuristics Making Search More Stable

## Reordering Variable List

```
reorder(L,L1):-
    halve(L,L,[],Front,Tail),
    combine(Front,Tail,L1).

halve([],Tail,Front,Front,Tail).
halve([_],Tail,Front,Front,Tail).
halve([_,_|R],[F|T],Front,Fend,Tail):-
    halve(R,T,[F|Front],Fend,Tail).

combine(C,[],C):-!.
combine([],C,C).
combine([A|A1],[B|B1],[B,A|C1]):-
    combine(A1,B1,C1).
```

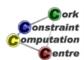

## Start from Middle (Size 16)

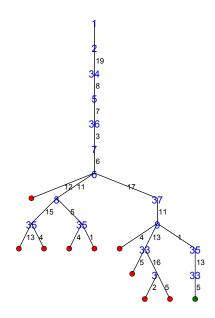

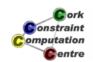

Helmut Simonis

Search Strategies

39

Problem Program Naive Search Improvements

Dynamic Variable Choice Improved Heuristics Making Search More Stable

## **Comparing Solutions**

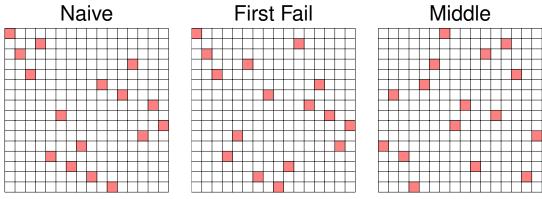

Again, solutions are different!

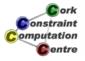

## Middle, Problem Sizes 4-100

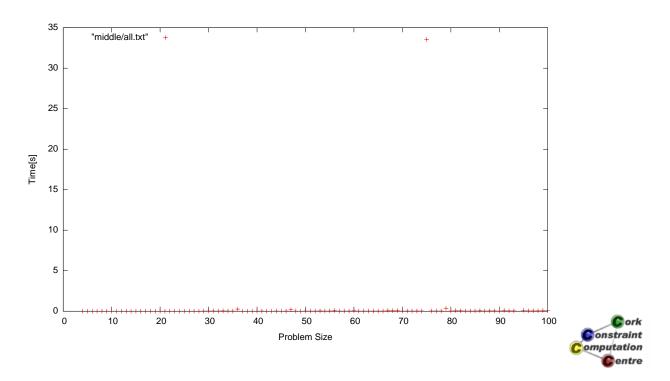

Helmut Simonis Search Strategies

41

Problem Program Naive Search Improvements

Dynamic Variable Choice Improved Heuristics Making Search More Stable

## Observations

- Not always better than first fail
- For size 16, trees are similar size
- Timeout only for size 94
- But still, one strategy does not work for all problem sizes
- There are ways to resolve this!

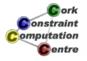

## Approach 1: Heuristic Portfolios

- Try multiple strategies for the same problem
- With multi-core CPUs, run them in parallel
- Only one needs to be successful for each problem

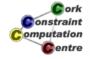

Helmut Simonis

Search Strategies

43

Problem Program Naive Search Improvements

Dynamic Variable Choice Improved Heuristics Making Search More Stable

## Approach 2: Restart with Randomization

- Only spend limited number of backtracks for a search attempt
- When this limit is exceeded, restart at beginning
- Requires randomization to explore new search branch
- Randomize variable choice by random tie break
- Randomize value choice by shuffling values
- Needs strategy when to restart

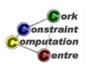

## Approach 3: Partial Search

- Abandon depth-first, chronological backtracking
- Don't get locked into a failed sub-tree
- A wrong decision at a level is not detected, and we have to explore the complete subtree below to undo that wrong choice
- Explore more of the search tree
- Spend time in promising parts of tree

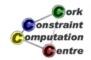

Helmut Simonis

Search Strategies

45

Problem Program Naive Search Improvements

Dynamic Variable Choice Improved Heuristics Making Search More Stable

## Example: Credit Search

- Explore top of tree completely, based on credit
- Start with fixed amount of credit
- Each node consumes one credit unit
- Split remaining credit amongst children
- When credit runs out, start bounded backtrack search
- Each branch can use only K backtracks
- If this limit is exceeded, jump to unexplored top of tree

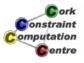

#### Credit based search

```
:-module(nqueen).
:-export(top/0).
:-lib(ic).
top:-
    nqueen(8,L),writeln(L).

nqueen(N,L):-
    length(L,N),
    L :: 1..N,
    alldifferent(L),
    noattack(L),
    reorder(L,R),
    search(R,0,first_fail,indomain_middle, credit(N,0)),[]
```

Helmut Simonis

Search Strategies

47

Problem Program Naive Search Improvements

Dynamic Variable Choice Improved Heuristics Making Search More Stable

## Credit, Search Tree Problem Size 94

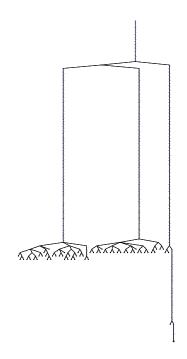

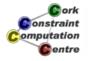

## Credit, Problem Sizes 4-100

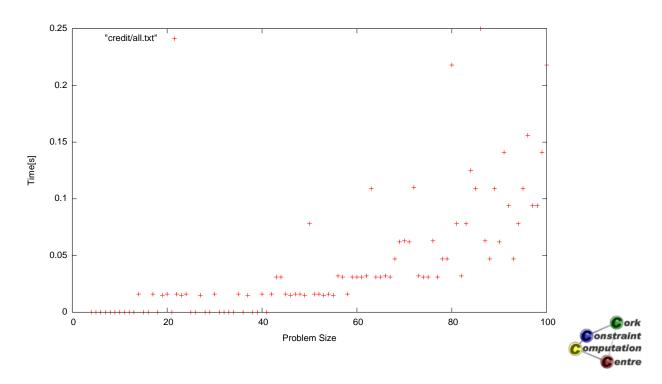

Helmut Simonis

Search Strategies

49

Problem Program Naive Search Improvements

Dynamic Variable Choice Improved Heuristics Making Search More Stable

# Credit, Problem Sizes 4-200

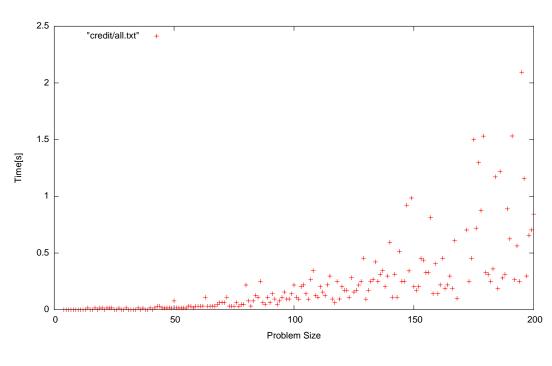

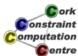

#### Conclusions

- Choice of search can have huge impact on performance
- Dynamic variable selection can lead to large reduction of search space
- search builtin provides useful abstraction of search functionality
- Depth-first chronologicial backtracking not always best choice

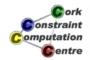

Helmut Simonis

Search Strategies

51

Problem Program Naive Search Improvements

Dynamic Variable Choice Improved Heuristics Making Search More Stable

#### Outlook

- Finite domain with good search reasonable for board sizes up to 1000
- Limitation is memory, not execution time
- Memory requirement quadratic as domain changes must be trailed
- Better results possible for repair based methods
- N-Queens not a hard problem, so general conclusions hard to draw

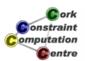

#### Exercises

- Write a program for the 0/1 model of the puzzle as described above. Explain the problem with introducing a dynamic variable ordering for this model.
- It is possible to express the problem with only three alldifferent constraints. Can you describe this model?
- What is the impact of using a more powerful consistency method for the alldifferent constraint in our model? How do the search trees differ to our solution? Does it pay off in execution time?
- 4 Describe precisely what the reorder predicate does. You may find it helpful to run the program with instantiated lists of varying length.
- The credit search takes two parameters, the total amount of credit and the extra number of backtracks allowed after the credit runs out. How does the program behave if you change these parameters? Can you explain this behaviour?

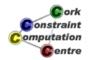

**Helmut Simonis** 

Search Strategies

53

## Chapter 7: Optimization (Routing and Wavelength Assignment)

#### **Helmut Simonis**

Cork Constraint Computation Centre Computer Science Department University College Cork Ireland

ECLiPSe ELearning Overview

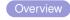

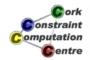

Helmut Simonis

Optimization

Problem Program Search

#### Licence

This work is licensed under the Creative Commons Attribution-Noncommercial-Share Alike 3.0 Unported License. To view a copy of this license, visit http:

//creativecommons.org/licenses/by-nc-sa/3.0/ or send a letter to Creative Commons, 171 Second Street, Suite 300, San Francisco, California, 94105, USA.

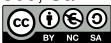

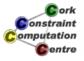

**Helmut Simonis** 

**Optimization** 

## Outline

- Problem
- 2 Program
- Search

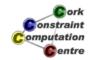

Helmut Simonis

Optimization

0

Problem Program Search

## What We Want to Introduce

- Optimization
- Graph algorithm library
- Problem decomposition
- Routing and Wavelength Assignment in Optical Networks

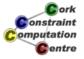

#### **Problem Definition**

#### Routing and Wavelength Assignment

In an optical network, traffic demands between nodes are assigned to a route through the network and a specific wavelength. The route (called *lightpath*) must be a simple path from source to destination. Demands which are routed over the same link must be allocated to different wavelengths, but wavelengths may be reused for demands which do not meet. The objective is to find a combined routing and wavelength assignment which minimizes the number of wavelengths used for a given set of demands.

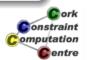

Helmut Simonis Optimization 5

Problem Program Search

Problem 1: Find routing

Problem 2: Assign Wavelengths

#### **Example Network**

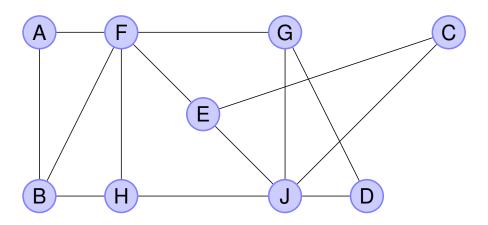

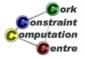

**Helmut Simonis** 

Optimization

## Lightpath from A to C

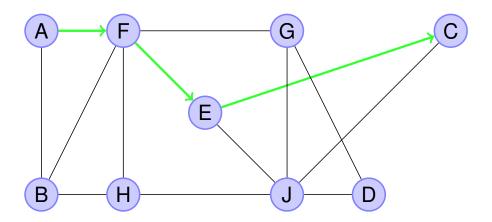

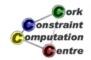

Helmut Simonis

Optimization

7

Problem Program Search

Problem 1: Find routing

Problem 2: Assign Wavelengths

# Conflict between demands A to C and F to J: Use different frequencies

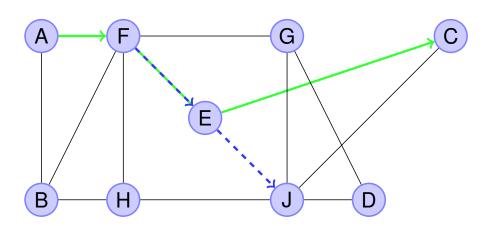

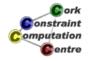

# Conflict between demands A to C and F to J: Use different paths

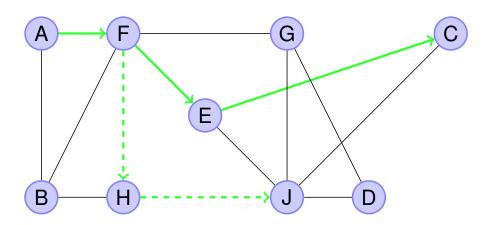

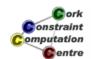

Helmut Simonis Optimization 9

Problem Program Search

Problem 1: Find routing

Problem 2: Assign Wavelengths

## Solution Approaches

- Greedy heuristic
- Optimization algorithm for complete problem
- Decomposition into two problems
  - Find routing
  - Assign wavelengths

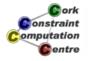

10

Helmut Simonis Optimization

## **Finding Routing**

- Find routing which does not assign too many demands on the same link
- Lower bound for overall problem
- Do not use arbitrarily complex paths
- Start with shortest paths

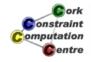

Helmut Simonis Optimization 11

Problem Program Search

Problem 1: Find routing
Problem 2: Assign Wavelengths

## **Proposed Solution**

- For each demand, use a shortest path between source and destination
- Shortest path = smallest number of links used
- Good for overall network utilisation
- May create bottlenecks on some links

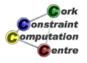

#### How to Find Shortest Paths

- Well studied, well understood problem
- Many different algorithms for particular cases
  - Positive/negative weight
  - Path between pair of nodes/between node and all other nodes/between all nodes
  - One/all shortest paths or paths which are nearly shortest paths
- Don't program this yourself!
- Library in ECLiPSe: lib (graph\_algorithms)

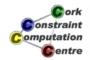

13

Helmut Simonis Optimization

Problem Program

Search

Problem 1: Find routing
Problem 2: Assign Wavelengths

#### Library graph\_algorithms

- Provides different algorithms about graphs
- Based on opaque Graph structure created from nodes and edges
- make\_graph(NrNodes, Edges, Graph)
- Edges are terms e (FromNode, ToNode, Weight)
- Directed graphs as default, undirected graphs represented by edges in both directions

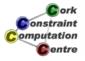

### Basic Shortest Path Method

- single\_pair\_shortest\_path(Network,-1,From,To,Result)
- Find path from node From to node To in graph Network
- Second argument describes weight function
  - -1: use number of hops
- Result given length of path and edges as list

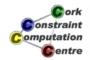

Helmut Simonis Optimization 15

Problem Program Search

Problem 1: Find routing
Problem 2: Assign Wavelengths

### Problem 2: Assign Wavelength

- Demands are routed on shortest paths
- Demands routed over the same link must have different frequencies
- Minimize maximal number of frequencies used

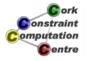

### Model

- Domain variable for every demand
- Initial domain large, e.g. number of demands
- Disequality constraint between demands routed over same link
- Alternative: alldifferent constraints for all demands over each link
- Feasible solution: find assignment for variables

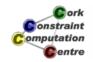

Helmut Simonis Optimization 17

Problem Program Search

Problem 1: Find routing

Problem 2: Assign Wavelengths

### Optimization

- We are not looking for only a feasible solution
- We want to optimize objective
- Minimize largest value used

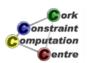

### Library branch\_and\_bound

- bb\_min(Goal, Cost, bb\_options{})
- Goal search goal
  - Like search/6 or labeling/1 call
- Cost objective (domain variable)
- bb\_options optional parameters
  - timeout: Time timeout limit in seconds
  - from:LowerBound known lower bound
  - to: UpperBound known upper bound

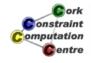

Helmut Simonis Optimization 19

Problem Program Search

Problem 1: Find routing
Problem 2: Assign Wavelengths

#### Example

```
List :: 1..20,

ic:max(List,Max),

bb_min(labeling(List),Max,

bb_options{timeout:100,from:10}),

...
```

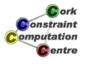

### ic Constraint max(List, Var)

- Var is the largest value occuring in List
- Similar min (List, Var)
- Do not confuse with max in core language

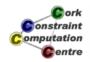

Helmut Simonis

Optimization

21

Problem Program Search

### Main Program

### Routing

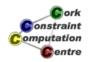

**Helmut Simonis** 

Optimization

23

Problem Program

## Wavelength Assignment

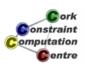

## Assignment Routine

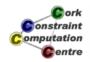

**Helmut Simonis** 

Optimization

25

#### Problem Program Search

## Variable Selection Method most\_constrained

- Similar to first\_fail
- Select vairable with smallest domain first
- For tie break, select variable in largest number of constraints

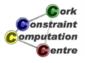

### Creating alldifferent Constraints

```
setup_alldifferent (Routes, Var, LowerBound):-
   (foreach (route (I, Path), Routes),
        fromto([], A, A1, Pairs) do
        (foreach (Edge, Path),
            fromto (A, AA, [l (Edge, I) | AA], A1),
            param (I) do
            true
        )
   ),
   group (Pairs, 1, Groups),
...
```

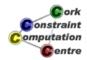

Helmut Simonis

Optimization

27

Problem Program Search

## Creating alldifferent Constraints (II)

```
(foreach(_-Group,Groups),
  fromto(0,A,A1,LowerBound),
  param(Var) do
    length(Group,N),
    A1 is eclipse_language:max(N,A),
    (foreach(1(_,I),Group),
        foreach(X,AlldifferentVars),
        param(Var) do
            subscript(Var,[I],X)
    ),
    ic_global:alldifferent(AlldifferentVars);
    ork
        constraint
        constraint
        constraint
        constraint
        constraint
        constraint
        constraint
        constraint
        constraint
        constraint
        constraint
        constraint
        constraint
        constraint
        constraint
        constraint
        constraint
        constraint
        constraint
        constraint
        constraint
        constraint
        constraint
        constraint
        constraint
        constraint
        constraint
        constraint
        constraint
        constraint
        constraint
        constraint
        constraint
        constraint
        constraint
        constraint
        constraint
        constraint
        constraint
        constraint
        constraint
        constraint
        constraint
        constraint
        constraint
        constraint
        constraint
        constraint
        constraint
        constraint
        constraint
        constraint
        constraint
        constraint
        constraint
        constraint
        constraint
        constraint
        constraint
        constraint
        constraint
        constraint
        constraint
        constraint
        constraint
        constraint
        constraint
        constraint
        constraint
        constraint
        constraint
        constraint
        constraint
        constraint
        constraint
        constraint
        constraint
        constraint
        constraint
        constraint
        constraint
        constraint
        constraint
        constraint
        constraint
        constraint
        constraint
        constraint
        constraint
        constraint
        constraint
```

Helmut Simonis Optimization

### Generating Data

Helmut Simonis

Optimization

29

**e**ntre

Problem Program Search

### **Example Network: MCI**

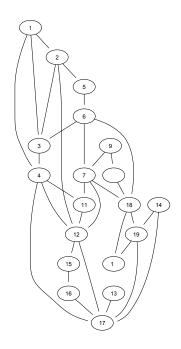

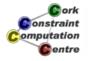

### **MCI** Topology Data

```
network_topology(mci,19,
    [e(1,2,1),e(1,5,1),e(1,6,1),e(2,3,1),
    e(2,5,1),e(2,12,1),e(3,4,1),e(4,5,1),
    e(4,8,1),e(4,10,1),e(5,6,1),e(6,11,1),
    e(6,12,1),e(6,18,1),e(7,8,1),e(7,9,1),
    e(8,10,1),e(8,11,1),e(8,12,1),e(9,10,1),
    e(10,17,1),e(10,19,1),e(11,12,1),e(12,13,1),
    e(12,18,1),e(13,14,1),e(14,18,1),e(15,18,1),
    e(16,17,1),e(16,18,1),e(17,18,1),e(17,19,1)]).
```

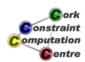

Helmut Simonis

Optimization

31

Problem Program Search

#### Searchtree

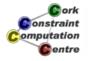

### **Initial State**

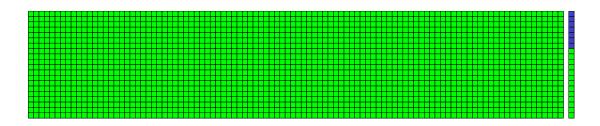

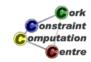

Helmut Simonis

Optimization

33

Problem Program Search

# **Update Cost**

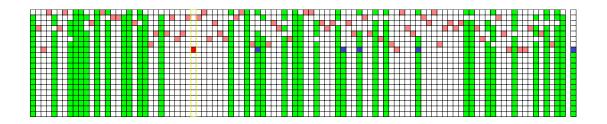

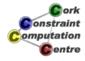

### First Solution

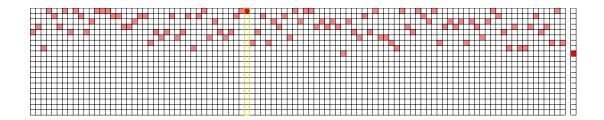

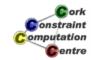

**Helmut Simonis** 

Optimization

35

Problem Program Search

#### Continue Search

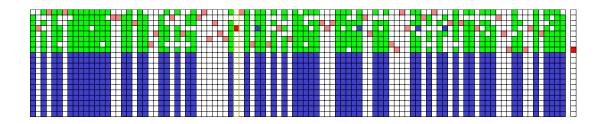

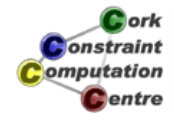

## **Optimal Solution**

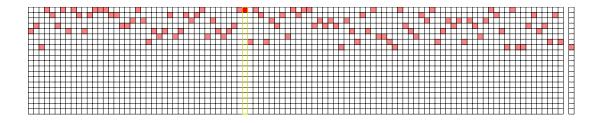

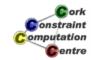

Helmut Simonis

Optimization

37

Problem Program Search

#### Observations

- Optimal solution found with minimal backtracking
- Reaching lower bound avoids enumeration proof of optimality
- Not guaranteed to be optimal for original problem
- Given decomposition destroys flexibility in finding solution

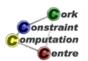

## **Further Experiments**

- Vary number of demands to be handled
- Make 100 runs with randomized demands

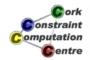

Helmut Simonis

Optimization

39

Problem Program Search

# Multiple Runs (100 experiments)

| Network | Nr Demands | Avg LB | Avg Sol | ΣSol  | Avg Gap |
|---------|------------|--------|---------|-------|---------|
| mci     | 20         | 3.71   | 3.71    | 0.711 | 0.00    |
| mci     | 40         | 5.85   | 5.85    | 0.931 | 0.00    |
| mci     | 60         | 7.69   | 7.69    | 1.324 | 0.00    |
| mci     | 80         | 9.48   | 9.48    | 1.353 | 0.00    |
| mci     | 100        | 11.34  | 11.34   | 1.687 | 0.00    |
| mci     | 120        | 12.89  | 12.89   | 1.928 | 0.00    |
| mci     | 140        | 14.59  | 14.59   | 2.298 | 0.00    |
| mci     | 160        | 16.28  | 16.28   | 2.421 | 0.00    |
| mci     | 180        | 17.89  | 17.89   | 2.656 | 0.00    |
| mci     | 200        | 19.52  | 19.52   | 2.456 | 0.00    |

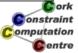

**Helmut Simonis** 

Optimization

## Conclusions

- These are not hard problem instances
- In general, graph coloring can be much more difficult
- Fast, simple solution to RWA problem
- Quality gap to be determined

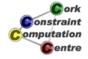

Helmut Simonis

Optimization

41

### Chapter 8: Symmetry Breaking (Balanced Incomplete Block Designs)

#### **Helmut Simonis**

Cork Constraint Computation Centre Computer Science Department University College Cork Ireland

ECLiPSe ELearning Overview

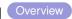

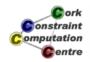

**Helmut Simonis** 

Symmetry Breaking

Problem Program Symmetry Breaking

#### Licence

This work is licensed under the Creative Commons Attribution-Noncommercial-Share Alike 3.0 Unported License. To view a copy of this license, visit http:

//creativecommons.org/licenses/by-nc-sa/3.0/ or send a letter to Creative Commons, 171 Second Street, Suite 300, San Francisco, California, 94105, USA.

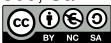

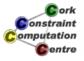

### Outline

- Problem
- Program
- Symmetry Breaking

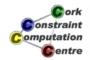

Helmut Simonis

Symmetry Breaking

0

Problem Program Symmetry Breaking

#### What we want to introduce

- BIBD Balanced Incomplete Block Designs
- Using lex constraints to remove symmetries
- Finding all solutions to a problem
- Using timeout to limit search

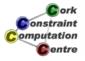

#### **Problem Definition**

#### BIBD (Balanced Incomplete Block Design)

A BIBD is defined as an arrangement of v distinct objects into b blocks such that each block contains exactly k distinct objects, each object occurs in exactly r different blocks, and every two distinct objects occur together in exactly  $\lambda$  blocks. A BIBD is therefore specified by its parameters (v, b, r, k,  $\lambda$ ).

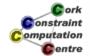

Helmut Simonis

Symmetry Breaking

5

Problem Program Symmetry Breaking

### Motivation: Test Planning

Consider a new release of some software with v new features. You want to regression test the software against combinations of the new features. Testing each subset of features is too expensive, so you want to run b tests, each using k features. Each feature should be used r times in the tests. Each pair of features should be tested together exactly  $\lambda$  times. How do you arrange the tests?

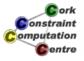

### Model

Another way of defining a BIBD is in terms of its incidence matrix, which is a binary matrix with v rows, b columns, r ones per row, k ones per column, and scalar product  $\lambda$  between any pair of distinct rows.

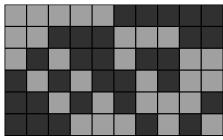

A (6,10,5,3,2) BIBD

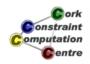

**Helmut Simonis** 

Symmetry Breaking

-

# Problem Program Symmetry Breaking

#### Model

- A binary  $v \times b$  matrix. Entry  $V_{ij}$  states if item i is in block j.
- Sum constraints over rows, each sum equal r
- Sum constraints over columns, each sum equal k
- Scalar product between any pair of rows, the product value is  $\lambda$ .

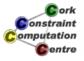

### Top Level Program

Helmut Simonis

Symmetry Breaking

c

Problem
Program
Symmetry Breaking

#### **Constraint Model**

#### scalar\_product

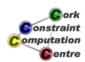

Helmut Simonis

Symmetry Breaking

11

Problem
Program
Symmetry Breaking

#### Search Routine

- Static variable order
- First fail does not work for binary variables
- Enumerate variables by row
- Use utility predicate extract\_array/3
- Assign with indomain, try value 0, then value 1
- Use simple search call

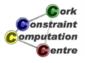

### Basic Model - First Solution

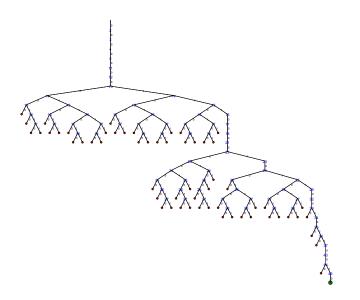

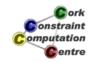

**Helmut Simonis** 

Symmetry Breaking

13

Problem
Program
Symmetry Breaking

### Finding all solutions - Hack!

### Finding all solutions - Proper

Helmut Simonis

Symmetry Breaking

15

Problem Program Symmetry Breaking

#### findall predicate

- findall (Template, Goal, Collection)
- Finds all solutions to Goal and collects them into a list Collection
- Template is used to extract arguments from Goal to store as solution
- Backtracks through all choices in Goal
- Solutions are returned in order in which they are found

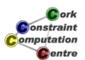

#### Problem

- Program now only stops when it has found all solutions
- This takes too long!
- How can we limit the amount of time to wait?
- Use of the timeout library

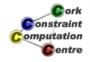

**Helmut Simonis** 

Symmetry Breaking

17

Problem
Program
Symmetry Breaking

### Finding all solutions - Proper

## timeout library

- timeout (Goal, Limit, TimeoutGoal)
- Runs Goal for Limit seconds
- If Limit is reached, Goal is stopped and TimeoutGoal is run instead
- If Limit is not reached, it has no impact
- Must load :-lib(timeout).

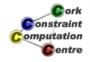

Helmut Simonis

Symmetry Breaking

19

Problem
Program
Symmetry Breaking

#### Search Tree 200 Nodes

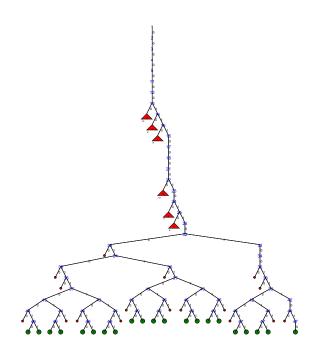

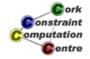

### Observation

Surprise! There are many solutions

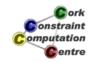

Helmut Simonis

Symmetry Breaking

21

Problem
Program
Symmetry Breaking

### Search Tree 300 Nodes

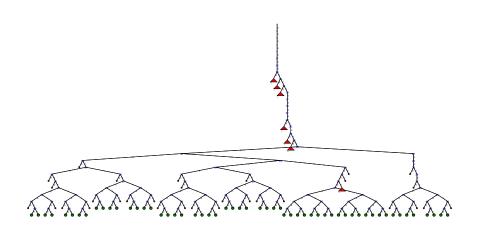

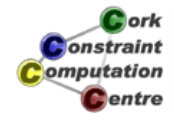

### Search Tree 400 Nodes

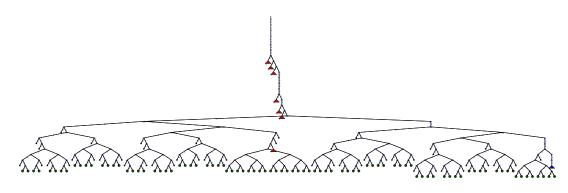

Constraint Computation Centre

**Helmut Simonis** 

Symmetry Breaking

23

Problem
Program
Symmetry Breaking

### Search Tree 500 Nodes

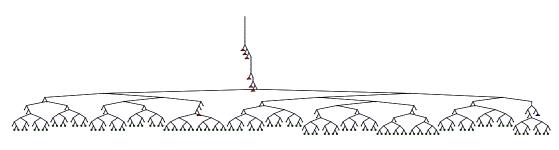

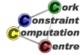

### Search Tree 1000 Nodes

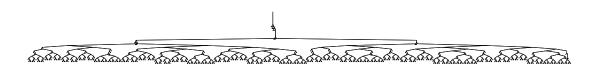

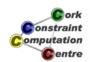

Helmut Simonis

Symmetry Breaking

25

Problem
Program
Symmetry Breaking

### Search Tree 2000 Nodes

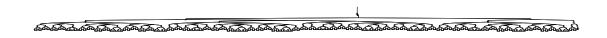

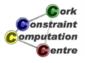

#### Problem

- There are too many solutions to collect in a reasonable time
- Most of these solutions are very similar
- If you take one solution and
  - exchange two rows
  - and/or exchange two columns
- ... you have another solution
- Can we avoid exploring them all?

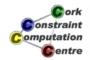

Helmut Simonis

Symmetry Breaking

27

Problem Program Symmetry Breaking

Experiment with alternative value order

#### Symmetry Breaking Techniques

- Remove all symmetries
  - Reduce the search tree as much as possible
  - May be hard to describe all symmetries
  - May be expensive to remove symmetric parts of tree
- Remove some symmetries
  - Search is not reduced as much
  - May be easier to find some symmetries to remove
  - Cost can be low

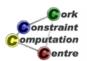

### Symmetry Breaking Techniques

- Symmetry removal by forcing partial, initial assignment
  - Easy to understand
  - Rather weak, does not affect search
- Symmetry removal by stating constraints
  - Removing all symmetries may require exponential number of constraints
  - Can conflict with search strategies
- Symmetry removal by controling search
  - At each node, decide if it needs to be explored
  - Can be expensive to check

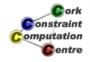

Helmut Simonis

Symmetry Breaking

29

Problem Program Symmetry Breaking

Experiment with alternative value order

#### Solution used here: Double Lex

- Partial symmetry removal by adding lexicographical ordering constraints
- Our problem has full row and column symmetries
- Any permutation of rows adn/or columns leads to another solution
- Idea: Order rows lexicographically
- Rows must be different from each other, strict order on rows
- Columns might be identical, non strict order on columns
  - This can be improved in some cases
- Constraints only between adjacent rows(columns)

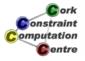

#### **Added Constraints**

```
dim(Matrix,[V,B]),
  (for(I,1,V-1),
  param(Matrix,B) do
        I1 is I+1,
        lex_less(Matrix[I1,1..B],Matrix[I,1..B])
),        Row lex constraints
  (for(J,1,B-1),
        param(Matrix,V) do
            J1 is J+1,
            lex_leq(Matrix[1..V,J1],Matrix[1..V,J])
        ),        Column lex constraints
```

Helmut Simonis

Symmetry Breaking

31

Problem Program Symmetry Breaking

Experiment with alternative value order

#### Two new global constraints

- lex\_leq(List1,List2)
  - List1 is lexicographical smaller than or equal to List2
  - Achieves domain consistency
- lex\_less(List1,List2)
  - List1 is lexicographical smaller than List2
  - Achieves domain consistency

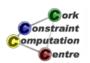

# Complete Search Tree with Double Lex

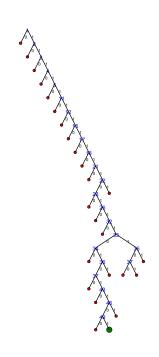

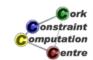

Helmut Simonis

Symmetry Breaking

33

Problem Program Symmetry Breaking

Experiment with alternative value order

#### Observation

- Enormous reduction in search space
- We are solving a different problem!
- Not just good for finding all solutions, also for first solution!
- Value choice not optimal for finding first solution
- There is a lot of very shallow backtracking, can we avoid that?

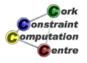

### **Effort for First Solution**

#### **Basic Model**

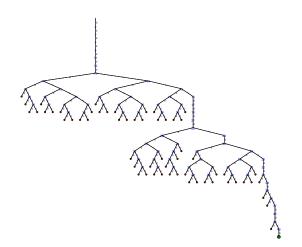

#### With double Lex

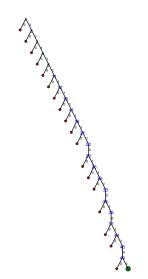

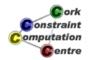

Helmut Simonis

Symmetry Breaking

35

Problem Program Symmetry Breaking

Experiment with alternative value order

#### Alternative Value Order

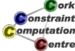

## Assigning Value 1 First

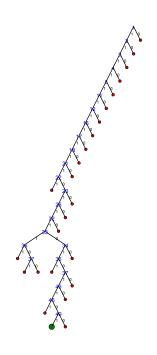

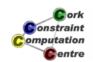

Helmut Simonis

Symmetry Breaking

37

Problem Program Symmetry Breaking

Experiment with alternative value order

### Observation

- First solution is found more quickly
- Size of tree for all solutions unchanged
- Value order does not really affect search space when exploring all choices!

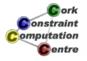

### Effort for All Solutions

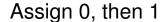

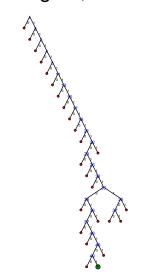

#### Assign 1, then 0

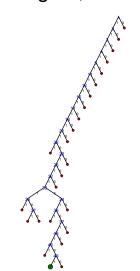

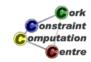

Helmut Simonis

Symmetry Breaking

39

Problem Program Symmetry Breaking

Experiment with alternative value order

### Conclusions

- Symmetry breaking can have huge impact on model
- Mainly works for pure problems
- Partial symmetry breaking with additional constraints
- Double lex for row/column symmetries
- Only one variant of many symmetry breaking techniques

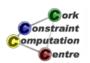

## Variable Selection by Column

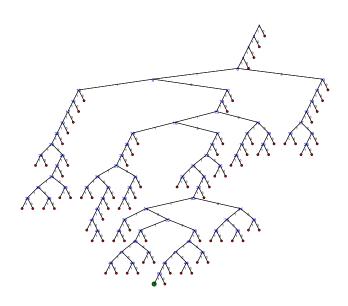

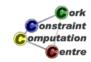

Helmut Simonis

Symmetry Breaking

41

Why assign by row?

Alternative Models

Exercises

### Observation

- Good, but not as good as row order
- Value choice unimportant even for first solution
- Changing the variable selection does affect size of search space, even for all solutions

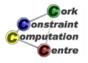

### Effort for All Solutions

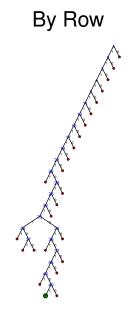

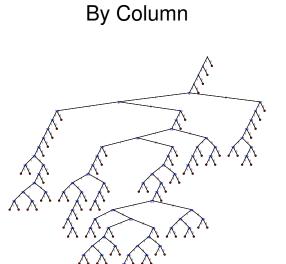

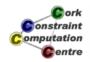

Helmut Simonis

Symmetry Breaking

43

Why assign by row?

Alternative Models

## Possible Explanations

- There are fewer rows than columns
- Strict lex constraints on rows, but not on columns
  - More impact of first row
- Needs more testing

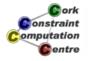

### Do we need binary variables?

- Consider a model with finite domain variables
- Each of b blocks consists of k variables ranging over v values
- The values in a block must be alldifferent (ordered)
- Each value can occur r times
- Scalar product more difficult
- Even better expressed with finite set variables

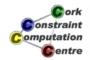

**Helmut Simonis** 

Symmetry Breaking

45

Why assign by row?
Alternative Models
Exercises

#### Exercises

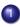

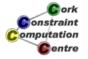

# Chapter 9: Choosing the Model (Sports Scheduling)

#### **Helmut Simonis**

Cork Constraint Computation Centre Computer Science Department University College Cork Ireland

ECLiPSe ELearning Overview

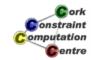

**Helmut Simonis** 

Choosing the Model

4

Problem Model Program Search Redundant Modelling

#### Licence

This work is licensed under the Creative Commons Attribution-Noncommercial-Share Alike 3.0 Unported License. To view a copy of this license, visit http:

//creativecommons.org/licenses/by-nc-sa/3.0/ or send a letter to Creative Commons, 171 Second Street, Suite 300, San Francisco, California, 94105, USA.

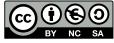

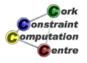

### Outline

- Problem
- 2 Model
- 3 Program
- 4 Search
- Redundant Modelling

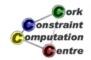

Helmut Simonis

Choosing the Model

9

Problem Model Program Search Redundant Modelling

#### What we want to introduce

- How to come up with a model for a problem
- Why choosing a good model is an art
- Channeling
- Projection
- Redundant Constraints

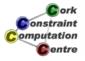

### **Sports Scheduling**

#### Tournament Planning

We plan a tournament with 8 teams, where every team plays every other team exactly once. The tournament is played on 7 days, each team playing on each day. The games are scheduled in 7 venues, and each team should play in each venue exactly once.

As part of the TV arrangements, some preassignments are done: We may either fix the game between two particular teams to a fixed day and venue, or only state that some team must play on a particular day at a given venue. The objective is to complete the schedule, so that all constraints are satisfied.

raint tation

Helmut Simonis

Choosing the Model

5

Problem Model Program Search Redundant Modelling

#### Example

|       | City 1 | City 2 | City 3 | City 4 | City 5 | City 6 | City 7 |
|-------|--------|--------|--------|--------|--------|--------|--------|
| Day 1 |        | 8      |        |        | 7, 5   |        |        |
| Day 2 | 2      | 1, 5   |        |        |        |        |        |
| Day 3 | 7      |        | 8      |        |        |        |        |
| Day 4 |        |        |        |        | 2      | 5      | 1      |
| Day 5 | 8      |        |        |        |        | 1      |        |
| Day 6 |        |        |        | 5, 4   |        |        |        |
| Day 7 | 4      |        |        |        | 1, 3   |        |        |

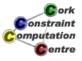

#### Solution

|       | City 1 | City 2 | City 3 | City 4 | City 5 | City 6 | City 7 |
|-------|--------|--------|--------|--------|--------|--------|--------|
| Day 1 |        | 6, 8   |        | 1, 2   | 5, 7   |        | 3, 4   |
| Day 2 | 2, 3   | 1, 5   |        |        | 4, 8   | 6, 7   |        |
| Day 3 | 1, 7   | 2, 4   | 3, 8   |        |        |        | 5, 6   |
| Day 4 |        |        | 4, 7   |        | 2, 6   | 3, 5   | 1, 8   |
| Day 5 | 5, 8   |        |        | 3, 6   |        | 1, 4   | 2, 7   |
| Day 6 |        | 3, 7   | 1, 6   | 4, 5   |        | 2, 8   |        |
| Day 7 | 4, 6   |        | 2, 5   | 7, 8   | 1, 3   |        |        |

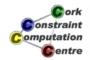

**Helmut Simonis** 

Choosing the Model

7

Problem
Model
Program
Search
Redundant Modelling

#### A More Abstract Formulation

#### Rooms Puzzle, (Thomas G. Room, 1955)

Place numbers 1 to 8 in cells so that each row and each column has each number exactly once, each cell contains either no numbers or two numbers (which must be different from each other), and each combination of two different numbers appears in exactly one cell.

Puzzle presented by R. Finkel

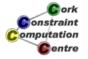

#### How to come up with a model

- What are the variables/what are their values?
- How can we express the constraints?
- Do we have these constraints in our system?
- Does this do good propagation?
- Backtrack to earlier step as required

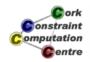

Helmut Simonis

Choosing the Model

c

Problem
Model
Program
Search
Redundant Modelling

Exploring Ideas
Expanding Idea 7
Comparing Ideas
Channeling
Selected Model

#### Requirements

- 1 There are 8 teams, seven days and seven locations
- Each team plays each other team exactly once
- Each team plays 7 games (redundant)
- Each team plays in each location exactly once
- Each team plays on each day exactly once
- A game consists of two (different) teams
- There are four games on each day (redundant)
- There are four games at each location (redundant)
- In any location there is atmost one game at a time

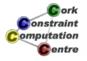

- Matrix Day × Game (7 × 4)
- Each cell contains two variables, denoting teams
- Easy to say that team plays once on each day, alldifferent
- Columns don't have significance
- Model does not mention location, how to add this?
- How to express that each team plays each other once?

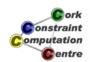

Helmut Simonis

Choosing the Model

4.

Problem
Model
Program
Search
Redundant Modelling

Exploring Ideas
Expanding Idea 7
Comparing Ideas
Channeling
Selected Model

#### Idea 2, Change problem structure

- Matrix of Day × Location (7 × 7)
- Each cell contains two variables, each denoting a team
- How do we avoid symmetry inside cell?
- Need special value (0) to denote that there is no game
- In one cell, either both or none of the variables are 0
- Easy to say that each row and column contains each team exactly once
- Except for value 0, can not use alldifferent
- Link between two variables in cell to state that game needs two different teams
- How to express that each (ordered) pair occurs exactly once?

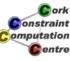

#### Idea 3, Add location variables

- Model as in Idea 1, matrix Day × Game
- Each cell contains two variables for teams and one for location
- Easy to state that games on one day are in different locations
- How to express condition that each team plays in each location once?
- Also, how to express that each team plays each other exactly once?

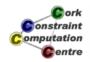

Helmut Simonis

Choosing the Model

13

Problem **Model** Program Search Redundant Modelling Exploring Ideas
Expanding Idea 7
Comparing Ideas
Channeling
Selected Model

#### Idea 4, Use variables for pairs

- Matrix Day × Location
- Each cell contains one variable ranging over (sorted) pairs of teams, and special value 0 (no game)
- Each pair value occurs once, except for 0
  - Special constraint alldifferent0
  - Or use gcc
- How to state that each team plays once per day?
- How to state that each team plays in each location?

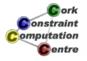

#### Idea 5: If all else fails, use binary variables

- Binary variable stating that team i plays in location j at day
- Three dimensional matrix
- Each team plays once on each day
- Each team plays once in each location
- Each game has two (different) teams, needs auxiliary variable
- Each pair of team meets once, needs auxiliary variables

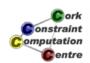

Helmut Simonis

Choosing the Model

15

Problem
Model
Program
Search
Redundant Modelling

Exploring Ideas
Expanding Idea 7
Comparing Ideas
Channeling
Selected Model

#### Idea 6: An even bigger binary model

- Use four dimensions
- Team i meets team j in location k on day l
- 3136 = 8\*8\*7\*7 variables
- Constraints all linear
- Why use finite domain constraints?

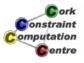

### Idea 7: A different mapping

- Each team plays each other exactly once, one variable for each combination (8\*7/2=28 variables)
- Decide when and where this game is played, values range over combinations of days and locations (7\*7=49 values)
- All variables must be different (no two games at same time and location)
- Each team plays 7 games, by construction
- How to express that each team plays once per day?
- How to express that each team plays in each location once?

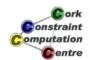

Helmut Simonis

Choosing the Model

17

Problem
Model
Program
Search
Redundant Modelling

Exploring Ideas
Expanding Idea 7
Comparing Ideas
Channeling
Selected Model

### Expand Idea 7 into Full Model

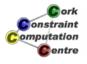

### Numbering Values

|       | City 1 | City 2 | City 3 | City 4 | City 5 | City 6 | City 7 |
|-------|--------|--------|--------|--------|--------|--------|--------|
| Day 1 | 1      | 2      | 3      | 4      | 5      | 6      | 7      |
| Day 2 | 8      | 9      | 10     | 11     | 12     | 13     | 14     |
| Day 3 | 15     | 16     | 17     | 18     | 19     | 20     | 21     |
| Day 4 | 22     | 23     | 24     | 25     | 26     | 27     | 28     |
| Day 5 | 29     | 30     | 31     | 32     | 33     | 34     | 35     |
| Day 6 | 36     | 37     | 38     | 39     | 40     | 41     | 42     |
| Day 7 | 43     | 44     | 45     | 46     | 47     | 48     | 49     |

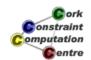

Helmut Simonis

Choosing the Model

19

21 28

Problem
Model
Program
Search
Redundant Modelling

Exploring Ideas
Expanding Idea 7
Comparing Ideas
Channeling
Selected Model

Day 1

Day 3

Day 4

Day 5

Day 7

15 22 16

23

30 37 10

17

24

38

18 25 12

19 26

40

41

### Four games on each day

- Day 1 corresponds to values 1..7
- Four variables can take these values
- Day 2 corresponds to values 8..14, etc
- One constraint per day
- Exactly four of all variables take their value in the set ...
- Seven such constraints

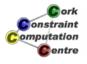

Day 2

Day 3

22

29

30

Day 4

Day 5

Day 6

10

24

31

32

26

33

40

27

34

#### Four games at each location

- City 1 corresponds to values
  - 1, 8, 15, 22, 29, 36, 43
- Four variables can take these values
- City 2 corresponds to values
  - 2, 9, 16, 23, 30, 37, 44
- One constraint per location
- Exactly four of all variables take their value in the set ...
- Seven such constraints over 28 variables each

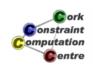

Helmut Simonis

Choosing the Model

21

Problem Model
Program
Search
Redundant Modelling

Exploring Ideas
Expanding Idea 7
Comparing Ideas
Channeling
Selected Model

#### Teams plays once on a day (at a location)

- Select those variables which correspond to Team i
- Exactly one of those variables takes its value in the set 1..7
- Same for all other days
- Same for all other teams
- 56 Constraints over 7 variables each
- Similar for teams and locations, another 56 constraints

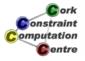

#### Are we there yet?

- 28 variables with 49 possible values
- 1 alldifferent
- 7 exactly constraints over all variables (Days)
- 7 exactly constraints over all variables (Locations)
- 56 exactly constraints over 7 variables each (Days)
- 56 exactly constraints over 7 variables each (Locations)
- Forgotten anything?
- Check the requirements

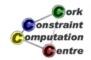

Helmut Simonis

Choosing the Model

23

Problem
Model
Program
Search
Redundant Modelling

Exploring Ideas
Expanding Idea 7
Comparing Ideas
Channeling
Selected Model

### Do we satisfy the requirements?

- 1 There are 8 teams, seven days and seven locations
- Each team plays each other team exactly once
- Each team plays 7 games (redundant)
- Each team plays in each location exactly once
- Each team plays on each day exactly once
- A game consists of two (different) teams
- There are four games on each day (redundant)
- There are four games at each location (redundant)
- In any location there is atmost one game at a time

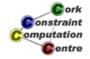

#### What about the exactly constraint?

- ECLiPSe doesn't provide this constraint
  - Other system might do, could switch system
- Implement it
  - Extend gcc to allow multiple values
  - Should be last resort
- Emulate constraint with others

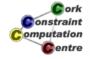

Helmut Simonis

Choosing the Model

25

Problem Model
Program
Search
Redundant Modelling

Exploring Ideas
Expanding Idea 7
Comparing Ideas
Channeling
Selected Model

#### Idea 8: Mapping games to days and locations

- For each game to be played, we have two variables
  - One ranges over the days
  - The other over the locations
- Easy to state that there are four games per day an location
- Easy to state that each team plays once per day and location
- How do we express that no two games are played at the same location and the same time?
  - If we had an alldifferent over pairs of variables...
  - Not in ECLiPSe

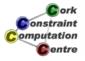

#### We have four games on each day

- Each row value is taken four times amongst the variables
- gcc([gcc(4,4,1),...,gcc(4,4,7)],Rows)
- Similar for columns:
- gcc([gcc(4,4,1),...,gcc(4,4,7)],Cols)

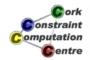

Helmut Simonis

Choosing the Model

27

Problem
Model
Program
Search
Redundant Modelling

Exploring Ideas
Expanding Idea 7
Comparing Ideas
Channeling
Selected Model

#### Each team plays once per day

- For the seven variables which describe games of a team
- Each row value is taken exactly once amongst the variables
- Could use

```
gcc([gcc(1,1,1),...,gcc(1,1,7)],Vars)
```

- But alldifferent (Vars) is more compact
- Similar for columns

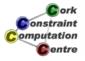

### How do the models differ?

| Idea | Mapping                                               |
|------|-------------------------------------------------------|
| 1    | $D \times G \times \{f, s\} \to T$                    |
| 2    | $D \times L \times \{f, s\} \rightarrow T \cup \{0\}$ |
| 3    | $D \times G \times \{f, s\} \to T$                    |
| J    | D	imes G	o L                                          |
| 4    | $D \times L \to T \land T \cup \{0\}$                 |
| 5    | $T \times D \times L \rightarrow \{0,1\}$             |
| 6    | $T \times T \times D \times L \rightarrow \{0,1\}$    |
| 7    | $T \triangle T \rightarrow D \times L$                |
| 8    | $T \triangle T \rightarrow D$                         |
|      | $T \vartriangle T 	o L$                               |

| D | Days      |
|---|-----------|
| Т | Teams     |
| L | Locations |
| G | Games     |

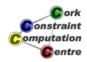

Helmut Simonis

Choosing the Model

29

Problem Model
Program
Search
Redundant Modelling

Exploring Ideas
Expanding Idea 7
Comparing Ideas
Channeling
Selected Model

### Requirements Capture

| Idea |   | Requirement |   |   |   |    |   |   |    |  |
|------|---|-------------|---|---|---|----|---|---|----|--|
|      | 1 | 2           | 3 | 4 | 5 | 6  | 7 | 8 | 9  |  |
| 1    | N | ?           | Υ | ? | Υ | Υ  | Υ | ? | ?  |  |
| 2    | С | ?           | Υ | Υ | Υ | Υ  | Υ | Υ | Υ  |  |
| 3    | С | ?           | Υ | ? | Υ | Υ  | Υ | Υ | Υ  |  |
| 4    | С | Υ           | Υ | Υ | Υ | Υ  | Υ | Υ | Υ  |  |
| 5    | С | NL          | L | L | L | NL | L | L | NL |  |
| 6    | С | L           | L | L | L | L  | L | L | L  |  |
| 7    | С | С           | С | Е | Е | С  | Е | Е | Α  |  |
| 8    | С | С           | С | Α | Α | С  | G | G | ?  |  |

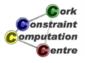

#### Comments on models

| Idea | Main point                               |
|------|------------------------------------------|
| 1    | missing locations, first second symmetry |
| 2    | spare value, first second symmetry       |
| 3    | first second symmetry                    |
| 4    | spare value                              |
| 5    | 0/1, non-linear constraints              |
| 6    | 0/1, large matrix                        |
| 7    | needs exactly constraint                 |
| 8    | needs alldifferent on tuples             |

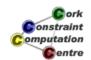

Helmut Simonis Choosing the Model 31

Problem
Model
Program
Search
Redundant Modelling

Exploring Ideas
Expanding Idea 7
Comparing Ideas
Channeling
Selected Model

### Channeling

- Instead of expressing all constraints over one set of variables
- Use multiple sets of variables
- Decide which constraint to express over which variables
- Allows more freedom on how to express problem
- Link the different variables with channeling constraints

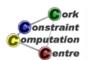

#### In Our Case

- Combine ideas 7 and 8
- One set of variables ranging over pairs
- Another using two variables per game for day and location
- How to combine variables?
- Minimize loss of information

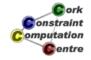

Helmut Simonis

Choosing the Model

33

Problem **Model** Program Search Redundant Modelling Exploring Ideas
Expanding Idea 7
Comparing Ideas
Channeling
Selected Model

#### Projection

|       | City 1 | City 2 | City 3 | City 4 | City 5 | City 6 | City 7 |
|-------|--------|--------|--------|--------|--------|--------|--------|
| Day 1 | 1      | 2      | 3      | 4      | 5      | 6      | 7      |
| Day 2 | 8      | 9      | 10     | 11     | 12     | 13     | 14     |
| Day 3 | 15     | 16     | 17     | 18     | 19     | 20     | 21     |
| Day 4 | 22     | 23     | 24     | 25     | 26     | 27     | 28     |
| Day 5 | 29     | 30     | 31     | 32     | 33     | 34     | 35     |
| Day 6 | 36     | 37     | 38     | 39     | 40     | 41     | 42     |
| Day 7 | 43     | 44     | 45     | 46     | 47     | 48     | 49     |

- Link pair variables to row and column variables
- Pair variable uses cell numbers 1-49 as values
- Row and column variables indicate on which day (row) and in which location (column) the game is played
- Pair value 23 = row 4, column 2
- element constraint to link the variables
- Two projections from D × L space onto D and L

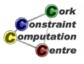

#### Mapping cells to rows and columns

|       | City 1 | City 2 | City 3 | City 4 | City 5 | City 6 | City 7 |
|-------|--------|--------|--------|--------|--------|--------|--------|
| Day 1 | 1      | 2      | 3      | 4      | 5      | 6      | 7      |
| Day 2 | 8      | 9      | 10     | 11     | 12     | 13     | 14     |
| Day 3 | 15     | 16     | 17     | 18     | 19     | 20     | 21     |
| Day 4 | 22     | 23     | 24     | 25     | 26     | 27     | 28     |
| Day 5 | 29     | 30     | 31     | 32     | 33     | 34     | 35     |
| Day 6 | 36     | 37     | 38     | 39     | 40     | 41     | 42     |
| Day 7 | 43     | 44     | 45     | 46     | 47     | 48     | 49     |

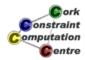

Helmut Simonis

Choosing the Model

35

Problem
Model
Program
Search
Redundant Modelling

Exploring Ideas
Expanding Idea 7
Comparing Ideas
Channeling
Selected Model

#### Mapping cells to rows and columns

|       | City 1 | City 2 | City 3 | City 4 | City 5 | City 6 | City 7 |
|-------|--------|--------|--------|--------|--------|--------|--------|
| Day 1 | 1      | 2      | 3      | 4      | 5      | 6      | 7      |
| Day 2 | 8      | 9      | 10     | 11     | 12     | 13     | 14     |
| Day 3 | 15     | 16     | 17     | 18     | 19     | 20     | 21     |
| Day 4 | 22     | 23     | 24     | 25     | 26     | 27     | 28     |
| Day 5 | 29     | 30     | 31     | 32     | 33     | 34     | 35     |
| Day 6 | 36     | 37     | 38     | 39     | 40     | 41     | 42     |
| Day 7 | 43     | 44     | 45     | 46     | 47     | 48     | 49     |

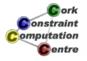

### **Channeling Constraints**

- This is one common type, a projection
- Another common type is the inverse
  - Link a variable  $A \rightarrow B$  to another  $B \rightarrow A$
  - Typically used for bijective mappings
  - Built-in inverse/2
- Also used: Boolean channeling
  - Link variables  $A \rightarrow B$  and  $A \times B \rightarrow \{0, 1\}$
  - Built-in bool\_channeling/3

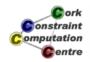

Helmut Simonis

Choosing the Model

37

Problem Model
Program
Search
Redundant Modelling

Exploring Ideas
Expanding Idea 7
Comparing Ideas
Channeling
Selected Model

#### Selected Model

- Two sets of variables (Reg 1, 2, 3, 6, by construction)
- Pair variables  $(T \triangle T \rightarrow D \times L)$ 
  - alldifferent (Req 9)
- Day and Location variables  $(T \triangle T \rightarrow D)$ ,  $(T \triangle T \rightarrow L)$ 
  - gcc (Req 4, 5)
  - alldifferent (Req 7, 8)
- Channeling Constraints
  - element projection from pairs onto rows and columns
- Search only on pair variables

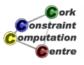

### Handling of hints (I)

|       | City 1 | City 2 | City 3 | City 4 | City 5 | City 6 | City 7 |
|-------|--------|--------|--------|--------|--------|--------|--------|
| Day 1 |        | 8      |        |        | 7, 5   |        |        |
| Day 2 | 2      | 1, 5   |        |        |        |        |        |
| Day 3 | 7      |        | 8      |        |        |        |        |
| Day 4 |        |        |        |        | 2      | 5      | 1      |
| Day 5 | 8      |        |        |        |        | 1      |        |
| Day 6 |        |        |        | 5, 4   |        |        |        |
| Day 7 | 4      |        |        |        | 1, 3   |        |        |

- This value (17) can not be used by pairs not involving team
- One of the pairs involving team 8 must use this value (17) onstraint

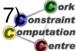

Helmut Simonis

Choosing the Model

39

Problem Model Program Search Redundant Modelling

Expanding Idea 7 Selected Model

### Handling of hints (II)

|       | City 1 | City 2 | City 3 | City 4 | City 5 | City 6 | City 7 |
|-------|--------|--------|--------|--------|--------|--------|--------|
| Day 1 |        | 8      |        |        | 7, 5   |        |        |
| Day 2 | 2      | 1, 5   |        |        |        |        |        |
| Day 3 | 7      |        | 8      |        |        |        |        |
| Day 4 |        |        |        |        | 2      | 5      | 1      |
| Day 5 | 8      |        |        |        |        | 1      |        |
| Day 6 |        |        |        | 5, 4   |        |        |        |
| Day 7 | 4      |        |        |        | 1, 3   |        |        |

• The pair involving teams 5 and 7 must take value 5, fixes variable

Ork onstraint omputation

#### **Problem Data**

```
hint (1, 8, [2-[8], 5-[5, 7], 8-[2], 9-[1, 5], 15-[7], 17-[8], 26-[2], 27-[5], 28-[1], 29-[8], 34-[1], 39-[4, 5], 43-[4], 47-[1, 3]]).
```

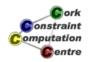

Helmut Simonis

Choosing the Model

41

Problem Model Program Search Redundant Modelling

#### Main Program

```
top(Problem, L):-
   hint(Problem, N, Hints),
   N1 is N-1,
   N2 is N//2,
   NrVars is N*N1//2,
   SizeDomain is N1*N1,
   length(L, NrVars),
   L:: 1..SizeDomain,
   create_pairs(N, Contains, Names),
   ic_global_gac:alldifferent(L),
   process_hints(L, Contains, Hints),
   ...
```

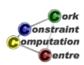

### Main Program (continued)

```
project_row_cols(L,N1,Rows,Cols),
limit(Rows,N2,N1),
limit(Cols,N2,N1),
separate(Contains,Rows,N,SplitRows),
separate(Contains,Cols,N,SplitCols),
(foreach(K,SplitRows) do
    ic_global_gac:alldifferent(K)
),
(foreach(K,SplitCols) do
    ic_global_gac:alldifferent(K)
),
search(L,0,input_order,indomain,
    complete,[]).
```

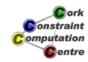

Helmut Simonis

Choosing the Model

43

Problem Model Program Search Redundant Modelling

#### **Create Pairs and Names**

```
create_pairs(N,Contains,Names):-
   (for(I,1,N-1),
     fromto(Names,A1,A,[]),
     fromto(Contains,B1,B,[]),
     param(N) do
        (for(J,I+1,N),
              fromto(A1,[Name|AA],AA,A),
              fromto(B1,[I-J|BB],BB,B),
              param(I) do
              concat_string([I,J],Name)
        )
    ).
```

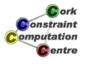

#### **Projecting Rows and Columns**

```
project_row_cols(L,N,Rows,Cols):-
   generate_tables(N,RowTable,ColTable),
   (foreach(X,L),
      foreach(R,Rows),
      foreach(C,Cols),
      param(RowTable,ColTable) do
       element(X,RowTable,R),
       element(X,ColTable,C)
).
```

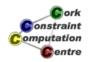

Helmut Simonis

Choosing the Model

45

Problem Model Program Search Redundant Modelling

### Generating Projection Tables

```
generate_tables(N,RowTable,ColTable):-
    (for(I,1,N),
        fromto(RowTable,A1,A,[]),
        fromto(ColTable,B1,B,[]),
        param(N) do
        (for(J,1,N),
            fromto(A1,[I|AA],AA,A),
            fromto(B1,[J|BB],BB,B),
            param(I) do
            true
        )
    ).
```

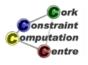

#### Extract row variables

Helmut Simonis

Choosing the Model

47

Problem Model Program Search Redundant Modelling

### Set up gcc constraint

```
limit(L,Bound,Values):-
    (for(I,1,Values),
        foreach(gcc(Bound,Bound,I),Pattern),
        param(Bound) do
            true
    ),
    gcc(Pattern,L).
```

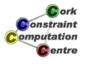

### Setting up hints

```
process hints(L, Contains, Hints):-
     (foreach (Pos-Values, Hints),
     param(L, Contains) do
         process_hint(Pos, Values, L, Contains)
    ) .
process_hint(Pos,[A,B],L,Contains):- % clause 1
    !,
    match_hint(A-B, Contains, L, X),
    X #= Pos.
                                                    omputation
                                                     entre
```

Helmut Simonis

Choosing the Model

49

Problem Program Search Redundant Modelling

#### Setting up hints

```
process_hint(Pos,[Value],L,Contains):- % clause 2
    (foreach(X, L),
     foreach (A-B, Contains),
     fromto([],R,R1,Required),
     param (Pos, Value) do
         (not_mentioned(A,B,Value) ->
             X \# = Pos
             R1 = R
         ;
             R1 = [X|R]
         )
    ),
    occurrences (Pos, Required, 1).
```

### Setting up hints

```
not_mentioned(A,B,V):-
    A \= V,
    B \= V.

match_hint(H,[H|_],[X|_],X):-
    !.
match_hint(H,[_|T],[_|R],X):-
    match_hint(H,T,R,X).
```

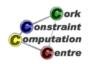

Helmut Simonis

Choosing the Model

51

Problem Model Program Search Redundant Modelling

Using input order First Fail Strategy

#### Before Search

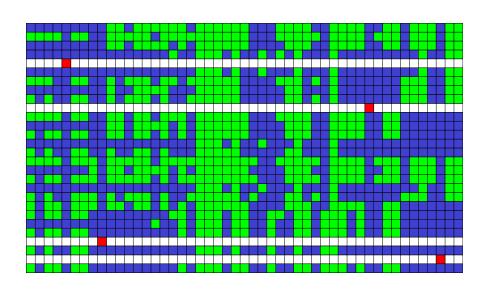

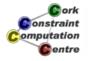

### Solution

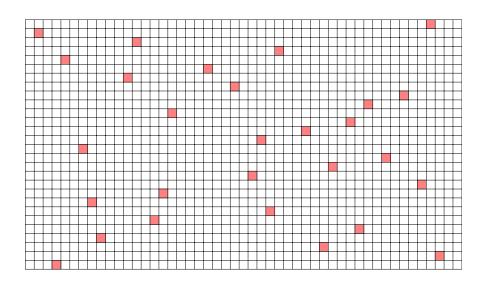

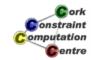

Helmut Simonis

Choosing the Model

53

Problem Model Program Search Redundant Modelling

Using input order First Fail Strategy

## Search Tree with input order

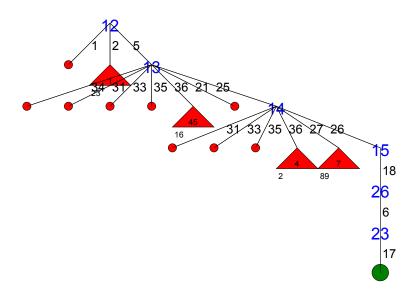

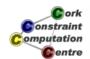

### How to improve?

- Try different search strategy
- Use first\_fail dynamic variable selection

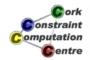

Helmut Simonis

Choosing the Model

55

Problem Model Program Search Redundant Modelling

Using input order First Fail Strategy

### Search Tree with first fail

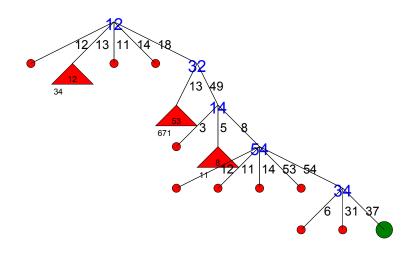

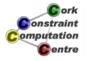

### Observation

- It does not work
- Search tree is slightly larger than before!

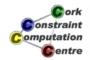

Helmut Simonis

Choosing the Model

57

Problem Model Program Search Redundant Modelling

Adding *value index* Channeling Improving Handling of Hints

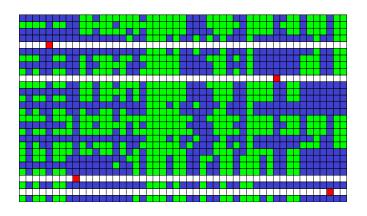

|       | City 1 | City 2 | City 3 | City 4 | City 5 | City 6 | City 7 |
|-------|--------|--------|--------|--------|--------|--------|--------|
| Day 1 |        | 8      |        |        | 7, 5   |        |        |
| Day 2 | 2      | 1, 5   |        |        |        |        |        |
| Day 3 | 7      |        | 8      |        |        |        |        |
| Day 4 |        |        |        |        | 2      | 5      | 1      |
| Day 5 | 8      |        |        |        |        | 1      |        |
| Day 6 |        |        |        | 5, 4   |        |        |        |
| Day 7 | 4      |        |        |        | 1, 3   |        |        |

|       | City 1 | City 2 | City 3 | City 4 | City 5 | City 6 | City 7 |
|-------|--------|--------|--------|--------|--------|--------|--------|
| Day 1 | 1      | 2      | 3      | 4      | 5      | 6      | 7      |
| Day 2 | 8      | 9      | 10     | 11     | 12     | 13     | 14     |
| Day 3 | 15     | 16     | 17     | 18     | 19     | 20     | 21     |
| Day 4 | 22     | 23     | 24     | 25     | 26     | 27     | 28     |
| Day 5 | 29     | 30     | 31     | 32     | 33     | 34     | 35     |
| Day 6 | 36     | 37     | 38     | 39     | 40     | 41     | 42     |
| Day 7 | 43     | 44     | 45     | 46     | 47     | 48     | 49     |

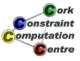

### Missing Propagation

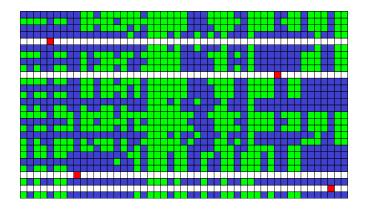

|       | City 1 | City 2 | City 3 | City 4 | City 5 | City 6 | City 7 |
|-------|--------|--------|--------|--------|--------|--------|--------|
| Day 1 |        | 8      |        |        | 7, 5   |        |        |
| Day 2 | 2      | 1, 5   |        |        |        |        |        |
| Day 3 | 7      |        | 8      |        |        |        |        |
| Day 4 |        |        |        |        | 2      | 5      | 1      |
| Day 5 | 8      |        |        |        |        | 1      |        |
| Day 6 |        |        |        | 5, 4   |        |        |        |
| Day 7 | 4      |        |        |        | 1, 3   |        |        |

|       | City 1 | City 2 | City 3 | City 4 | City 5 | City 6 | City 7 |
|-------|--------|--------|--------|--------|--------|--------|--------|
| Day 1 | 1      | 2      | 3      | 4      | 5      | 6      | 7      |
| Day 2 | 8      | 9      | 10     | 11     | 12     | 13     | 14     |
| Day 3 | 15     | 16     | 17     | 18     | 19     | 20     | 21     |
| Day 4 | 22     | 23     | 24     | 25     | 26     | 27     | 28     |
| Day 5 | 29     | 30     | 31     | 32     | 33     | 34     | 35     |
| Day 6 | 36     | 37     | 38     | 39     | 40     | 41     | 42     |
| Day 7 | 43     | 44     | 45     | 46     | 47     | 48     | 49     |

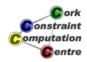

**Helmut Simonis** 

Choosing the Model

50

Problem Model Program Search Redundant Modelling

Adding *value index* Channeling Improving Handling of Hints

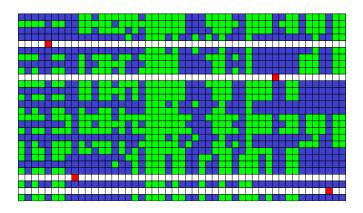

|       | City 1 | City 2 | City 3 | City 4 | City 5 | City 6 | City 7 |
|-------|--------|--------|--------|--------|--------|--------|--------|
| Day 1 |        | 8      |        |        | 7, 5   |        |        |
| Day 2 | 2      | 1, 5   |        |        |        |        |        |
| Day 3 | 7      |        | 8      |        |        |        |        |
| Day 4 |        |        |        |        | 2      | 5      | 1      |
| Day 5 | 8      |        |        |        |        | 1      |        |
| Day 6 |        |        |        | 5, 4   |        |        |        |
| Day 7 | 4      |        |        |        | 1, 3   |        |        |

|       | City 1 | City 2 | City 3 | City 4 | City 5 | City 6 | City 7 |
|-------|--------|--------|--------|--------|--------|--------|--------|
| Day 1 | 1      | 2      | 3      | 4      | 5      | 6      | 7      |
| Day 2 | 8      | 9      | 10     | 11     | 12     | 13     | 14     |
| Day 3 | 15     | 16     | 17     | 18     | 19     | 20     | 21     |
| Day 4 | 22     | 23     | 24     | 25     | 26     | 27     | 28     |
| Day 5 | 29     | 30     | 31     | 32     | 33     | 34     | 35     |
| Day 6 | 36     | 37     | 38     | 39     | 40     | 41     | 42     |
| Day 7 | 43     | 44     | 45     | 46     | 47     | 48     | 49     |

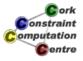

### Missing Propagation

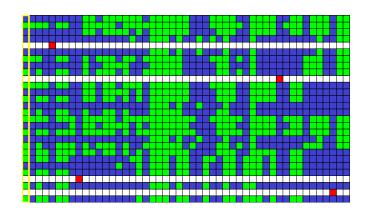

|       | City 1 | City 2 | City 3 | City 4 | City 5 | City 6 | City 7 |
|-------|--------|--------|--------|--------|--------|--------|--------|
| Day 1 |        | 8      |        |        | 7, 5   |        |        |
| Day 2 | 2      | 1, 5   |        |        |        |        |        |
| Day 3 | 7      |        | 8      |        |        |        |        |
| Day 4 |        |        |        |        | 2      | 5      | 1      |
| Day 5 | 8      |        |        |        |        | 1      |        |
| Day 6 |        |        |        | 5, 4   |        |        |        |
| Day 7 | 4      |        |        |        | 1, 3   |        |        |

|       | City 1 | City 2 | City 3 | City 4 | City 5 | City 6 | City 7 |
|-------|--------|--------|--------|--------|--------|--------|--------|
| Day 1 | 1      | 2      | 3      | 4      | 5      | 6      | 7      |
| Day 2 | 8      | 9      | 10     | 11     | 12     | 13     | 14     |
| Day 3 | 15     | 16     | 17     | 18     | 19     | 20     | 21     |
| Day 4 | 22     | 23     | 24     | 25     | 26     | 27     | 28     |
| Day 5 | 29     | 30     | 31     | 32     | 33     | 34     | 35     |
| Day 6 | 36     | 37     | 38     | 39     | 40     | 41     | 42     |
| Day 7 | 43     | 44     | 45     | 46     | 47     | 48     | 49     |

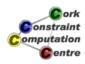

**Helmut Simonis** 

Choosing the Model

61

Problem Model Program Search Redundant Modelling

Adding *value index* Channeling Improving Handling of Hints

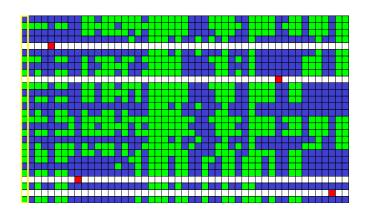

|       | City 1 | City 2 | City 3 | City 4 | City 5 | City 6 | City 7 |
|-------|--------|--------|--------|--------|--------|--------|--------|
| Day 1 |        | 8      |        |        | 7, 5   |        |        |
| Day 2 | 2      | 1, 5   |        |        |        |        |        |
| Day 3 | 7      |        | 8      |        |        |        |        |
| Day 4 |        |        |        |        | 2      | 5      | 1      |
| Day 5 | 8      |        |        |        |        | 1      |        |
| Day 6 |        |        |        | 5, 4   |        |        |        |
| Day 7 | 4      |        |        |        | 1, 3   |        |        |

|       | City 1 | City 2 | City 3 | City 4 | City 5 | City 6 | City 7 |
|-------|--------|--------|--------|--------|--------|--------|--------|
| Day 1 | 1      | 2      | 3      | 4      | 5      | 6      | 7      |
| Day 2 | 8      | 9      | 10     | 11     | 12     | 13     | 14     |
| Day 3 | 15     | 16     | 17     | 18     | 19     | 20     | 21     |
| Day 4 | 22     | 23     | 24     | 25     | 26     | 27     | 28     |
| Day 5 | 29     | 30     | 31     | 32     | 33     | 34     | 35     |
| Day 6 | 36     | 37     | 38     | 39     | 40     | 41     | 42     |
| Day 7 | 43     | 44     | 45     | 46     | 47     | 48     | 49     |

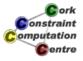

### Missing Propagation

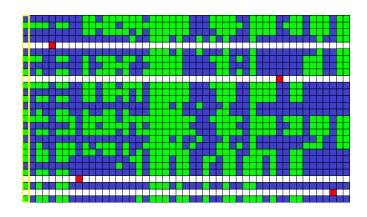

|       | City 1 | City 2 | City 3 | City 4 | City 5 | City 6 | City 7 |
|-------|--------|--------|--------|--------|--------|--------|--------|
| Day 1 |        | 8      |        |        | 7, 5   |        |        |
| Day 2 | 2      | 1, 5   |        |        |        |        |        |
| Day 3 | 7      |        | 8      |        |        |        |        |
| Day 4 |        |        |        |        | 2      | 5      | 1      |
| Day 5 | 8      |        |        |        |        | 1      |        |
| Day 6 |        |        |        | 5, 4   |        |        |        |
| Day 7 | 4      |        |        |        | 1, 3   |        |        |

|       | City 1 | City 2 | City 3 | City 4 | City 5 | City 6 | City 7 |
|-------|--------|--------|--------|--------|--------|--------|--------|
| Day 1 | 1      | 2      | 3      | 4      | 5      | 6      | 7      |
| Day 2 | 8      | 9      | 10     | 11     | 12     | 13     | 14     |
| Day 3 | 15     | 16     | 17     | 18     | 19     | 20     | 21     |
| Day 4 | 22     | 23     | 24     | 25     | 26     | 27     | 28     |
| Day 5 | 29     | 30     | 31     | 32     | 33     | 34     | 35     |
| Day 6 | 36     | 37     | 38     | 39     | 40     | 41     | 42     |
| Day 7 | 43     | 44     | 45     | 46     | 47     | 48     | 49     |

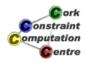

Helmut Simonis

Choosing the Model

63

Problem Model Program Search Redundant Modelling

Adding *value index* Channeling Improving Handling of Hints

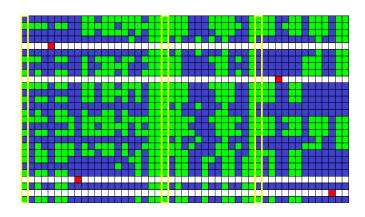

|       | City 1 | City 2 | City 3 | City 4 | City 5 | City 6 | City 7 |
|-------|--------|--------|--------|--------|--------|--------|--------|
| Day 1 |        | 8      |        |        | 7, 5   |        |        |
| Day 2 | 2      | 1, 5   |        |        |        |        |        |
| Day 3 | 7      |        | 8      |        |        |        |        |
| Day 4 |        |        |        |        | 2      | 5      | 1      |
| Day 5 | 8      |        |        |        |        | 1      |        |
| Day 6 |        |        |        | 5, 4   |        |        |        |
| Day 7 | 4      |        |        |        | 1, 3   |        |        |

|       | City 1 | City 2 | City 3 | City 4 | City 5 | City 6 | City 7 |
|-------|--------|--------|--------|--------|--------|--------|--------|
| Day 1 | 1      | 2      | 3      | 4      | 5      | 6      | 7      |
| Day 2 | 8      | 9      | 10     | 11     | 12     | 13     | 14     |
| Day 3 | 15     | 16     | 17     | 18     | 19     | 20     | 21     |
| Day 4 | 22     | 23     | 24     | 25     | 26     | 27     | 28     |
| Day 5 | 29     | 30     | 31     | 32     | 33     | 34     | 35     |
| Day 6 | 36     | 37     | 38     | 39     | 40     | 41     | 42     |
| Day 7 | 43     | 44     | 45     | 46     | 47     | 48     | 49     |

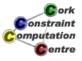

### Why is this?

- Constraints involved:
  - gcc constraint on row: four variables can use values from this row
  - four occurrence constraints for hints: One of the variables must take this value
- No interaction between constraints, only between constraints and variables
- We do not detect that value 1 can not be used
- Eventual solution respects condition, model is correct
- We are concerned about propagation, not correctness

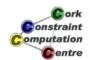

Helmut Simonis

Choosing the Model

65

Problem Model Program Search Redundant Modelling

Adding *value index* Channeling Improving Handling of Hints

### Adding redundant model

- Add constraints which do more propagation, but do not affect solutions
- Lead to smaller search tree, hopefully faster solution
- Introduction requires understanding of (lack of) propagation
- Visualization is key to detect missing propagation

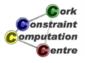

### Adding 0/1 model

- Day × Location matrix of 0/1 variables
- Indicates if there is a game on this day at this location
- Row/column sums: 4 games in each row/column
- Hint given for cell: Game variable is 1

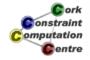

Helmut Simonis

Choosing the Model

67

Problem Model Program Search Redundant Modelling

Adding *value index* Channeling Improving Handling of Hints

### **Channeling Constraint**

- Link pair variables  $P_i$  to 0/1 variables  $Y_j$  as value-index
- $(\exists i \text{ s.t. } P_i = v) \Leftrightarrow Y_v = 1$
- Propagation:
  - $P_i = v \Rightarrow Y_v = 1$
  - $Y_v = 0 \Rightarrow \forall i : P_i \neq v$
  - $(\forall i: v \notin d(P_i)) \Rightarrow Y_v = 0$
  - $Y_v = 1 \Rightarrow \text{occurrence}(V, P_1...P_n, N), N \ge 1$

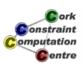

### Added Program

```
value_set_channeling(L, Hints):-
    dim(Matrix,[7,7]),
    Matrix[1..7,1..7] :: 0..1,
    flatten_array(Matrix, ValueSet),
    value_set_channel(L, ValueSet,1),
    (for(I,1,7), param(Matrix) do
        sumlist(Matrix[I,1..7],4),
        sumlist(Matrix[1..7,I],4)
    ),
    (foreach(K-_, Hints), param(Matrix) do
        coor(K,I,J),
        subscript(Matrix,[I,J],1)
    ).
```

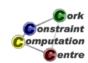

Helmut Simonis

Choosing the Model

69

Problem Model Program Search Redundant Modelling

Adding *value index* Channeling Improving Handling of Hints

#### **Before Search**

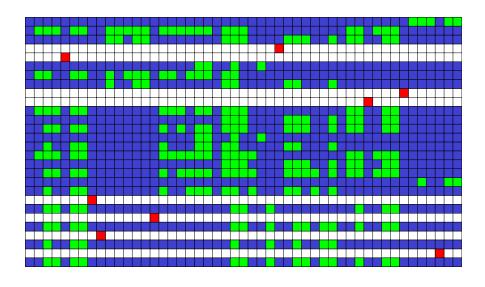

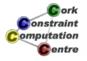

### Impact of Redundant Constraints

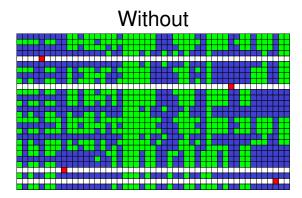

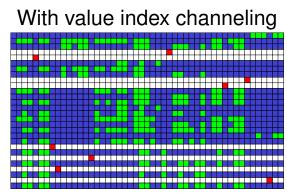

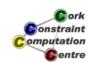

Helmut Simonis

Choosing the Model

71

Problem Model Program Search Redundant Modelling

Adding *value index* Channeling Improving Handling of Hints

### Solution

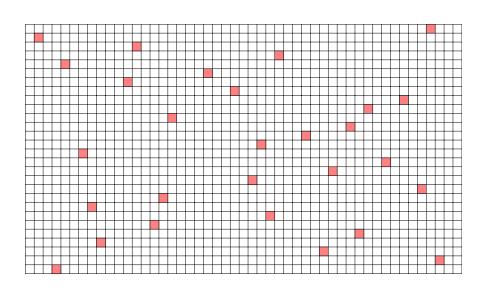

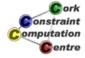

### Search Tree

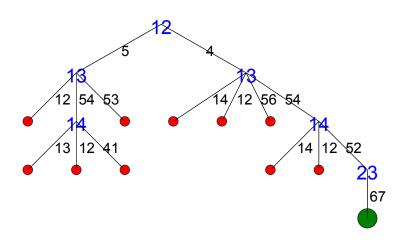

© ork
Computation
Centre

Helmut Simonis

Choosing the Model

73

Problem Model Program Search Redundant Modelling

Improving Handling of Hints

# Still Missing Propagation

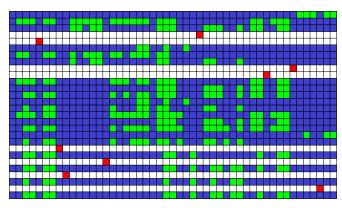

|       | City 1 | City 2 | City 3 | City 4 | City 5 | City 6 | City 7 |
|-------|--------|--------|--------|--------|--------|--------|--------|
| Day 1 |        | 8      |        |        | 7, 5   |        |        |
| Day 2 | 2      | 1, 5   |        |        |        |        |        |
| Day 3 | 7      |        | 8      |        |        |        |        |
| Day 4 |        |        |        |        | 2      | 5      | 1      |
| Day 5 | 8      |        |        |        |        | 1      |        |
| Day 6 |        |        |        | 5, 4   |        |        |        |
| Day 7 | 4      |        |        |        | 1, 3   |        |        |

|       | City 1 | City 2 | City 3 | City 4 | City 5 | City 6 | City 7 |
|-------|--------|--------|--------|--------|--------|--------|--------|
| Day 1 | 1      | 2      | 3      | 4      | 5      | 6      | 7      |
| Day 2 | 8      | 9      | 10     | 11     | 12     | 13     | 14     |
| Day 3 | 15     | 16     | 17     | 18     | 19     | 20     | 21     |
| Day 4 | 22     | 23     | 24     | 25     | 26     | 27     | 28     |
| Day 5 | 29     | 30     | 31     | 32     | 33     | 34     | 35     |
| Day 6 | 36     | 37     | 38     | 39     | 40     | 41     | 42     |
| Day 7 | 43     | 44     | 45     | 46     | 47     | 48     | 49     |

Game 12 can not be played on day 1 at locations 5 or 6

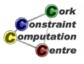

### Still Missing Propagation

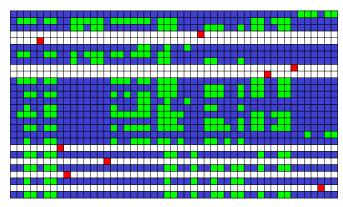

|       | City 1 | City 2 | City 3 | City 4 | City 5 | City 6 | City 7 |
|-------|--------|--------|--------|--------|--------|--------|--------|
| Day 1 |        | 8      |        |        | 7, 5   |        |        |
| Day 2 | 2      | 1, 5   |        |        |        |        |        |
| Day 3 | 7      |        | 8      |        |        |        |        |
| Day 4 |        |        |        |        | 2      | 5      | 1      |
| Day 5 | 8      |        |        |        |        | 1      |        |
| Day 6 |        |        |        | 5, 4   |        |        |        |
| Day 7 | 4      |        |        |        | 1, 3   |        |        |

|       | City 1 | City 2 | City 3 | City 4 | City 5 | City 6 | City 7 |
|-------|--------|--------|--------|--------|--------|--------|--------|
| Day 1 | 1      | 2      | 3      | 4      | 5      | 6      | 7      |
| Day 2 | 8      | 9      | 10     | 11     | 12     | 13     | 14     |
| Day 3 | 15     | 16     | 17     | 18     | 19     | 20     | 21     |
| Day 4 | 22     | 23     | 24     | 25     | 26     | 27     | 28     |
| Day 5 | 29     | 30     | 31     | 32     | 33     | 34     | 35     |
| Day 6 | 36     | 37     | 38     | 39     | 40     | 41     | 42     |
| Day 7 | 43     | 44     | 45     | 46     | 47     | 48     | 49     |

Game 12 can not be played on day 1 at locations 5 or 6

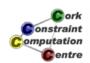

Helmut Simonis

Choosing the Model

75

Problem Model Program Search Redundant Modelling

Adding *value index* Channeling Improving Handling of Hints

### Still Missing Propagation

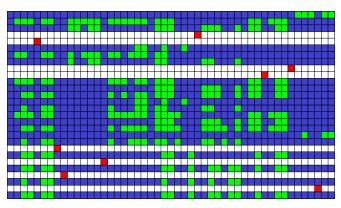

|       | City 1 | City 2 | City 3 | City 4 | City 5 | City 6 | City 7 |
|-------|--------|--------|--------|--------|--------|--------|--------|
| Day 1 |        | 8      |        |        | 7, 5   |        |        |
| Day 2 | 2      | 1, 5   |        |        |        |        |        |
| Day 3 | 7      |        | 8      |        |        |        |        |
| Day 4 |        |        |        |        | 2      | 5      | 1      |
| Day 5 | 8      |        |        |        |        | 1      |        |
| Day 6 |        |        |        | 5, 4   |        |        |        |
| Day 7 | 4      |        |        |        | 1, 3   |        |        |

|       | City 1 | City 2 | City 3 | City 4 | City 5 | City 6 | City 7 |
|-------|--------|--------|--------|--------|--------|--------|--------|
| Day 1 | 1      | 2      | 3      | 4      | 5      | 6      | 7      |
| Day 2 | 8      | 9      | 10     | 11     | 12     | 13     | 14     |
| Day 3 | 15     | 16     | 17     | 18     | 19     | 20     | 21     |
| Day 4 | 22     | 23     | 24     | 25     | 26     | 27     | 28     |
| Day 5 | 29     | 30     | 31     | 32     | 33     | 34     | 35     |
| Day 6 | 36     | 37     | 38     | 39     | 40     | 41     | 42     |
| Day 7 | 43     | 44     | 45     | 46     | 47     | 48     | 49     |

Game 12 can not be played on day 1 at locations 5 or 6

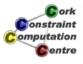

### Still Missing Propagation

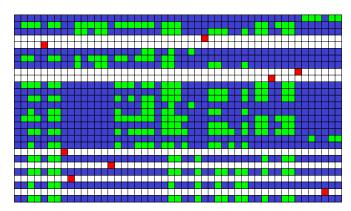

|       | City 1 | City 2 | City 3 | City 4 | City 5 | City 6 | City 7 |
|-------|--------|--------|--------|--------|--------|--------|--------|
| Day 1 |        | 8      |        |        | 7, 5   |        |        |
| Day 2 | 2      | 1, 5   |        |        |        |        |        |
| Day 3 | 7      |        | 8      |        |        |        |        |
| Day 4 |        |        |        |        | 2      | 5      | 1      |
| Day 5 | 8      |        |        |        |        | 1      |        |
| Day 6 |        |        |        | 5, 4   |        |        |        |
| Day 7 | 4      |        |        |        | 1, 3   |        |        |

|       | City 1 | City 2 | City 3 | City 4 | City 5 | City 6 | City 7 |
|-------|--------|--------|--------|--------|--------|--------|--------|
| Day 1 | 1      | 2      | 3      | 4      | 5      | 6      | 7      |
| Day 2 | 8      | 9      | 10     | 11     | 12     | 13     | 14     |
| Day 3 | 15     | 16     | 17     | 18     | 19     | 20     | 21     |
| Day 4 | 22     | 23     | 24     | 25     | 26     | 27     | 28     |
| Day 5 | 29     | 30     | 31     | 32     | 33     | 34     | 35     |
| Day 6 | 36     | 37     | 38     | 39     | 40     | 41     | 42     |
| Day 7 | 43     | 44     | 45     | 46     | 47     | 48     | 49     |

Game 12 can not be played on day 1 at locations 5 or 6

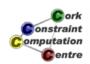

Helmut Simonis

Choosing the Model

77

Problem Model Program Search Redundant Modelling

Adding *value index* Channeling Improving Handling of Hints

### Still Missing Propagation

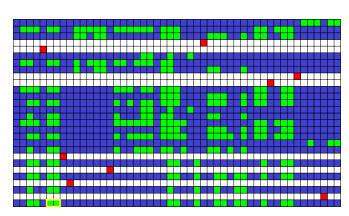

|       | City 1 | City 2 | City 3 | City 4 | City 5 | City 6 | City 7 |
|-------|--------|--------|--------|--------|--------|--------|--------|
| Day 1 |        | 8      |        |        | 7, 5   |        |        |
| Day 2 | 2      | 1, 5   |        |        |        |        |        |
| Day 3 | 7      |        | 8      |        |        |        |        |
| Day 4 |        |        |        |        | 2      | 5      | 1      |
| Day 5 | 8      |        |        |        |        | 1      |        |
| Day 6 |        |        |        | 5, 4   |        |        |        |
| Day 7 | 4      |        |        |        | 1, 3   |        |        |

|       | City 1 | City 2 | City 3 | City 4 | City 5 | City 6 | City 7 |
|-------|--------|--------|--------|--------|--------|--------|--------|
| Day 1 | 1      | 2      | 3      | 4      | 5      | 6      | 7      |
| Day 2 | 8      | 9      | 10     | 11     | 12     | 13     | 14     |
| Day 3 | 15     | 16     | 17     | 18     | 19     | 20     | 21     |
| Day 4 | 22     | 23     | 24     | 25     | 26     | 27     | 28     |
| Day 5 | 29     | 30     | 31     | 32     | 33     | 34     | 35     |
| Day 6 | 36     | 37     | 38     | 39     | 40     | 41     | 42     |
| Day 7 | 43     | 44     | 45     | 46     | 47     | 48     | 49     |

Game 12 can not be played on day 1 at locations 5 or 6

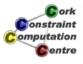

### Still Missing Propagation

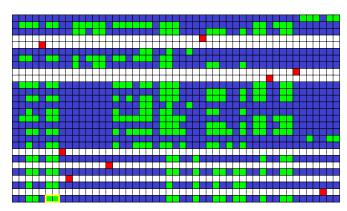

|       | City 1 | City 2 | City 3 | City 4 | City 5 | City 6 | City 7 |
|-------|--------|--------|--------|--------|--------|--------|--------|
| Day 1 |        | 8      |        |        | 7, 5   |        |        |
| Day 2 | 2      | 1, 5   |        |        |        |        |        |
| Day 3 | 7      |        | 8      |        |        |        |        |
| Day 4 |        |        |        |        | 2      | 5      | 1      |
| Day 5 | 8      |        |        |        |        | 1      |        |
| Day 6 |        |        |        | 5, 4   |        |        |        |
| Day 7 | 4      |        |        |        | 1, 3   |        |        |

|       | City 1 | City 2 | City 3 | City 4 | City 5 | City 6 | City 7 |
|-------|--------|--------|--------|--------|--------|--------|--------|
| Day 1 | 1      | 2      | 3      | 4      | 5      | 6      | 7      |
| Day 2 | 8      | 9      | 10     | 11     | 12     | 13     | 14     |
| Day 3 | 15     | 16     | 17     | 18     | 19     | 20     | 21     |
| Day 4 | 22     | 23     | 24     | 25     | 26     | 27     | 28     |
| Day 5 | 29     | 30     | 31     | 32     | 33     | 34     | 35     |
| Day 6 | 36     | 37     | 38     | 39     | 40     | 41     | 42     |
| Day 7 | 43     | 44     | 45     | 46     | 47     | 48     | 49     |

Game 12 can not be played on day 1 at locations 5 or 6

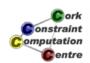

**Helmut Simonis** 

Choosing the Model

79

Problem Model Program Search Redundant Modelling

Adding *value index* Channeling Improving Handling of Hints

#### Our model does not deal well with hints

- Preset game is ok, leads to variable assignment
- Preset team is weak, adds new constraint
- As there is no interaction of this constraint with the other constraints, there is no initial domain restriction
- Model is correct, but lazy

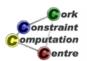

### Improving the handling of hints

|       | City 1 | City 2 | City 3 | City 4 | City 5 | City 6 | City 7 |
|-------|--------|--------|--------|--------|--------|--------|--------|
| Day 1 |        | 8      |        |        | 7, 5   |        |        |
| Day 2 | 2      | 1, 5   |        |        |        |        |        |
| Day 3 | 7      |        | 8      |        |        |        |        |
| Day 4 |        |        |        |        | 2      | 5      | 1      |
| Day 5 | 8      |        |        |        |        | 1      |        |
| Day 6 |        |        |        | 5, 4   |        |        |        |
| Day 7 | 4      |        |        |        | 1, 3   |        |        |

- This value can not be used by pairs not involving team 8
- One of the pairs involving team 8 must use this value
- These values can not be used by any pair involving team

©ork Onstraint Omputation

Helmut Simonis

Choosing the Model

81

Problem Model Program Search Redundant Modelling

Adding value index Channeling Improving Handling of Hints

#### Added Program

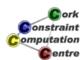

## Added Program

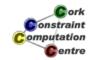

Helmut Simonis

Choosing the Model

83

Problem Model Program Search Redundant Modelling

Adding *value index* Channeling Improving Handling of Hints

### Added Program

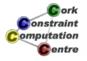

# Added Program

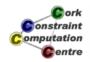

Helmut Simonis

Choosing the Model

Q.F

Problem Model Program Search Redundant Modelling

Adding *value index* Channeling Improving Handling of Hints

#### Before Search

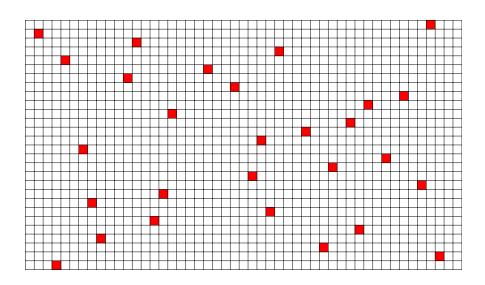

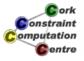

### Impact of improved hint handling

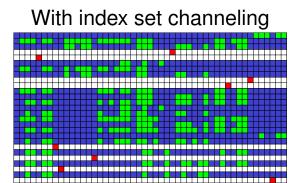

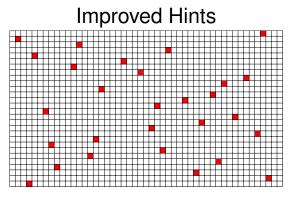

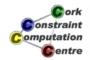

**Helmut Simonis** 

Choosing the Model

87

Problem Model Program Search Redundant Modelling

Adding *value index* Channeling Improving Handling of Hints

#### Observation

- We don't need the value index channeling
- It is subsumed by the improved hint treatment
- Always worthwhile to check if constraints are still required after modifying model

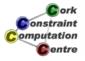

# Chapter 10: Customizing Search (Progressive Party Problem)

#### **Helmut Simonis**

Cork Constraint Computation Centre Computer Science Department University College Cork Ireland

ECLiPSe ELearning Overview

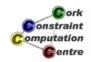

Helmut Simonis

**Customizing Search** 

4

Problem Program Search

#### Licence

This work is licensed under the Creative Commons Attribution-Noncommercial-Share Alike 3.0 Unported License. To view a copy of this license, visit http:

//creativecommons.org/licenses/by-nc-sa/3.0/ or send a letter to Creative Commons, 171 Second Street, Suite 300, San Francisco, California, 94105, USA.

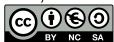

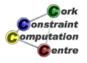

### Outline

- Problem
- Program
- Search

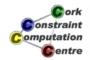

Helmut Simonis

**Customizing Search** 

3

Problem Program Search

#### What we want to introduce

- Problem Decomposition
  - Decide which problem to solve
  - Not always required to solve complete problem in one go
- Modelling with bin packing
- Customized search routines can bring dramatic improvements
- Understanding what is happening important to find improvements

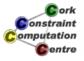

#### **Problem Definition**

#### **Progressive Party**

The problem is to timetable a party at a yacht club. Certain boats are to be designated hosts, and the crews of the remaining boats in turn visit the host boats for several successive half-hour periods. The crew of a host boat remains on board to act as hosts while the crew of a guest boat together visits several hosts. Every boat can only host a limited number of guests at a time (its capacity) and crew sizes are different. The party lasts for 6 time periods. A guest boat cannot not revisit a host and guest crews cannot meet more than once. The problem facing the rally organizer is that of minimizing the number of host boats.

ork raint ation entre

Helmut Simonis

**Customizing Search** 

Problem Program Search

Phase 1 Phase 2

#### Data

| Boat     | 1  | 2  | 3  | 4  | 5  | 6  | 7  | 8  | 9  | 10 | 11 | 12 | 13 | 14 |
|----------|----|----|----|----|----|----|----|----|----|----|----|----|----|----|
| Capacity | 6  | 8  | 12 | 12 | 12 | 12 | 12 | 10 | 10 | 10 | 10 | 10 | 8  | 8  |
| Crew     | 2  | 2  | 2  | 2  | 4  | 4  | 4  | 1  | 2  | 2  | 2  | 3  | 4  | 2  |
| Boat     | 15 | 16 | 17 | 18 | 19 | 20 | 21 | 22 | 23 | 24 | 25 | 26 | 27 | 28 |
| Capacity | 8  | 12 | 8  | 8  | 8  | 8  | 8  | 8  | 7  | 7  | 7  | 7  | 7  | 7  |
| Crew     | 3  | 6  | 2  | 2  | 4  | 2  | 4  | 5  | 4  | 4  | 2  | 2  | 4  | 5  |
| Boat     | 29 | 30 | 31 | 32 | 33 | 34 | 35 | 36 | 37 | 38 | 39 | 40 | 41 | 42 |
| Capacity | 6  | 6  | 6  | 6  | 6  | 6  | 6  | 6  | 6  | 6  | 9  | 0  | 0  | 0  |
| Crew     | 2  | 4  | 2  | 2  | 2  | 2  | 2  | 2  | 4  | 5  | 7  | 2  | 3  | 4  |

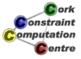

### **Problem Decomposition**

- Phase 1: Select minimal set of host boats
  - Manually
- Phase 2: Create plan to assign guest boats to hosts in multiple periods
  - Done as a constraint program

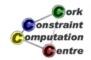

Helmut Simonis Customizing Search 7

Problem Program Search

Phase 1 Phase 2

#### Idea

- Decompose problem into multiple, simpler sub problems
- Solve each sub problem in turn
- Provides solution of complete problem
- Challenge: How to decompose so that good solutions are obtained?
- How to show optimality of solution?

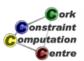

### Selecting Host boats

- Some additional side constraints
  - Some boats must be hosts
  - Some boats may not be hosts
- Reason on total or spare capacity
- No solution with 12 boats

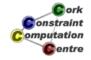

Helmut Simonis

**Customizing Search** 

a

Problem Program Search

Phase 1 Phase 2

#### Solution to Phase 1

- Select boats 1 to 12 and 14 as hosts
- Many possible problem variants by selecting other host boats

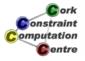

### Phase 2 Sub-problem

- Host boats and their capacity given
- Ignore host teams, only consider free capacity
- Assign guest teams to host boats

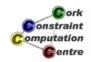

Helmut Simonis Customizing Search 11

Problem Program Search

Phase 1 Phase 2

#### Model

- Assign guest boats to hosts for each time period
- Matrix of domain variables (size NrGuests × NrPeriods)
- Variables range over possible hosts 1..NrHosts

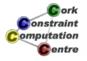

#### Constraints

- Each guest boat visits a host boat atmost once
- Two guest boats meet at most once
- All guest boats assigned to a host in a time period fit within spare capacity of host boat

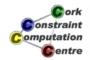

Helmut Simonis

**Customizing Search** 

13

Problem Program Search

Phase 1 Phase 2

### Each guest visits a hosts atmost once

- The variables for a guest and different time periods must be pairwise different
- alldifferent constraint on rows of matrix

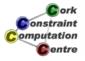

#### Two guests meet at most once

- The variables for two guests can have the same value for atmost one time period
- Constraints on each pair of rows in matrix

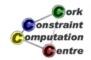

Helmut Simonis

**Customizing Search** 

15

Problem Program Search

Phase 1 Phase 2

All guests assigned to a host in a time period fit within spare capacity of host boat

- Capacity constraint expressed as bin packing for each time period
- Each host boat is a bin with capacity from 0 to its unused capacity
- Each guest is an item to be assigned to a bin
- Size of item given by crew size of guest boat

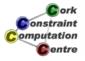

### Bin Packing Constraint

- Global constraint
   bin\_packing (Assignment, Sizes, Capacity)
- Items of different sizes are assigned to bins
- Assignment of item modelled with domain variable (first argument)
- Size of items fixed: integer values (second argument)
- Each bin may have a different capacity
- Capacity of each bin given as a domain variable (third argument)

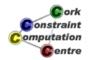

Helmut Simonis

**Customizing Search** 

17

Problem Program Search

### Main Program

```
top:-
    top(10,6).

top(Problem, Size):-
    problem(Problem, Hosts, Guests),
    model(Hosts, Guests, Size, Matrix),
    writeln(Matrix).
```

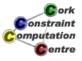

#### Data

```
problem(10,

[10,10,9,8,8,8,8,8,7,6,6,4],

[7,6,5,5,5,4,4,4,4,4,4,4,4,4,3,

3,2,2,2,2,2,2,2,2,2,2,2,2]).
```

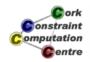

**Helmut Simonis** 

**Customizing Search** 

19

Problem Program Search

### **Creating Variables**

```
model(Hosts, Guests, NrPeriods, Matrix):-
   length(Hosts, NrHosts),
   length(Guests, NrGuests),
   dim(Matrix, [NrGuests, NrPeriods]),
   Matrix[1..NrGuests, 1..NrPeriods] :: 1..NrHosts,
   ...
```

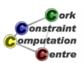

### Setting up alldifferent constraints

```
(for(I,1,NrGuests),
  param(Matrix,NrPeriods) do
    ic:alldifferent(Matrix[I,1..NrPeriods])
),
...
```

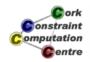

**Helmut Simonis** 

**Customizing Search** 

21

Problem Program Search

# Setting up bin\_packing constraints

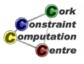

### Each pair of guests meet atmost once

©ork Constraint Computation Centre

**Helmut Simonis** 

**Customizing Search** 

23

Problem Program Search

#### Call search

```
extract_array(col,Matrix,List),
assign(List).
```

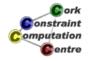

#### Make Bin variables

```
make_bins(HostCapacity,Bins):-
    (foreach(Cap,HostCapacity),
        foreach(B,Bins) do
        B:: 0...Cap
).
```

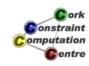

**Helmut Simonis** 

**Customizing Search** 

25

Problem Program Search

### Each pair of guests meet atmost once

```
card_leq(Vector1, Vector2, Card):-
    collection_to_list(Vector1, List1),
    collection_to_list(Vector2, List2),
    (foreach(X, List1),
        foreach(Y, List2),
        fromto(0, A, A+B, Term) do
        #=(X, Y, B)
    ),
    eval(Term) #=< Card.</pre>
```

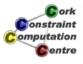

### Naive Search

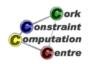

Helmut Simonis

**Customizing Search** 

27

Problem Program Search Naive Search
First Fail Strategy
Lavered Search

Randomized with Restart

## Naive Search (Compact view)

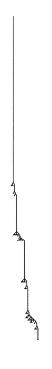

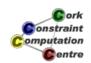

#### Observations

- Not too many wrong choices
- But very deep backtracking required to discover failure
- Most effort wasted in "dead" parts of search tree

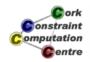

**Helmut Simonis** 

**Customizing Search** 

29

Problem Program Search Naive Search
First Fail Strategy
Layered Search
Layered with Credit Search
Randomized with Restart

### First Fail strategy

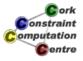

#### First Fail Search

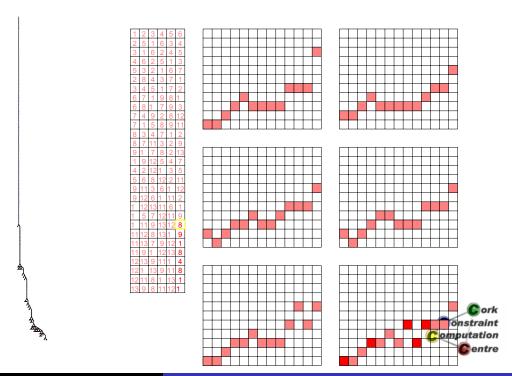

**Helmut Simonis** 

**Customizing Search** 

31

Problem Program Search Naive Search
First Fail Strategy
Layered Search
Layered with Credit Search
Randomized with Restart

#### Observations

- Assignment not done in row or column mode
- Tree consists of straight parts without backtracking
- and nearly fully explored parts

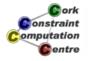

#### Idea

- Assign variables by time period
- Within one time period, use first\_fail selection
- Solves bin packing packing for each period completely
- Clearer impact of disequality constraints

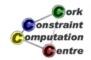

**Helmut Simonis** 

**Customizing Search** 

33

Problem Program Search Naive Search
First Fail Strategy
Layered Search
Layered with Credit Search
Randomized with Restart

### Layered Search

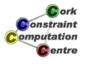

Problem Program Search Naive Search
First Fail Strategy
Layered Search
Layered with Credit Search
Bandomized with Bestart

### Layered Search

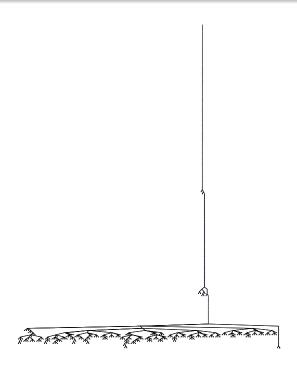

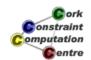

Helmut Simonis

**Customizing Search** 

35

Problem Program Search Naive Search
First Fail Strategy
Layered Search
Layered with Credit Search
Randomized with Restart

#### Observations

- Deep backtracking for last time period
- No backtracking to earlier time periods required
- Small amount of backtracking at other time periods

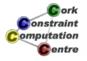

#### Idea

- Use credit based search
- But not for complete search tree
- Loose too much useful work
- Backtrack independently for each time period
- Hope to correct wrong choices without deep backtracking

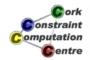

Helmut Simonis

**Customizing Search** 

37

Problem Program Search Naive Search
First Fail Strategy
Layered Search
Layered with Credit Search
Randomized with Restart

#### Layered with Credit

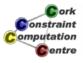

### Layered with Credit Search

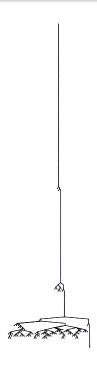

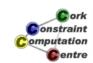

Helmut Simonis

**Customizing Search** 

39

Problem Program Search Naive Search
First Fail Strategy
Layered Search
Layered with Credit Search
Randomized with Restart

#### Observations

- Improved search
- Need more sample problems to really understand impact

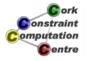

#### Idea

- Randomize value selction
- Remove bias picking bins in same order
- Allows to add restart
- When spending too much time without finding solution
- Restart search from beginning
- Randomization will explore other initial assignments
- Do not get caught in "dead" part of search tree

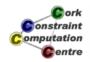

**Helmut Simonis** 

**Customizing Search** 

41

Problem Program Search Naive Search
First Fail Strategy
Layered Search
Layered with Credit Search
Randomized with Restart

#### Randomized with Restart

#### Randomized Search

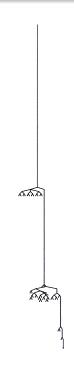

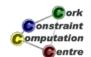

Helmut Simonis

**Customizing Search** 

43

Problem Program Search Naive Search
First Fail Strategy
Layered Search
Layered with Credit Search
Randomized with Restart

### Observations

- Avoids deep backtracking in last time periods
- Perhaps by mixing values more evenly
- Impose fewer disequality constraints for last periods
- Easier to find solution
- Should allow to find solutions with more time periods

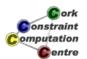

### Changing time periods

| Problem | Size | Naive  | FF    | Layered | Credit | Random |
|---------|------|--------|-------|---------|--------|--------|
| 10      | 5    | 0.812  | 1.453 | 1.515   | 0.828  | 1.922  |
| 10      | 6    | 14.813 | 2.047 | 2.093   | 1.219  | 2.469  |
| 10      | 7    | 79.109 | 3.688 | 50.250  | 3.234  | 3.672  |
| 10      | 8    | -      | -     | 141.609 | 55.156 | 6.328  |
| 10      | 9    | -      | -     | -       | -      | 10.281 |

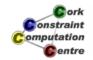

**Helmut Simonis** 

**Customizing Search** 

45

Problem Program Search Naive Search
First Fail Strategy
Layered Search
Layered with Credit Search
Randomized with Restart

#### Observations

- Randomized method is strongest for this problem
- Not always fastest for smaller problem sizes
- Restart required for size 9 problems
- Same model, very different results due to search
- Very similar results for other problem instances

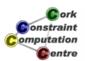

### Chapter 11: Limits of Propagation (Costas Array)

#### **Helmut Simonis**

Cork Constraint Computation Centre Computer Science Department University College Cork Ireland

ECLiPSe ELearning Overview

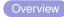

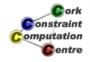

Helmut Simonis

Limits of Propagation

Problem Program Improvements

### Licence

This work is licensed under the Creative Commons Attribution-Noncommercial-Share Alike 3.0 Unported License. To view a copy of this license, visit http:

//creativecommons.org/licenses/by-nc-sa/3.0/ or send a letter to Creative Commons, 171 Second Street, Suite 300, San Francisco, California, 94105, USA.

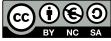

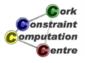

#### Outline

- Problem
- Program
- Search
- 4 Improvements

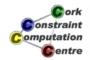

**Helmut Simonis** 

Limits of Propagation

0

Problem Program Search Improvements

#### What we want to introduce

- Improving propagation does not always pay
- For some problems, simple backtracking is best
- CP may not always be the best method
- CP should always be fastest way to model problem
- Consider time to target
  - Time required to run program
  - Time required to write program
- Problem: Costas Array (Antenna design, sonar systems)

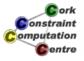

#### **Problem Definition**

#### Costas Array (Wikipedia)

A Costas array (named after John P. Costas) can be regarded geometrically as a set of N points lying on the squares of a NxN checkerboard, such that each row or column contains only one point, and that all of the N(N - 1)/2 vectors between each pair of dots are distinct.

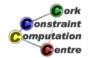

**Helmut Simonis** 

Limits of Propagation

5

Problem
Program
Search
Improvements

### Example (Size 6)

1233333331433333333153333333316333

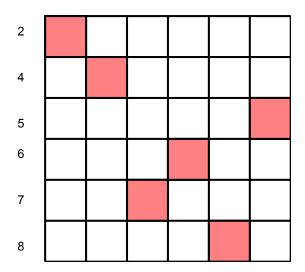

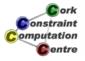

### Model

- A variable for each column, ranging from 1 to N
- A list of N variables for the columns
- A difference variable between each ordered pair of variables
- alldifferent constraint between variables
- alldifferent constraints for all differences

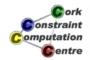

Helmut Simonis

Limits of Propagation

7

Problem
Program
Search
Improvements

### Model

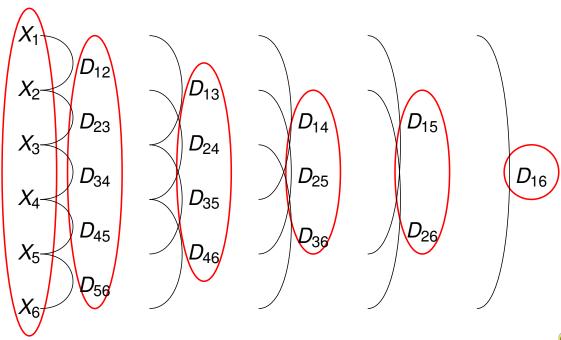

# Example

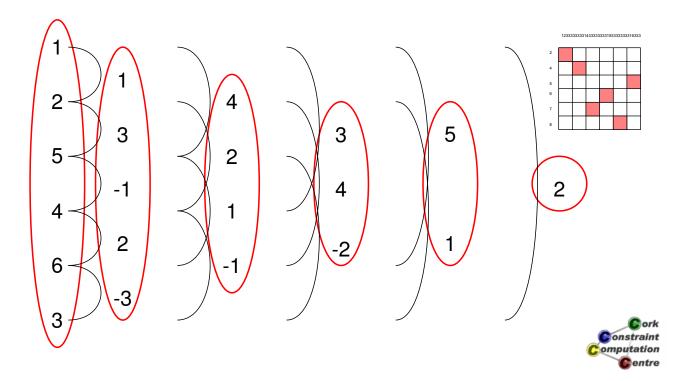

Helmut Simonis

Limits of Propagation

ç

Problem
Program
Search
Improvements

# **Declarations**

:-module(costas).

:-export(top/0).

:-lib(ic).

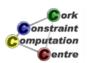

## Main Program

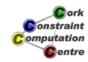

**Helmut Simonis** 

Limits of Propagation

11

Problem
Program
Search
Improvements

## Differences

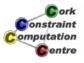

# **Basic Model**

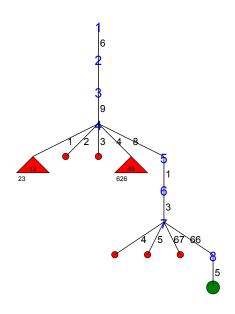

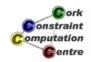

Helmut Simonis

Limits of Propagation

13

Problem Program Search Improvements

# Other Problem Sizes

|      | Basic Model |         |  |  |
|------|-------------|---------|--|--|
| Size | Backtrack   | Time    |  |  |
| 10   | 4           | 0.00    |  |  |
| 11   | 118         | 0.08    |  |  |
| 12   | 50          | 0.05    |  |  |
| 13   | 335         | 0.36    |  |  |
| 14   | 5008        | 6.23    |  |  |
| 15   | 47332       | 68.92   |  |  |
| 16   | 157773      | 271.22  |  |  |
| 17   | 1641685     | 3278.19 |  |  |
| 18   | 115745      | 283.97  |  |  |

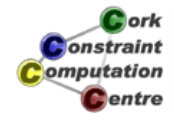

# Search tree (Size 12)

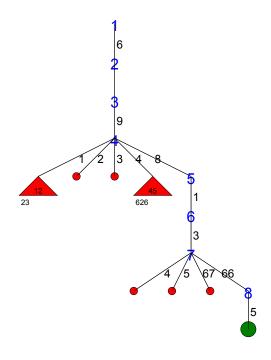

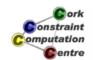

Helmut Simonis

Limits of Propagation

15

Problem Program Search Improvements

# Search tree (Size 13)

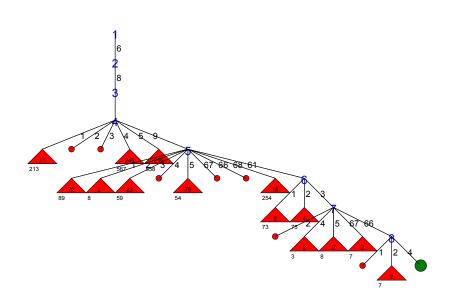

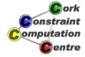

# Search tree (Size 14)

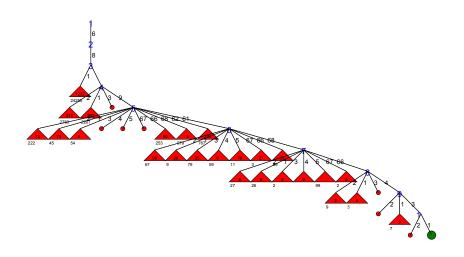

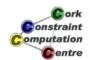

**Helmut Simonis** 

Limits of Propagation

1

Problem Program Search Improvements

# Search tree (Size 15)

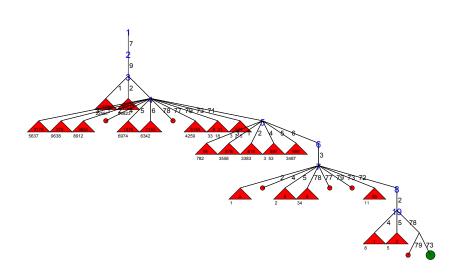

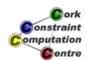

# Search tree (Size 16)

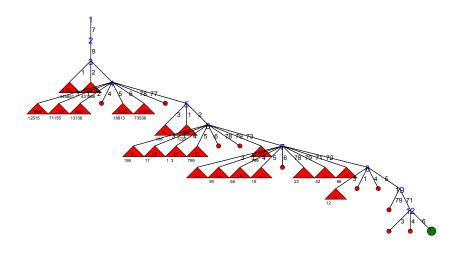

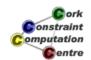

**Helmut Simonis** 

Limits of Propagation

19

Problem Program Search Improvements

## Observation

- Problem becomes harder with increasing size
- Failures occur from level 3 down
- Deep backtracking required to undo wrong choices
- Value selection not working, have to explore all choices
- Increase not uniform

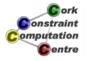

# Missing Propagation

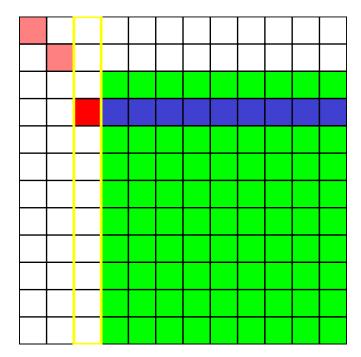

The model is doing this

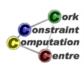

Helmut Simonis

Limits of Propagation

21

Problem Program Search Improvements

# Missing Propagation

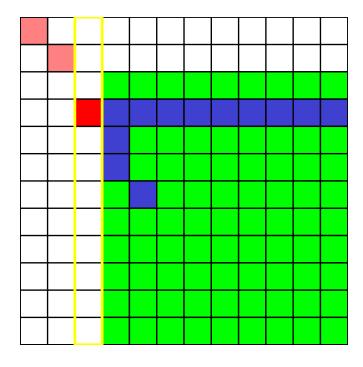

It could be doing that!

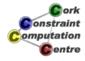

#### **Changed Differences**

Helmut Simonis

Limits of Propagation

23

Problem Program Search Improvements

Adding Constraints
Change of Search Strategy

## **Changed Differences**

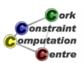

## **Changed Differences**

```
impose_triple(_D,[]).
impose\_triple(D,[t(X,Y,\_)|R]):-
         (var(X) \rightarrow
              suspend(impose_one_triple12(D, X, Y),
                       4, X->inst)
         ;
              impose_one_triple12(D, X, Y)
응
         impose_triple(D,R).
impose_one_triple12(D, X, Y):-
         V is X-D,
                                                      omputation
         Y \# = V.
```

25

**e**ntre

Problem Program Search Improvements

Helmut Simonis

**Adding Constraints** Change of Search Strategy

Limits of Propagation

# Further Model Improvements

- DC consistent alldifferent between variables
- (DC consistent alldifferent between differences)
- DC difference constraint

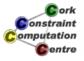

# **Improved Model**

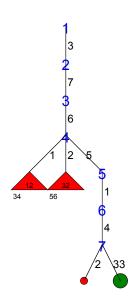

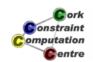

Helmut Simonis

Limits of Propagation

27

Problem Program Search Improvements

Adding Constraints
Change of Search Strategy

# Comparison (Solutions)

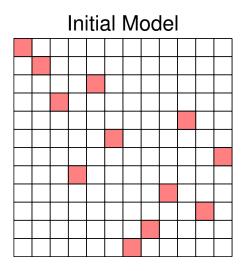

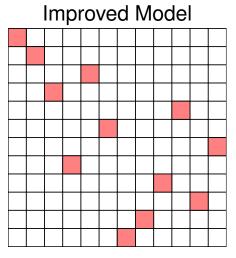

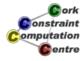

# Comparison (Search Trees)

#### **Initial Model**

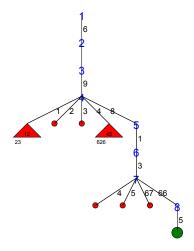

#### Improved Model

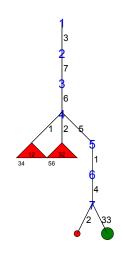

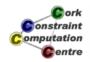

**Helmut Simonis** 

Limits of Propagation

29

Problem Program Search Improvements

Adding Constraints
Change of Search Strategy

# Search tree (Size 12)

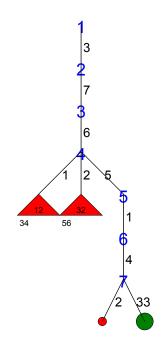

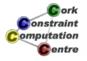

# Search tree (Size 13)

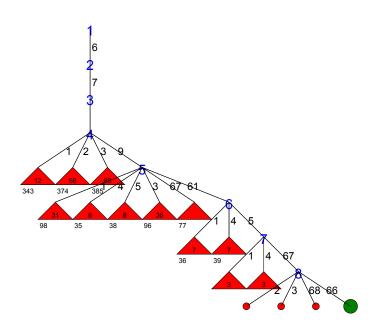

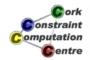

**Helmut Simonis** 

Limits of Propagation

31

Problem Program Search Improvements

Adding Constraints
Change of Search Strategy

# Search tree (Size 14)

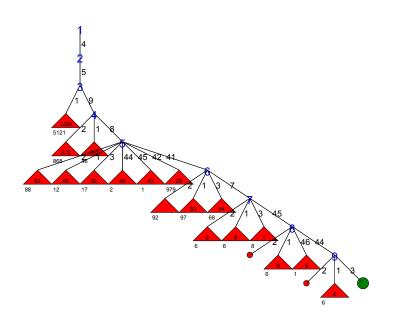

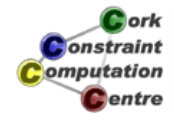

# Search tree (Size 15)

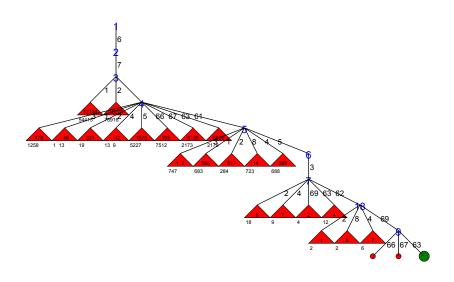

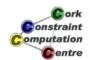

Helmut Simonis

Limits of Propagation

33

Problem Program Search Improvements

Adding Constraints
Change of Search Strategy

# Search tree (Size 16)

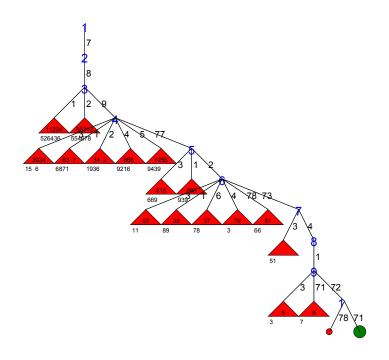

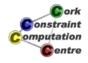

# Comparison (Search Tree, size 16)

#### Initial Model

#### Improved Model

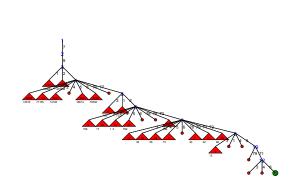

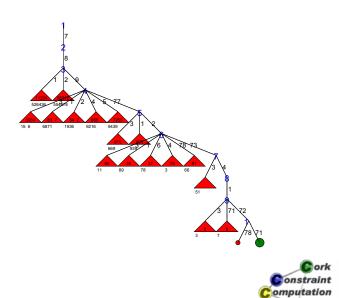

Helmut Simonis

Limits of Propagation

35

entre

Problem Program Search Improvements

Adding Constraints
Change of Search Strategy

## Other Problem Sizes

|      | Basic N   | Model   | Improved Model |          |
|------|-----------|---------|----------------|----------|
| Size | Backtrack | Time    | Backtrack      | Time     |
| 10   | 4         | 0.00    | 4              | 0.16     |
| 11   | 118       | 0.08    | 77             | 1.44     |
| 12   | 50        | 0.05    | 31             | 0.94     |
| 13   | 335       | 0.36    | 216            | 6.22     |
| 14   | 5008      | 6.23    | 2875           | 95.94    |
| 15   | 47332     | 68.92   | 25820          | 1046.75  |
| 16   | 157773    | 271.22  | 84161          | 4099.52  |
| 17   | 1641685   | 3278.19 | 825590         | 49371.02 |
| 18   | 115745    | 283.97  | 55102          | 4530.83  |

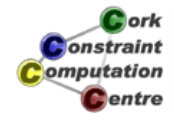

#### Observation

- Changes reduce backtracks by 50%
- But, run times explode
- Being clever does not always pay
- Or, perhaps, we did not make the right improvements?

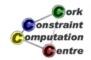

Helmut Simonis

Limits of Propagation

37

Problem Program Search Improvements

Adding Constraints
Change of Search Strategy

# Change of Search Strategy

- Idea: Make more difficult choices first
- Reorder variables to start from middle
- Assign values starting in middle

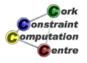

# Labeling From Middle

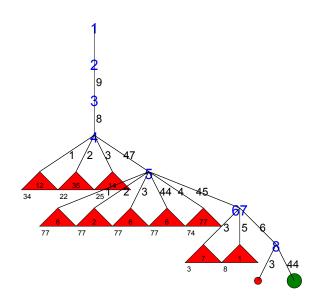

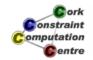

Helmut Simonis

Limits of Propagation

39

Problem Program Search Improvements

Adding Constraints
Change of Search Strategy

# Other Problem Sizes

|      | Improve   | d Model  | Improved Model, Middle |        |
|------|-----------|----------|------------------------|--------|
| Size | Backtrack | Time     | Backtrack              | Time   |
| 10   | 4         | 0.16     | 1                      | 0.01   |
| 11   | 77        | 1.44     | 13                     | 0.03   |
| 12   | 31        | 0.94     | 72                     | 0.26   |
| 13   | 216       | 6.22     | 513                    | 1.81   |
| 14   | 2875      | 95.94    | 589                    | 2.37   |
| 15   | 25820     | 1046.75  | 7840                   | 34.30  |
| 16   | 84161     | 4099.52  | 13158                  | 63.91  |
| 17   | 825590    | 49371.02 | 56390                  | 298.16 |
| 18   | 55102     | 4530.83  | 19750                  | 115.64 |

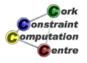

#### Observation

- Big improvement in backtracks and time
- Not for all problem sizes
- Question: Do we need improvement of model for this to work?
- Experiment: Run changes search routine on basic model

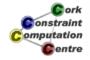

Helmut Simonis

Limits of Propagation

41

Problem Program Search Improvements

Adding Constraints
Change of Search Strategy

# Labeling Basic Model from Middle

|      | Basic N   | Model   | Basic Model, Middle |        |
|------|-----------|---------|---------------------|--------|
| Size | Backtrack | Time    | Backtrack           | Time   |
| 10   | 4         | 0.00    | 1                   | 0.00   |
| 11   | 118       | 0.08    | 17                  | 0.01   |
| 12   | 50        | 0.05    | 97                  | 0.09   |
| 13   | 335       | 0.36    | 644                 | 0.74   |
| 14   | 5008      | 6.23    | 746                 | 1.03   |
| 15   | 47332     | 68.92   | 10041               | 16.03  |
| 16   | 157773    | 271.22  | 17005               | 31.12  |
| 17   | 1641685   | 3278.19 | 73080               | 152.72 |
| 18   | 115745    | 283.97  | 28837               | 60.97  |

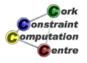

# Comparison: Model Impact

|      | Basic Mod | el,Middle | Improved Model, Middle |         |
|------|-----------|-----------|------------------------|---------|
| Size | Backtrack | Time      | Backtrack              | Time    |
| 10   | 1         | 0.00      | 1                      | 0.01    |
| 11   | 17        | 0.01      | 13                     | 0.03    |
| 12   | 97        | 0.09      | 72                     | 0.26    |
| 13   | 644       | 0.74      | 513                    | 1.81    |
| 14   | 746       | 1.03      | 589                    | 2.37    |
| 15   | 10041     | 16.03     | 7840                   | 34.30   |
| 16   | 17005     | 31.12     | 13158                  | 63.91   |
| 17   | 73080     | 152.72    | 56390                  | 298.16  |
| 18   | 28837     | 60.97     | 19750                  | 115.64  |
| 19   | 1187618   | 3174.72   | 1044751                | 4474.56 |

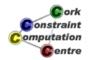

Helmut Simonis

Limits of Propagation

43

Problem Program Search Improvements

Adding Constraints
Change of Search Strategy

# Comparison (Search Tree, size 18)

#### **Initial Model**

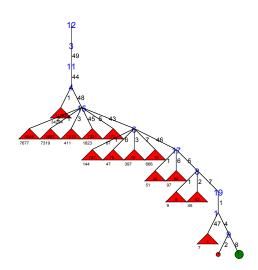

#### Improved Model

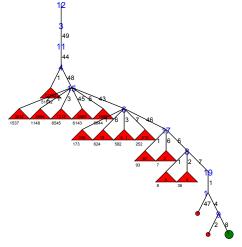

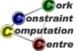

#### Observation

- Search strategy does not depend on model
- Variable selection is the same!
- Basic model is about two times faster
- About 50% more backtrack steps
- Again, sometimes reasoning does not pay!
- Better search strategy pays off dramatically

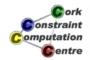

**Helmut Simonis** 

Limits of Propagation

45

0/1 Models

#### A Different Model

Model shown is not the only way to express problem

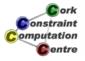

## 0/1 Models

- SAT (Minisat)
- Pseudo Boolean (Minisat+)
- MIP (Coin-OR)

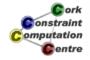

Helmut Simonis

Limits of Propagation

47

0/1 Models

## 0/1 Models: Variables

- $X_{iv}$ : Variable i takes value v
- $D_{ijv}$ : Difference between variables i and j is v

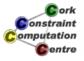

# MIP Model: Constraints

- alldifferent between variables
  - $\sum_{i} X_{iv} = 1$   $\sum_{v} X_{iv} = 1$
- alldifferent between differences

  - $\sum_{v} D_{ijv} = 1$   $\sum_{i-j=c} D_{ijv} \leq 1$
- link between variables and differences
  - $D_{ijv} = \sum_{v1=v2+v} X_{iv_1} X_{jv_2}$

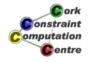

#### Chapter 12: Systematic Development

#### **Helmut Simonis**

Cork Constraint Computation Centre
Computer Science Department
University College Cork
Ireland

ECLiPSe ELearning Overview

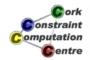

Helmut Simonis

Systematic Development

4

Introduction
Application Structure
Documentation
Data Representation
Programming Concepts
Style Guide

#### Licence

This work is licensed under the Creative Commons Attribution-Noncommercial-Share Alike 3.0 Unported License. To view a copy of this license, visit http:

//creativecommons.org/licenses/by-nc-sa/3.0/ or send a letter to Creative Commons, 171 Second Street, Suite 300, San Francisco, California, 94105, USA.

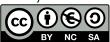

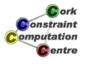

#### Outline

- Introduction
- 2 Application Structure
- 3 Documentation
- Data Representation
- Programming Concepts
- 6 Style Guide

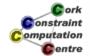

Helmut Simonis

Systematic Development

3

# Introduction Application Structure Documentation Data Representation

Data Representation
Programming Concepts
Style Guide

#### Overview

- How to develop large applications in ECLiPSe
- Software development issues for Prolog
- This is essential for large applications
  - But it may show benefits already for small programs
- This is not about problem solving, but the boring bits of application development

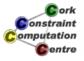

#### Disclaimer

- This is not holy writ
  - But it works!
- This is a team issue
  - People working together must agree
  - Come up with a local style guide
- Consistency is not optional
  - Every shortcut must be paid for later on
- This is an appetizer only
  - The real story is in the tutorial Developing Applications with ECLiPSe (part of the ECLiPSe documentation) onstraint

Helmut Simonis

Systematic Development

5

**C**ork

omputation entre

Introduction **Application Structure** Data Representation **Programming Concepts** Style Guide

## **Application Structure**

#### **Full Application Batch Application** Java Application User ECLiPSe/Java Interface Data Files **ECLiPSe Application ECLiPSe Application**

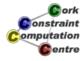

#### LSCO Structure

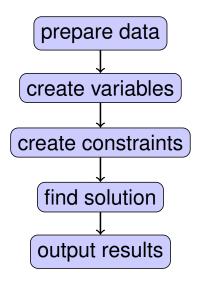

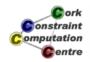

Helmut Simonis

Systematic Development

7

Introduction
Application Structure
Documentation
Data Representation
Programming Concepts
Style Guide

## Top-Down Design

- Design queries
- UML static class diagram (structure definitions)
- API document/test cases
- Top-level structure
- Data flow analysis
- Allocate functionality to modules
- Syntactic test cases
- Module expansion
  - Using programming concepts where possible
  - Incremental changes

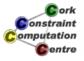

#### Modules

- Grouping of predicates which are related
- Typically in a single file
- Defined external interfaces
  - Which predicates are exported
  - Mode declaration for arguments
  - Intended types for arguments
  - Documentation
- Helps avoid Spaghetti structure of program

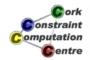

Helmut Simonis

Systematic Development

c

Introduction
Application Structure
Documentation
Data Representation
Programming Concepts
Style Guide

## **Creating Documentation**

- Your program can be documented in the same way as ECLiPSe library predicates
- Comment directives in source code
- Tools to extract comments and produce HTML documentation with hyper-links
- Quality depends on effort put into comments
- Every module interface should be documented

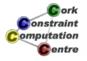

#### Example

```
:- comment (prepare_data/4, [
    summary: "creates the data structures
for the flow analysis",
    amode:prepare_data(+,+,+,-),
    args:[
"Dir": "directory for report output",
"Type": "the type of report to be generated",
"Summary": "a summary term",
"Nodes": "a nodes data structure"],
    desc:html("
This routine creates the data
                                                  onstraint
structures for the flow analysis.
                                                  omputation
                                                   Centre
```

**Helmut Simonis** 

Systematic Development

see\_also:[hop/3]

Introduction Application Structure Documentation Data Representation **Programming Concepts** Style Guide

## **External Data Representation**

| Property               | Argument | Data<br>File | Term<br>File | Facts | EXDR     |
|------------------------|----------|--------------|--------------|-------|----------|
| Multiple runs          | ++       | +            | +            | -     | +        |
| Debugging              | -        | +            | +            | ++    | -        |
| Test generation effort | -        | +            | +            | +     | -        |
| Java I/O Effort        | -        | +            | -            | -     | +        |
| ECLiPSe<br>I/O Effort  | ++       | +            | ++           | ++    | ++       |
| Memory                 | ++       | -            | -            | _     | -        |
| Develoment<br>Effort   | +        | -            | +            | +     |          |
|                        | •        |              |              | •     | Computat |

#### **Internal Data Representation**

- Named structures
  - Define & document properly
- Lists
  - Do not use for fixed number of elements
- Hash tables, e.g. lib(hash)
  - Efficient
  - Extensible
  - Multiple keys possible
- Vectors & arrays
  - Requires that keys are integers (tuples)
- Multi-representation
  - Depending on key use one of multiple representations

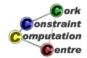

**Helmut Simonis** 

Systematic Development

13

Introduction
Application Structure
Documentation
Data Representation
Programming Concepts
Style Guide

## **Internal Representation Comparison**

|              | Named      | Lists | Hash   | Vectors | Multi-         |
|--------------|------------|-------|--------|---------|----------------|
|              | Structures |       | Tables | Arrays  | representation |
| hold         |            |       |        |         |                |
| disparate    | ++         | _     | _      | _       | _              |
| data         |            |       |        |         |                |
| access       |            |       |        |         |                |
| specific     | +          | _     | +      | +       | +              |
| info         |            |       |        |         |                |
| add new      | _          | +     | ++     | _       | _              |
| entries      | _          |       | ++     | _       | _              |
| do           | +          | ++    | _      |         | 1.1            |
| loops        |            |       | _      | ++      | ++             |
| sort         |            |       |        |         |                |
| entries      | _          | ++    | -      | -       | ++             |
| index        |            |       |        |         | ⊥ <b>©</b> ork |
| calculations | _          | _     | _      | ++      | Constraint     |
|              |            |       |        | •       | Computation    |

#### Getting it to work

- Early testing lib (test\_util)
  - Define what a piece of code should do by example
  - May help to define behaviour
- Stubs
- Line coverage lib (coverage)
  - Check that tests cover code base
- Heeding warnings of compiler, lib(lint)
  - Eliminate all causes of warnings
  - Singleton warnings typically hide more serious problems
- Small, incremental changes
  - Matter of style
  - Works for most people

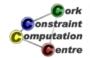

Helmut Simonis

Systematic Development

15

Introduction
Application Structure
Documentation
Data Representation
Programming Concepts
Style Guide

# Programming Concepts

- Many programming tasks are similar
  - Finding the right information
  - Putting things together in the right sequence
- We don't need the fastest program, but the easiest to maintain
  - Squeezing the last 10% improvement normally does not pay
- Avoid unnecessary inefficiency
  - lib(profile), lib(port\_profiler)

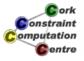

#### List of concepts

- Alternatives
- Iteration (list, terms, arrays)
- Transformation
- Filtering
- Combine
- Minimum/Best and rest
- Sum
- Merge
- Group
- Lookup
- Cartesian
- Ordered pairs

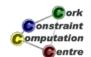

Helmut Simonis

Systematic Development

45

Introduction
Application Structure
Documentation
Data Representation
Programming Concepts
Style Guide

## Example: Cartesian

#### Input/Output

- Section on DCG use
  - Grammars for parsing and generating text formats
- XML parser in ECLiPSe
  - lib(xml)
- EXDR format to avoid quoting/escaping problems
- Tip:
  - Generate hyper-linked HTML/SVG output to present data/results as development aid

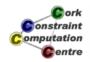

Helmut Simonis

Systematic Development

19

Introduction
Application Structure
Documentation
Data Representation
Programming Concepts
Style Guide

#### If it doesn't work

- Understand what happens
  - Which program point should be reached with which information?
  - Why do we not reach this point?
  - Which data is wrong/missing?
- Do not trace through program!
- Debugging is like solving puzzles
  - Pick up clues
  - Deduce what is going on
  - Do not simulate program behaviour!

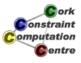

#### Correctness and Performance

- Testing
- Profiling
- Code Reviews
  - Makes sure things are up to a certain standard
  - Don't expect reviewer to find bugs
- Things to watch out for
  - Unwanted choice points
  - Open streams
  - Modified global state
  - Delayed goals

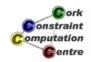

Helmut Simonis

Systematic Development

21

Introduction
Application Structure
Documentation
Data Representation
Programming Concepts
Style Guide

## Did I mention testing?

- Single most important/neglected activity
- Re-test directly after every change
  - Identifies faulty modification
  - Avoids lengthy debugging session after making 100s of changes
- Independent verification
  - Check results by hand (?)
  - By other program (??)
  - Use constraint solver as checker

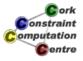

## Style Guide

- Rules that should be satisfied by finished program
- Things may be relaxed during prototyping
- Often, choice among valid alternatives is made arbitrarily, so that a consistent way is defined
- If you don't like it, change it!
  - But: better a bad rule than no rule at all!

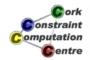

Helmut Simonis

Systematic Development

23

Introduction
Application Structure
Documentation
Data Representation
Programming Concepts
Style Guide

#### Style Guide Examples

- There is one directory containing all code and its documentation (using sub-directories).
- Filenames are of form [a-z][a-z] + with extension .ecl .
- One file per module, one module per file.
- Each module is documented with comment directives.
- **...**
- Don't use ', ' /2 to make tuples.
- Don't use lists to make tuples.
- Avoid append/3 where possible, use accumulators instead.

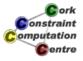

#### Layout rules

- How to format ECLiPSe programs
- Pretty-printer format
- Eases
  - Exchange of programs
  - Code reviews
  - Bug fixes
  - Avoids extra reformatting work

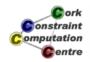

Helmut Simonis

Systematic Development

25

Introduction
Application Structure
Documentation
Data Representation
Programming Concepts
Style Guide

#### Core Predicates List

- Alphabetical predicate index lists 2940 entries
  - You can't possibly learn all of them
  - Do you really want to know what set\_typed\_pool\_constraints/3 does?
- List of Prolog predicates you need to know
  - 69 entries, more manageable
- Ignores all solver libraries
- If you don't know what an entry does, find out about it
  - what does write\_exdr/2 do?
- If you use something not on the list, start to wonder...

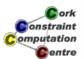

#### Other Sources

- Developing Applications with ECLiPSe
  - H. Simonis
  - http://www.eclipse-clp.org
- Constraint Logic Programming Using ECLiPSe
  - K. Apt, M. Wallace
  - Cambridge University Press
- The Craft of Prolog
  - R.O'Keefe, MIT Press

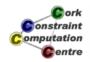

**Helmut Simonis** 

Systematic Development

27

Introduction
Application Structure
Documentation
Data Representation
Programming Concepts
Style Guide

#### Conclusions

- Large scale applications can be built with ECLiPSe
- Software engineering is not that different for Prolog
- Many tasks are similar regardless of solver used
- Correctness of program is useful even for research work

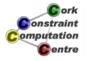

#### Chapter 13: Visualization Techniques

#### **Helmut Simonis**

Cork Constraint Computation Centre Computer Science Department University College Cork Ireland

ECLiPSe ELearning Overview

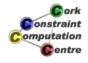

**Helmut Simonis** 

Visualization Techniques

4

#### Licence

This work is licensed under the Creative Commons Attribution-Noncommercial-Share Alike 3.0 Unported License. To view a copy of this license, visit http:

//creativecommons.org/licenses/by-nc-sa/3.0/ or send a letter to Creative Commons, 171 Second Street, Suite 300, San Francisco, California, 94105, USA.

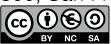

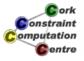

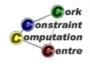

Helmut Simonis

Visualization Techniques

Ç

# What we want to introduce

- How to visualize constraint programs
- Variable visualizers
- Understanding search trees
- Constraint visualizers
- Complex visualizations

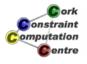

# Chapter 14: Finite Set and Continuous Variables - SONET Design Problem

#### **Helmut Simonis**

Cork Constraint Computation Centre Computer Science Department University College Cork Ireland

ECLiPSe ELearning Overview

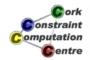

Helmut Simonis

Finite Set and Continuous Variables

1

Problem Program Search Conclusions

#### Licence

This work is licensed under the Creative Commons Attribution-Noncommercial-Share Alike 3.0 Unported License. To view a copy of this license, visit http:

//creativecommons.org/licenses/by-nc-sa/3.0/ or send a letter to Creative Commons, 171 Second Street, Suite 300, San Francisco, California, 94105, USA.

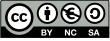

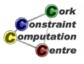

# Outline

- Problem
- Program
- Search
- 4 Conclusions

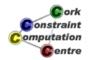

Helmut Simonis

Finite Set and Continuous Variables

0

Problem
Program
Search

### What we want to introduce

- Finite set variables
- Continuous domains
- Optimization from below
- Advanced symmetry breaking
- SONET design problem without inter-ring flows

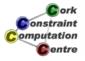

#### **Problem Definition**

#### SONET Design Problem

We want to design a network with multiple SONET rings, minimizing ADM equipment. Traffic can only be transported between nodes connected to the same ring, not between rings. Traffic demands between nodes are given. Decide which nodes to place on which ring(s), respecting a maximal number of ADM per ring, and capacity limits on ring traffic. If two nodes are connected on more than one ring, the traffic between them can be split arbitrarily between the rings. The objective is to minimize the overall number of ADM.

©ork Constraint Computation Centre

Helmut Simonis

Finite Set and Continuous Variables

5

Problem Program Search Conclusions

### Example

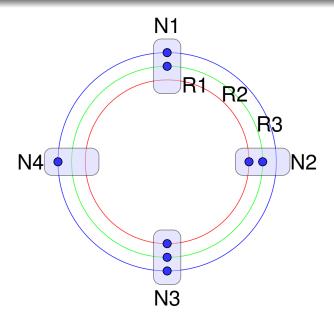

3 rings, 4 nodes, 8 ADMEvery node connected to at least one ringOn every ring are at least two nodes N1 connected to R2 and R3N4 and N2 can't talk to each other Traffic between N1

Helmut Simonis

Finite Set and Continuous Variables

#### Data

- Demands  $d \in D$  between nodes  $f_d$  and  $t_d$  of size  $s_d$
- Rings R, total of |R| = r rings
- Each ring has capacity c
- Nodes N

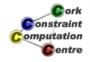

Helmut Simonis

Finite Set and Continuous Variables

\_

#### Problem Program Search Conclusions

#### Model

- Primary model integer 0/1 variables x<sub>ik</sub>
  - Node i has a connection to ring k
  - A node can be connected to more than one ring
- Continuous [0..1] variables f<sub>dk</sub>
  - Which fraction of total traffic of demand d is transported on ring k
  - A demand can use a ring only if both end-points are connected to it

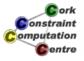

#### Constraints

$$\min \sum_{i \in N} \sum_{k \in R} x_{ik}$$

s.t.

$$\sum_{i\in N} x_{ik} \leq r \tag{1}$$

$$\sum_{k \in \mathcal{R}} f_{dk} = 1 \tag{2}$$

$$\sum_{i \in N} x_{ik} \leq r$$

$$\sum_{k \in R} f_{dk} = 1$$

$$\sum_{k \in R} s_{dk} \leq c$$

$$f_{dk} \leq x_{f_{dk}}$$

$$f_{dk} \leq x_{f_{dk}}$$

$$f_{dk} \leq x_{f_{dk}}$$

$$f_{dk} \leq x_{f_{dk}}$$

$$f_{dk} \leq x_{f_{dk}}$$

$$f_{dk} \leq x_{f_{dk}}$$

$$f_{dk} \leq x_{f_{dk}}$$

$$f_{dk} \leq x_{f_{dk}}$$

$$f_{dk} \leq x_{f_{dk}}$$

$$f_{dk} \leq x_{f_{dk}}$$

$$f_{dk} \leq x_{f_{dk}}$$

$$f_{dk} \leq x_{f_{dk}}$$

$$f_{dk} \leq x_{f_{dk}}$$

$$f_{dk} \leq X_{f_d k}$$
 (4)
 $f_{dk} \leq X_{t_d k}$ 

**Helmut Simonis** 

Finite Set and Continuous Variables

#### Problem Program Search Conclusions

#### **Dual Models**

- Introducing finite set variables
- Range over sets of integers, not just integers
- Most useful when we don't know the number of items involved
- Here: for each node, the rings on which it is placed
- Could be one, could be two, or more
- Hard to express with finite domain variables alone

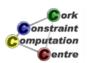

#### **Dual Model 1**

- Finite set variables N<sub>i</sub>
  - Which rings node *i* is connected to
- Cardinality finite domain variables n<sub>i</sub>
  - $|N_i| = n_i$

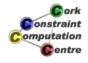

Helmut Simonis

Finite Set and Continuous Variables

4.

Problem Program Search Conclusions

### **Dual Model 2**

- Finite set variables  $R_k$ 
  - Which nodes ring k is connected to
- Cardinality finite domain variables  $r_k$

$$\bullet |R_k| = r_k$$

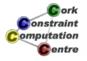

# Channeling between models

- Use the zero/one model as common ground
- $x_{ik} = 1 \Leftrightarrow k \in N_i$
- $x_{ik} = 1 \Leftrightarrow i \in R_k$

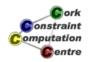

Helmut Simonis

Finite Set and Continuous Variables

10

Problem Program Search Conclusions

### Constraints in dual models

- For every demand, source and sink must be on (at least one) shared ring
  - $\forall d \in D : |N_{f_d} \cap N_{t_d}| \geq 1$
- Every node must be on a ring
  - $n_i \geq 1$
- A ring can not have a single node connected to it
  - $r_k \neq 1$

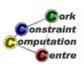

#### **Assignment Strategy**

- Cost based decomposition
- Assign total cost first
- Then assign n<sub>i</sub> variables
- Finally, assign x<sub>ik</sub> variables
- If required, fix flow f<sub>dk</sub> variables
- Might leave flows as bound-consistent continuous domains

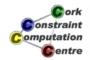

Helmut Simonis

Finite Set and Continuous Variables

15

Problem Program Search Conclusions

# Optimization from below

- Optimization handled by assigning cost first
- Enumerate values increasing from lower bound
- First feasible solution is optimal
- Depends on proving infeasibility rapidly
- Does not provide sub-optimal initial solutions

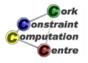

#### **Redundant Constraints**

- Deduce bounds in n<sub>i</sub> variables
  - Helps with finding  $n_i$  assignment which can be extended
- Symmetry Breaking

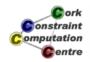

Helmut Simonis

Finite Set and Continuous Variables

47

#### Problem Program Search Conclusions

# **Symmetries**

- Typically no symmetries between demands
- Full permutation symmetry on rings
- Gives r! permutations
- These must be handled somehow
- Further symmetries if capacity seen as discrete channels

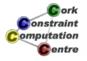

# Symmetry Breaking Choices

- As part of assignment routine
  - SBDS (symmetry breaking during search)
  - Define all symmetries as parameter
  - Search routine eliminates symmetric sub-trees
- By stating ordering constraints
  - As shown in the BIBD example
  - Ordering constraints not always compatible with search heuristic
  - Particular problem of dynamic variable ordering

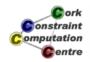

Helmut Simonis

Finite Set and Continuous Variables

19

Problem
Program
Search
Conclusions

# Defining finite set variables

- Library ic\_sets
- Domain definition X :: Low..High
  - Low, High sets of integer values, e.g. [1,3,4]
- or intsets (L, N, Min, Max)
  - L is a list of N set variables
  - each containing all values between Min and Max

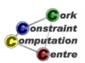

### Using finite set variables

- Set Expressions: A ∧ B, A ∨ B
- Cardinality constraint: # (Set, Size)
  - Size integer or finite domain variable
- membership\_booleans(Set, Booleans)
  - Channeling between set and 0/1 integer variables

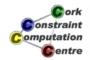

Helmut Simonis

Finite Set and Continuous Variables

21

Problem
Program
Search
Conclusions

#### Using continuous variables

- Library ic handles both
  - Finite domain variables
  - Continuous variables
- Use floats as domain bounds, e.g. X :: 0.0 .. 1.0
- Use \$= etc for constraints instead of #=
- Bounds reasoning similar to finite case
- But must deal with safe rounding
- Not all constraints deal with continuous variables

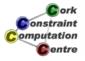

# **Ambiguous Import**

- Multiple solvers define predicates like : :
- If we load multiple solvers in the same module, we have to tell ECLiPSe which one to use
- Compiler does not deduce this from context!
- So

```
ic:(X :: 1..3)ic_sets:(X :: [] .. [1,2,3])
```

- Otherwise, we get loads of error messages
- Happens whenever two modules export same predicate

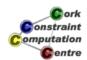

Helmut Simonis

Finite Set and Continuous Variables

23

Problem
Program
Search
Conclusions

# Top-level predicate

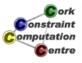

### Matrix of $x_{ik}$ integer variables

```
dim(Matrix,[NrNodes,NrRings]),
ic:(Matrix[1..NrNodes,1..NrRings] :: 0..1),
...
```

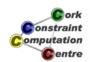

Helmut Simonis

Finite Set and Continuous Variables

25

Problem
Program
Search
Conclusions

# Node and ring set variables

```
dim(Nodes,[NrNodes]),
intsets(Nodes[1..NrNodes],NrNodes,1,NrRings),
dim(NodeSizes,[NrNodes]),
ic:(NodeSizes[1..NrNodes] :: 1..NrRings),
dim(Rings,[NrRings]),
intsets(Rings[1..NrRings],NrRings,1,NrNodes),
dim(RingSizes,[NrRings]),
ic:(RingSizes[1..NrRings] :: 0..MaxRingSize),
...
```

#### Channeling node set variables

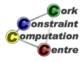

Helmut Simonis

Finite Set and Continuous Variables

27

Problem
Program
Search
Conclusions

# Channeling ring set variables

# Demand ends must be (on atleast one) same ring

```
(foreach (demand (I, J, Size), Demands),
param (Nodes, NrRings) do
    subscript (Nodes, [I], NI),
    subscript (Nodes, [J], NJ),
    ic:(NonZero :: 1..NrRings),
    #(NI /\ NJ, NonZero)
),
```

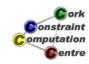

Helmut Simonis

Finite Set and Continuous Variables

29

Problem Program Search Conclusions

#### Flow Variables

```
dim(Flow, [NrDemands, NrRings]),
ic:(Flow[1..NrDemands, 1..NrRings]::0.0 .. 1.0),
(for (I, 1, NrDemands),
param (Flow, NrRings) do
    (for (J, 1, NrRings),
     fromto (0.0, A, A+F, Term),
     param(Flow, I) do
    subscript(Flow,[I,J],F)
    ),
    eval(Term) $= 1.0
),
```

#### Ring Capacity Constraints

```
(for(I,1,NrRings),
  param(Flow,Demands,ChannelSize) do
     (foreach(demand(_,_,Size),Demands),
      count(J,1,_),
      fromto(0.0,A,A+Size*F,Term),
      param(Flow,I) do
      subscript(Flow,[J,I],F)
     ),
     eval(Term) $=< ChannelSize
),</pre>
```

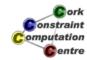

Helmut Simonis

Finite Set and Continuous Variables

31

Problem
Program
Search
Conclusions

# Linking $x_{ik}$ and $f_{dk}$ variables

```
(foreach (demand (From, To, _), Demands),
  count (I, 1, _),
  param (Flow, Matrix, NrRings) do
        (for (K, 1, NrRings),
        param (I, From, To, Flow, Matrix) do
        subscript (Flow, [I, K], F),
        subscript (Matrix, [From, K], X1),
        subscript (Matrix, [To, K], X2),
        F $=< X1,
        F $=< X2
        )
),</pre>
```

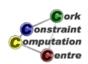

# Setting up degrees

```
dim(Degrees, [NrNodes]),
(for(I,1,NrNodes),
  param(Degrees) do
     subscript(Degrees, [I], Degree),
     neighbors(I, Neighbors),
     length(Neighbors, Degree)
),
```

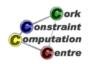

**Helmut Simonis** 

Finite Set and Continuous Variables

33

Problem
Program
Search
Conclusions

# Defining cost and assigning values

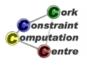

# **Assignment Routines**

Helmut Simonis

Finite Set and Continuous Variables

35

Problem
Program
Search
Conclusions

# Order ring size variables by increasing degree

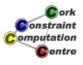

# Ordering decision variables

```
order_vars(Degrees, NodeSizes, Matrix, VarAssign):-
    dim(Matrix, [NrNodes, NrRings]),
    (for(I,1,NrNodes),
        foreach(t(Size,Y,I),Terms),
        param(Degrees, NodeSizes) do
            subscript(NodeSizes, [I], Size),
            subscript(Degrees, [I], Degree),
            Y is -Degree
),
    sort(0,=<,Terms,Sorted),
    ...</pre>
```

©ork Constraint Computation Centre

Helmut Simonis

Finite Set and Continuous Variables

37

Problem
Program
Search
Conclusions

# Ordering decision variables

```
(foreach(t(_,_,I),Sorted),
  fromto(VarAssign,A1,A,[]),
  param(NrRings,Matrix) do
     (for(J,1,NrRings),
      fromto(A1,[X|AA],AA,A),
     param(I,Matrix) do
      subscript(Matrix,[I,J],X)
    )
).
```

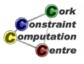

#### Data (13 nodes, 7 rings, 24 demands)

Helmut Simonis

Finite Set and Continuous Variables

39

omputation Centre

Problem
Program
Search
Conclusions

#### Neighbors of a node

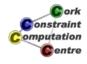

# Search at Cost 18-21

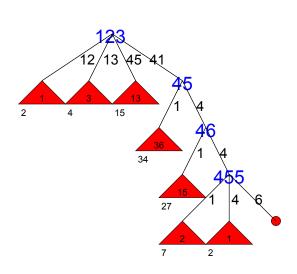

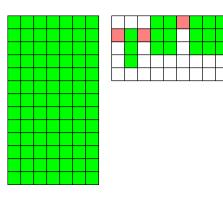

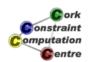

Helmut Simonis

Finite Set and Continuous Variables

41

Problem
Program
Search

# Search at Cost 22

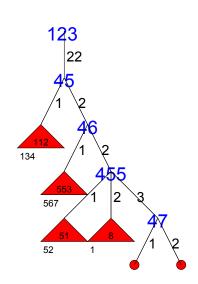

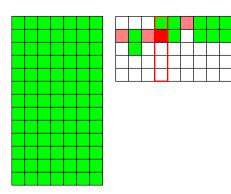

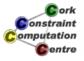

#### Search at Cost 23

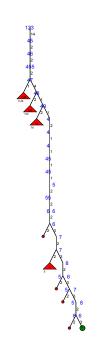

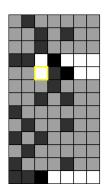

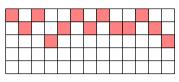

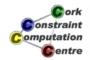

Helmut Simonis

Finite Set and Continuous Variables

43

Problem Program Search Conclusions

### Conclusions

- Introduced finite set and continuous domain solvers
- Finite set variables useful when values are sets of integers
- Useful when number of items assigned are unknown
- Can be linked with finite domains (cardinality) and 0/1 index variables

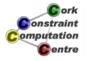

#### Continuous domain variables

- Allow to reason about non-integral values
- Bound propagation similar to bound propagation over integers
- Difficult to enumerate values
- Assignment by domain splitting

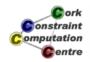

Helmut Simonis

Finite Set and Continuous Variables

45

Problem Program Search Conclusions

#### **SONET Problem**

- Example of optical network problems
- Competitive solution by combination of techniques
- Channeling, redundant constraints, symmetry breaking
- Decomposition by branching on objective value

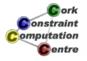

#### **Chapter 15: Network Applications**

#### **Helmut Simonis**

Cork Constraint Computation Centre Computer Science Department University College Cork Ireland

ECLiPSe ELearning Overview

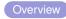

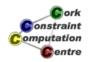

Helmut Simonis

**Network Applications** 

Traffic Placement Capacity Management Other Problems

#### Licence

This work is licensed under the Creative Commons Attribution-Noncommercial-Share Alike 3.0 Unported License. To view a copy of this license, visit http:

//creativecommons.org/licenses/by-nc-sa/3.0/ or send a letter to Creative Commons, 171 Second Street, Suite 300, San Francisco, California, 94105, USA.

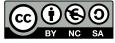

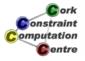

### Outline

- Traffic Placement
- Capacity Management
- Other Problems

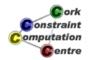

Helmut Simonis

**Network Applications** 

0

Traffic Placement
Capacity Management
Other Problems

#### **Common Theme**

- How can we get better performance out of a given network?
- Make network transparent
  - Users should not need to know about details
  - Service maintained even if failures occur
- Restricted by accepted techniques available in hardware
  - Interoperability between multi-vendor equipment
  - Very conversative deployment strategies

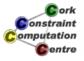

#### Reminder: IP Networks

- Packet forwarding
- Connection-less
- Destination based routing
  - Distributed routing algorithm based on shortest path algorithm
  - Routing metric determines preferred path
- Best effort
  - Packets are dropped when there is too much traffic on interface
  - Guaranteed delivery handled at other layers (TCP/applications)

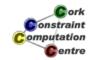

Helmut Simonis

**Network Applications** 

\_

Traffic Placement Capacity Management Other Problems

#### Disclaimer

- Flexible border between CP and OR
- CP is ...
  - what CP people do.
  - what is published in CP conferences.
  - what uses CP languages.
- Does not mean that other approaches are less valid!

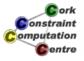

# Example Network (Uniform metric 1, Capacity 100)

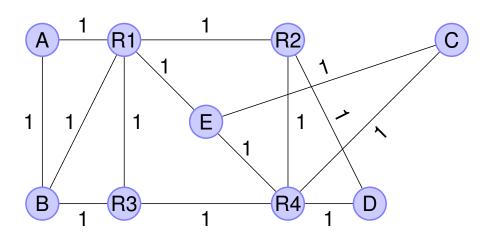

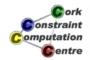

Helmut Simonis

**Network Applications** 

7

Traffic Placement Capacity Management Other Problems Link Based Model Path-Based Model Node-Based Model Commercial Solution Multiple Paths

# Example Traffic Matrix

#### Only partially filled in for example

|   | Α | В | С  | D  | Е  |
|---|---|---|----|----|----|
| Α | 0 | 0 | 10 | 20 | 20 |
| В | 0 | 0 | 10 | 20 | 20 |
| С | 0 | 0 | 0  | 0  | 0  |
| D | 0 | 0 | 0  | 0  | 0  |
| Е | 0 | 0 | 0  | 0  | 0  |

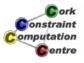

# **Using Routing**

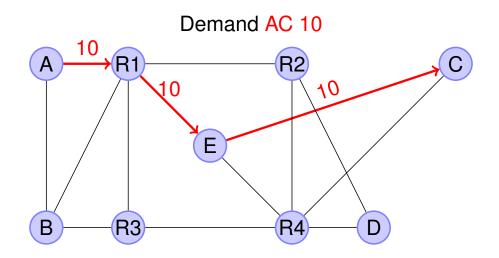

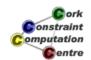

Helmut Simonis

**Network Applications** 

9

Traffic Placement Capacity Management Other Problems Link Based Model Path-Based Model Node-Based Model Commercial Solution Multiple Paths

# **Using Routing**

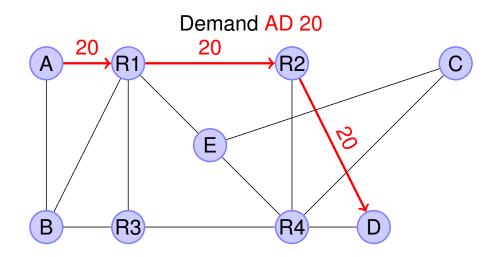

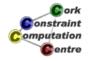

# **Using Routing**

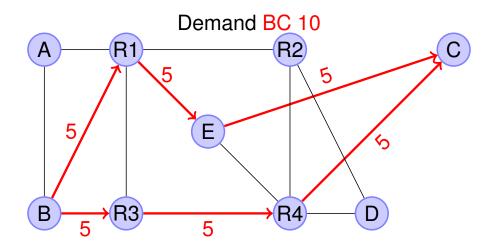

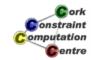

**Helmut Simonis** 

**Network Applications** 

11

Traffic Placement Capacity Management Other Problems Link Based Model Path-Based Model Node-Based Model Commercial Solution Multiple Paths

# **Using Routing**

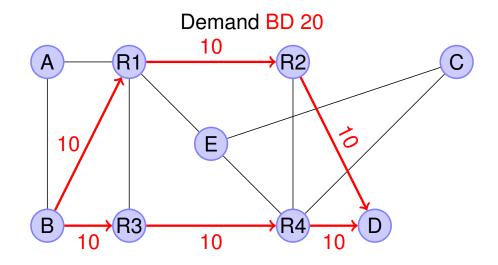

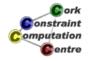

# **Using Routing**

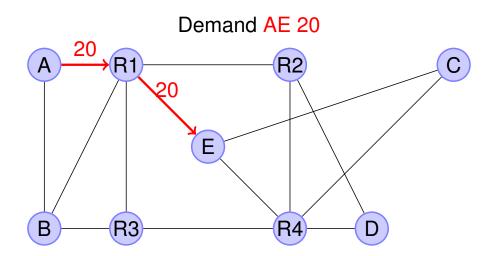

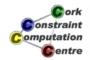

**Helmut Simonis** 

**Network Applications** 

13

Traffic Placement Capacity Management Other Problems Link Based Model Path-Based Model Node-Based Model Commercial Solution Multiple Paths

# **Using Routing**

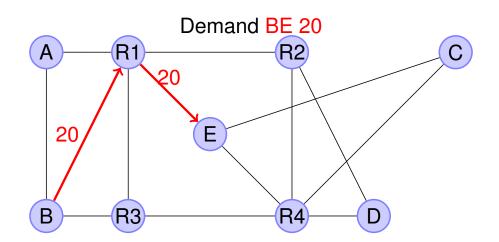

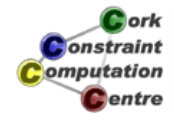

# Resulting Network Load

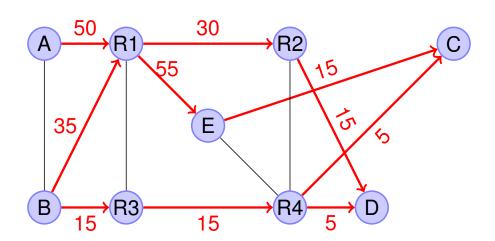

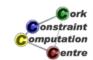

Helmut Simonis

**Network Applications** 

15

Traffic Placement Capacity Management Other Problems Link Based Model Path-Based Model Node-Based Model Commercial Solution Multiple Paths

# Considering failure of R1-E

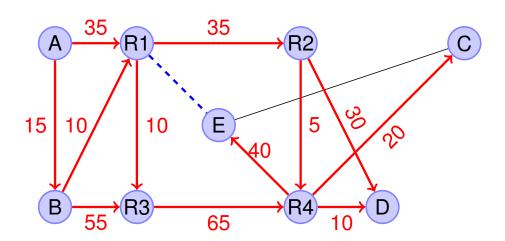

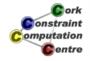

### Can we do better?

- Choose single, explicit path for each demand
- Requires hardware support in routers (MPLS-TE)
- Baseline: CSPF, greedy heuristic

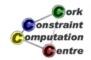

**Helmut Simonis** 

**Network Applications** 

47

Traffic Placement Capacity Management Other Problems Link Based Model Path-Based Model Node-Based Model Commercial Solution Multiple Paths

# Why not just use Multi-Commodity Flow Problem Solution?

- Can not use arbitrary, fractional flows in hardware
- MILP does not scale too well

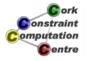

# **Modelling Alternatives**

- Link based Model
- Path based Model
- Node based Model

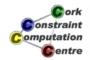

Helmut Simonis

**Network Applications** 

19

Traffic Placement
Capacity Management
Other Problems

Link Based Model Path-Based Model Node-Based Model Commercial Solution Multiple Paths

#### Variants

- Demand Acceptance
  - Choose which demands to select fitting into available capacity
- Traffic Placement
  - All demands must be placed

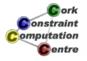

#### Intuition

- Decide if demand d is run over link e
- Select which demands run over link e (Knapsack)
- Demand d must run from source to sink (Path)
- Sum of delay on path should be limited (QoS)

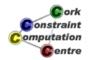

Helmut Simonis

**Network Applications** 

21

Traffic Placement Capacity Management Other Problems Link Based Model
Path-Based Model
Node-Based Model
Commercial Solution
Multiple Paths

#### **Link Based Model**

$$\min_{\{X_{de}\}} \max_{e \in \mathbf{E}} \frac{1}{\operatorname{cap}(e)} \sum_{d \in \mathbf{D}} \operatorname{bw}(d) X_{de} \qquad \text{or} \qquad \min_{\{X_{de}\}} \sum_{e \in \mathbf{E}, d \in \mathbf{D}} \operatorname{bw}(d) X_{de}$$

st.

$$\forall d \in \mathbf{D}, \forall n \in \mathbf{N}: \quad \sum_{e \in \mathbf{OUT}(n)} X_{de} - \sum_{e \in \mathbf{IN}(n)} X_{de} = \begin{cases} -1 & n = \mathtt{dest}(d) \\ 1 & n = \mathtt{orig}(d) \\ 0 & \mathsf{otherwise} \end{cases}$$

$$orall e \in \mathbf{E}: \sum_{d \in \mathbf{D}} \mathtt{bw}(d) X_{de} \leq \mathtt{cap}(e)$$

$$orall d \in \mathbf{D}: \quad \sum_{e \in \mathbf{E}} ext{del}(e) X_{de} \leq ext{req}(d) \ X_{de} \in \{0,1\}$$

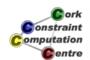

#### **Solution Methods**

- Lagrangian Relaxation
  - Path decomposition
  - Knapsack decomposition
- Probe Backtracking

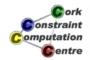

Helmut Simonis

**Network Applications** 

23

Traffic Placement
Capacity Management
Other Problems

Link Based Model
Path-Based Model
Node-Based Model
Commercial Solution
Multiple Paths

### Lagrangian Relaxation - Path decomposition

#### [Ouaja&Richards2003]

- Dualize capacity constraints
- Starting with CSPF initial solution
- Finite domain solver for path constraints
- Added capacity constraints from st-cuts
- At each step solve shortest path problems

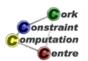

## Lagrangian Relaxation - Knapsack decomposition

#### [Ouaja&Richards2005]

- Dualize path constraints
- At each step solve knapsack problems
- Reduced cost based filtering

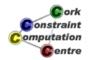

Helmut Simonis

**Network Applications** 

25

Traffic Placement Capacity Management Other Problems Link Based Model Path-Based Model Node-Based Model Commercial Solution Multiple Paths

#### **Probe Backtracking**

#### [Liatsos et al 2003]

- Start with (infeasible) CSPF heuristic
- Consider capacity violation
  - Resolve by forcing one demand off/on link
  - Find new path respecting path and added constraints with ILP
- Repeat until no more violations, feasible solution
- Optimality proof when exhausted search space
  - Search space often very small

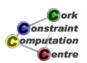

## Intuition

- Choose one of the possible paths for demand d
- This paths competes with paths of other demands for bandwidth
- Usually too many paths to generate a priori, but most are useless

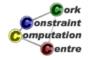

Helmut Simonis

**Network Applications** 

27

Traffic Placement Capacity Management Other Problems Link Based Model
Path-Based Model
Node-Based Model
Commercial Solution
Multiple Paths

#### Path-Based Model

$$\max_{\{Z_d, Y_{id}\}} \quad \sum_{d \in \mathbf{D}} \operatorname{val}(d) Z_d$$

st.

$$orall d \in \mathbf{D}: \sum_{1 \leq i \leq exttt{path}(d)} Y_{id} = Z_d$$
  $orall e \in \mathbf{E}: \sum_{d \in \mathbf{D}} exttt{bw}(d) \sum_{1 \leq i \leq exttt{path}(d)} h_{id}^e Y_{id} \leq exttt{cap}(e)$   $Z_d \in \{0,1\}$   $Y_{id} \in \{0,1\}$ 

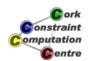

## **Solution Methods**

- Blocking Islands
- Local Search/ FD Hybrid
- (Column Generation)

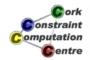

Helmut Simonis

**Network Applications** 

29

Traffic Placement Capacity Management Other Problems Link Based Model
Path-Based Model
Node-Based Model
Commercial Solution
Multiple Paths

## **Blocking Islands**

#### [Frei&Faltings1999]

- Feasible solution only
- CSP with variables ranging over paths for demands
- No explicit domain representation
- Possible to perform forward checking by updating blocking island structure

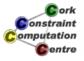

# Local Search/FD Hybrid

#### [Lever2004]

- Start with (feasible) CSPF heuristic
- Add more demands one by one
  - Use repair to solve capacity violations
- Use FD model to check necessary conditions
  - Determine bottlenecks by st-cuts
  - Force paths on/off links
- Define neighborhood by rerouting demands currently over violations

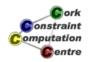

Helmut Simonis

**Network Applications** 

0.1

Traffic Placement Capacity Management Other Problems Link Based Model Path-Based Model Node-Based Model Commercial Solution Multiple Paths

#### Node Based Model: Intuition

- For each demand, decide for each router where to go next
  - Many routers not used
- Treat link capacity with cumulative/diffn constraints
- Pure FD model, no global cost view

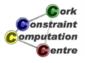

#### Cisco ISC-TEM

- Path placement algorithm developed for Cisco by PTL and IC-Parc (2002-2004)
- Internal competitive selection of approaches
- Strong emphasis on stability
- Written in ECLiPSe
- PTL bought by Cisco in 2004
- Part of team moved to Boston

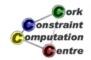

**Helmut Simonis** 

**Network Applications** 

33

Traffic Placement Capacity Management Other Problems Link Based Model Path-Based Model Node-Based Model Commercial Solution Multiple Paths

#### **Problem**

- What happens if element on selected path fails?
- Choose second path which is link (element) disjoint
- State bandwidth constraints for each considered failure case
- Problem: Very large number of capacity constraints

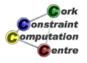

# Example

#### Primary/Secondary path for demand AE

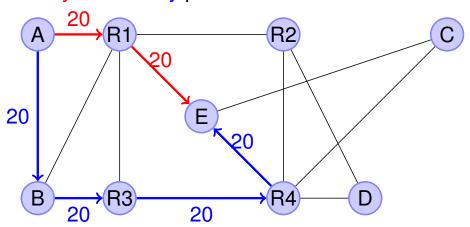

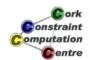

Helmut Simonis

**Network Applications** 

35

Traffic Placement Capacity Management Other Problems Link Based Model Path-Based Model Node-Based Model Commercial Solution Multiple Paths

## Which bandwidth to count?

| Failed Element    | No Failure | A-R1      | R1-E      | All Others |
|-------------------|------------|-----------|-----------|------------|
| Capacity for Path | Primary    | Secondary | Secondary | Primary    |

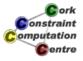

## Multiple Path Model

$$\max_{\{Z_d, X_{de}, W_{de}\}} \quad \sum_{d \in \mathbf{D}} \mathrm{val}(d) Z_d$$
 
$$\forall d \in \mathbf{D}, \forall n \in \mathbf{N}: \quad \sum_{e \in \mathbf{OUT}(n)} X_{de} - \sum_{e \in \mathbf{IN}(n)} X_{de} = \begin{cases} -Z_d & n = \mathrm{dest}(d) \\ Z_d & n = \mathrm{orig}(d) \\ 0 & \mathrm{otherwise} \end{cases}$$
 
$$\forall e \in \mathbf{E}: \quad \sum_{d \in \mathbf{D}} \mathrm{bw}(d) * X_{de} \leq \mathrm{cap}(e)$$
 
$$\forall d \in \mathbf{D}, \forall n \in \mathbf{N}: \quad \sum_{e \in \mathbf{OUT}(n)} W_{de} - \sum_{e \in \mathbf{IN}(n)} W_{de} = \begin{cases} -Z_d & n = \mathrm{dest}(d) \\ Z_d & n = \mathrm{orig}(d) \\ 0 & \mathrm{otherwise} \end{cases}$$
 
$$\forall e \in \mathbf{E}, \forall e' \in \mathbf{E} \setminus e: \quad \sum_{d \in \mathbf{D}} \mathrm{bw}(d) * (X_{de} - X_{de'} * X_{de} + X_{de'} * W_{de}) \leq \mathrm{cap}(e)$$
 
$$\forall d \in \mathbf{D}, \forall e \in \mathbf{E}: \quad X_{de} + W_{de} \leq 1$$
 
$$Z_d \in \{0, 1\}, X_{de} \in \{0, 1\}, W_{de} \in \{0, 1\}$$

**Helmut Simonis** 

**Network Applications** 

37

Traffic Placement Capacity Management Other Problems Link Based Model Path-Based Model Node-Based Model Commercial Solution Multiple Paths

#### Solution Method

- Benders Decomposition [Xia&Simonis2005]
- Use MILP for standard demand acceptance problem
- Find two link disjoint paths for each demand
- Sub-problems consist of capacity constraints for failure cases
- Benders cuts are just no-good cuts for secondary violations

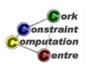

#### The Problem

- How to provide cost effective, high quality services running an IP network?
- Easy to build high quality network by massive over-provisioning
- Easy to build consumer grade network disregarding Quality of Service (QoS)
- Very hard to right-size a network, providing just enough capacity

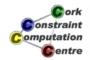

Helmut Simonis

**Network Applications** 

39

Traffic Placement
Capacity Management
Other Problems

Bandwidth Protection
Bandwidth on Demand
Resilience Analysis

## The Approach

- Bandwidth on Demand
  - Create temporary bandwidth channels for high-value traffic
  - Avoid disturbing existing traffic
- Resilience Analysis
  - Find out how much capacity is required for current traffic
  - Provide enough capacity to survive element failures without service disruption

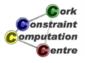

# Background

- Failures of network should not affect services running on network
- Not cost effective to protect connections in hardware
- Response time is critical
  - Interruption > 50ms not acceptable for telephony
  - Reconvergence of IGP 1 sec (good setup)
  - Secondary tunnels rely on signalling of failure (too slow)
  - Live/Live connections too expensive

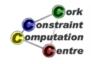

Helmut Simonis

**Network Applications** 

41

Traffic Placement Capacity Management Other Problems Bandwidth Protection
Bandwidth on Demand
Resilience Analysis

#### Approach

- Fast Re-route
  - If element fails, use detour around failure
  - Local repair, not global reaction
  - Pre-compute possible reactions, allows offline optimization
- Link protection rather easy
- Node protection quite difficult

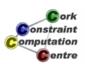

# **Example Problem**

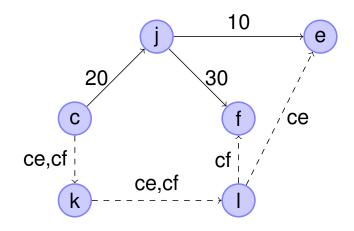

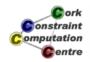

Helmut Simonis

**Network Applications** 

43

Traffic Placement Capacity Management Other Problems Bandwidth Protection Bandwidth on Demand Resilience Analysis

# Node j Failure

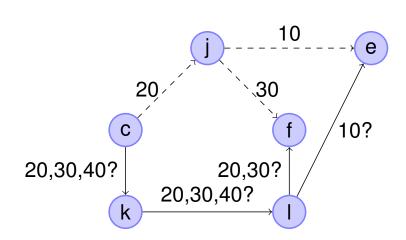

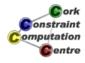

## Node j Failure (Result)

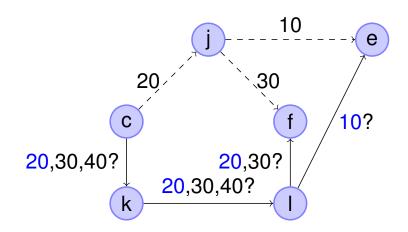

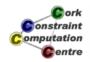

Helmut Simonis

**Network Applications** 

45

Traffic Placement
Capacity Management
Other Problems

Bandwidth Protection Bandwidth on Demand Resilience Analysis

#### **Bandwidth Protection Model**

$$\min_{\{X_{fe}\}} \sum_{f \in \mathbf{F}} \sum_{e \in \mathbf{E}} X_{fe}$$

$$\begin{cases} \forall f \in \mathbf{F} : \begin{cases} \forall n \in \mathbf{N} \setminus \{ \text{orig}(f), \text{dest}(f) \} : & \sum_{e \in \mathbf{IN}(n)} X_{fe} = \sum_{e \in \mathbf{OUT}(n)} X_{fe} \\ n = \text{orig}(f) : & \sum_{e \in \mathbf{OUT}(n)} X_{fe} = 1 \end{cases}$$

$$st. \begin{cases} \mathbf{f} = \mathbf{f} : & \mathbf{f} = \mathbf{f} \\ \mathbf{f} = \mathbf{f} : & \mathbf{f} = \mathbf{f} \end{cases}$$

$$\begin{cases} \mathbf{f} = \mathbf{f} : & \mathbf{f} = \mathbf{f} \\ \mathbf{f} = \mathbf{f} : & \mathbf{f} = \mathbf{f} \end{cases}$$

$$\begin{cases} \mathbf{f} = \mathbf{f} : & \mathbf{f} = \mathbf{f} \\ \mathbf{f} = \mathbf{f} : & \mathbf{f} = \mathbf{f} \end{cases}$$

$$\begin{cases} \mathbf{f} = \mathbf{f} : & \mathbf{f} = \mathbf{f} \end{cases}$$

$$\begin{cases} \mathbf{f} = \mathbf{f} : & \mathbf{f} = \mathbf{f} \end{cases}$$

$$\begin{cases} \mathbf{f} = \mathbf{f} : & \mathbf{f} = \mathbf{f} \end{cases}$$

$$\begin{cases} \mathbf{f} = \mathbf{f} : & \mathbf{f} = \mathbf{f} \end{cases}$$

$$\begin{cases} \mathbf{f} = \mathbf{f} : & \mathbf{f} = \mathbf{f} \end{cases}$$

$$\begin{cases} \mathbf{f} = \mathbf{f} : & \mathbf{f} = \mathbf{f} \end{cases}$$

$$\begin{cases} \mathbf{f} = \mathbf{f} : & \mathbf{f} = \mathbf{f} \end{cases}$$

$$\begin{cases} \mathbf{f} = \mathbf{f} : & \mathbf{f} = \mathbf{f} \end{cases}$$

$$\begin{cases} \mathbf{f} = \mathbf{f} : & \mathbf{f} = \mathbf{f} \end{cases}$$

$$\begin{cases} \mathbf{f} = \mathbf{f} : & \mathbf{f} = \mathbf{f} \end{cases}$$

$$\begin{cases} \mathbf{f} = \mathbf{f} : & \mathbf{f} = \mathbf{f} \end{cases}$$

$$\begin{cases} \mathbf{f} = \mathbf{f} : & \mathbf{f} = \mathbf{f} \end{cases}$$

$$\begin{cases} \mathbf{f} = \mathbf{f} : & \mathbf{f} = \mathbf{f} \end{cases}$$

$$\begin{cases} \mathbf{f} = \mathbf{f} : & \mathbf{f} = \mathbf{f} \end{cases}$$

$$\begin{cases} \mathbf{f} = \mathbf{f} : & \mathbf{f} = \mathbf{f} \end{cases}$$

$$\begin{cases} \mathbf{f} = \mathbf{f} : & \mathbf{f} = \mathbf{f} \end{cases}$$

$$\begin{cases} \mathbf{f} = \mathbf{f} : & \mathbf{f} = \mathbf{f} \end{cases}$$

$$\begin{cases} \mathbf{f} = \mathbf{f} : & \mathbf{f} = \mathbf{f} \end{cases}$$

$$\begin{cases} \mathbf{f} = \mathbf{f} : & \mathbf{f} = \mathbf{f} \end{cases}$$

$$\begin{cases} \mathbf{f} = \mathbf{f} : & \mathbf{f} = \mathbf{f} \end{cases}$$

$$\begin{cases} \mathbf{f} = \mathbf{f} : & \mathbf{f} = \mathbf{f} \end{cases}$$

$$\begin{cases} \mathbf{f} = \mathbf{f} : & \mathbf{f} = \mathbf{f} \end{cases}$$

$$\begin{cases} \mathbf{f} = \mathbf{f} : & \mathbf{f} = \mathbf{f} \end{cases}$$

$$\begin{cases} \mathbf{f} = \mathbf{f} : & \mathbf{f} = \mathbf{f} \end{cases}$$

$$\begin{cases} \mathbf{f} = \mathbf{f} : & \mathbf{f} = \mathbf{f} \end{cases}$$

$$\begin{cases} \mathbf{f} = \mathbf{f} : & \mathbf{f} = \mathbf{f} \end{cases}$$

$$\begin{cases} \mathbf{f} = \mathbf{f} : & \mathbf{f} = \mathbf{f} \end{cases}$$

$$\begin{cases} \mathbf{f} = \mathbf{f} : & \mathbf{f} = \mathbf{f} \end{cases}$$

$$\begin{cases} \mathbf{f} = \mathbf{f} : & \mathbf{f} = \mathbf{f} \end{cases}$$

$$\begin{cases} \mathbf{f} = \mathbf{f} : & \mathbf{f} = \mathbf{f} \end{cases}$$

$$\begin{cases} \mathbf{f} = \mathbf{f} : & \mathbf{f} = \mathbf{f} \end{cases}$$

$$\begin{cases} \mathbf{f} = \mathbf{f} : & \mathbf{f} = \mathbf{f} \end{cases}$$

$$\begin{cases} \mathbf{f} = \mathbf{f} : & \mathbf{f} = \mathbf{f} \end{cases}$$

$$\begin{cases} \mathbf{f} = \mathbf{f} : & \mathbf{f} = \mathbf{f} \end{cases}$$

$$\begin{cases} \mathbf{f} = \mathbf{f} : & \mathbf{f} = \mathbf{f} \end{cases}$$

$$\begin{cases} \mathbf{f} = \mathbf{f} : & \mathbf{f} = \mathbf{f} \end{cases}$$

$$\begin{cases} \mathbf{f} = \mathbf{f} : & \mathbf{f} = \mathbf{f} \end{cases}$$

$$\begin{cases} \mathbf{f} = \mathbf{f} : & \mathbf{f} = \mathbf{f} \end{cases}$$

$$\begin{cases} \mathbf{f} = \mathbf{f} : & \mathbf{f} = \mathbf{f} \end{cases}$$

$$\begin{cases} \mathbf{f} = \mathbf{f} : & \mathbf{f} = \mathbf{f} \end{cases}$$

$$\begin{cases} \mathbf{f} = \mathbf{f} : & \mathbf{f} = \mathbf{f} \end{cases}$$

$$\begin{cases} \mathbf{f} = \mathbf{f} : & \mathbf{f} = \mathbf{f} \end{cases}$$

$$\begin{cases} \mathbf{f} = \mathbf{f} : & \mathbf{f} = \mathbf{f} \end{cases}$$

$$\begin{cases} \mathbf{f} = \mathbf{f} : & \mathbf{f} = \mathbf{f} \end{cases}$$

$$\begin{cases} \mathbf{f} = \mathbf{f} : & \mathbf{f} = \mathbf{f} \end{cases}$$

$$\begin{cases} \mathbf$$

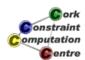

## Solution Techniques

#### [Xia, Eremin & Wallace 2004]

- MILP
  - Use of Karusch-Kahn-Tucker condition
  - Removal of nested optimization
  - Large set of new variables
  - Not scalable
- Problem Decomposition
  - Integer Multi-Commodity Flow Problem
  - Capacity Optimization
- Improved MILP out-performs decomposition [Xia 2005]

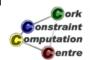

Helmut Simonis

**Network Applications** 

47

Traffic Placement
Capacity Management
Other Problems

Bandwidth Protection
Bandwidth on Demand
Resilience Analysis

#### Cisco Tunnel Builder Pro

- Algorithm/Implementation built by PTL/IC-Parc for Cisco
- Not based on published techniques above
- In period 2000-2003
- Written in ECLiPSe
- Embedded in Java GUI
- Now subsumed by ISC-TEM

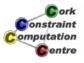

## **Planning Ahead**

- Consider demands with fixed start and end times
- Demands overlapping in time compete for bandwidth
- Demands arrive in batches, not always in temporal sequence
- Problem called Bandwidth on Demand (BoD)

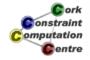

Helmut Simonis

**Network Applications** 

49

Traffic Placement
Capacity Management
Other Problems

Bandwidth Protection Bandwidth on Demand Resilience Analysis

#### Model: BoD

$$\max_{\{Z_d, X_{de}\}} \quad \sum_{d \in \mathbf{D}} val(d) Z_d$$

st.

$$\mathbf{T} = \{ \operatorname{start}(d) | d \in \mathbf{D} \}$$
 
$$\forall d \in \mathbf{D}, \forall n \in \mathbf{N} : \sum_{e \in \mathbf{OUT}(n)} X_{de} - \sum_{e \in \mathbf{IN}(n)} X_{de} = \begin{cases} -Z_d & n = \operatorname{dest}(d) \\ Z_d & n = \operatorname{orig}(d) \\ 0 & \operatorname{otherwise} \end{cases}$$
 
$$\forall t \in \mathbf{T}, \forall e \in \mathbf{E} : \sum_{\substack{d \in \mathbf{D} \\ \operatorname{start}(d) \leq t \\ t < \operatorname{end}(d)}} \operatorname{bw}(d) X_{de} \leq \operatorname{cap}(e)$$
 
$$Z_d \in \{0, 1\}$$
 
$$X_{de} \in \{0, 1\}$$

## **Solution Methods**

- France Telecom for ATM network [Lauvergne et al 2002, Loudni et al 2003]
- Schlumberger Dexa.net (PTL, IC-Parc)

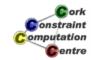

Helmut Simonis

**Network Applications** 

51

Traffic Placement
Capacity Management
Other Problems

Bandwidth Protection
Bandwidth on Demand
Resilience Analysis

## Schlumberger Dexa.net

- Small, but global MPLS TE+diffserv network
- Oil field services
- (Very) High value traffic
  - Well logging
  - Video conferencing
- Bandwidth demand known well in advance, fixed period
- Low latency, low jitter required

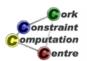

#### **Architecture**

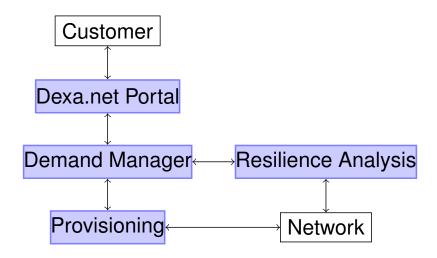

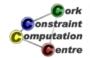

Helmut Simonis

**Network Applications** 

53

Traffic Placement
Capacity Management
Other Problems

Bandwidth Protection
Bandwidth on Demand
Resilience Analysis

#### Workflow

- Customer requests capacity for time slot via Web-interface
- Demand Manager determines if request can be satisfied
  - Based on free capacity predicted by Resilience Analysis
  - Taking other, accepted BoD requests into account
- Email back to customer
- At requested time, DM triggers provisioning tool to
  - Set up tunnel
  - Change admission control
- At end of period, DM pulls down tunnel

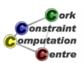

## How much free capacity do we have in network?

- Easy for normal network state (OSS tools)
- Challenge: How much is required for possible failure scenarios?
- Consider single link, switch, router, PoP failures
- Classical solution
  - Get Traffic Matrix
  - Run scenarios through simulator

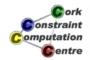

Helmut Simonis

**Network Applications** 

55

Traffic Placement
Capacity Management
Other Problems

Bandwidth Protection Bandwidth on Demand Resilience Analysis

#### How to get a Traffic Matrix?

- Many algorithms assume given traffic matrix
- Traffic flow information is not collected in the routers
- Only link traffic is readily available
- Demand pattern changes over time, often quite dramatically
- Measuring traffic flows with probes is very costly

#### From a network consultant:

We have been working on extracting a TM for this network for 15 months, and we still don't have a clue if we've got it right.

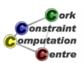

#### Idea

- Use the observed traffic to deduce traffic flows
- Network Tomography [Vardi1996]
  - All flows routed over a link cause the observed traffic
  - Must correct for observation errors
  - Highly dependent on accurate routing model
- Gravity Model [Medina et al 2002]
  - Ignore core of network
  - Assume that flows are proportional to product of ingress/egress size
- Results are very hard to validate/falsify

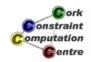

Helmut Simonis

**Network Applications** 

57

Traffic Placement
Capacity Management
Other Problems

Bandwidth Protection Bandwidth on Demand Resilience Analysis

## Model: Traffic Flow Analysis

$$\forall i, j \in \mathbf{N} : \min_{\{F_{ij}\}} / \max_{\{F_{ij}\}} F_{ij}$$

st.

$$egin{aligned} & orall e \in \mathbf{E}: & \sum_{i,j \in \mathbf{N}} r_{ij}^e F_{ij} = exttt{traf}(e) \ & orall i \in \mathbf{N}: & \sum_{j \in \mathbf{N}} F_{ij} = exttt{ext}^{in}(i) \ & orall j \in \mathbf{N}: & \sum_{i \in \mathbf{N}} F_{ij} = exttt{ext}^{out}(j) \ & F_{ij} \geq 0 \end{aligned}$$

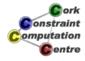

## Start with Link Traffic

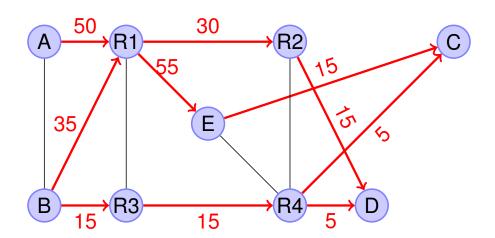

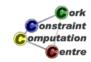

Helmut Simonis

**Network Applications** 

59

Traffic Placement Capacity Management Other Problems

Bandwidth Protection
Bandwidth on Demand
Resilience Analysis

## Setup Model to Find Flows

[AC, AD, BC, BD, AE, BE] :: 0.0 .. 1.0Inf, AC + AD + AE \$= 50, % A R1

0.5\*BC + 0.5\*BD + BE \$= 35, % B R1

0.5\*BC + 0.5\*BD \$= 15, % B R3

AD + 0.5\*BD \$= 30, % R1 R2

AC + 0.5\*BC + AE +BE \$= 55, % R1 E

AD + 0.5\*BD \$= 30, % R2 D

0.5\*BC + 0.5\*BD \$= 15, % R3 R4

AC + 0.5\*BC \$= 15, % E C

0.5\*BC \$= 5, % R4 C

0.5\*BD \$= 10, % R4 D

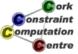

## Solve for Different Flows

```
min(AC, MinAC), max(AC, MaxAC),
min(AD, MinAD), max(AD, MaxAD),
min(BC, MinBC), max(BC, MaxBC),
min(BD, MinBD), max(BD, MaxBD),
min(AE, MinAE), max(AE, MaxAE),
min(BE, MinBE), max(BE, MaxBE),
```

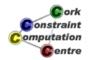

**Helmut Simonis** 

**Network Applications** 

61

Traffic Placement
Capacity Management
Other Problems

Bandwidth Protection Bandwidth on Demand Resilience Analysis

## Results of Analysis

|   | С  | D  | E  |
|---|----|----|----|
| Α | 10 | 20 | 20 |
| В | 10 | 20 | 20 |

Problem solved, no?

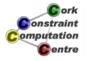

## Benchmark Problems

| Network | Routers | PoPs | Lines | Lines/router |
|---------|---------|------|-------|--------------|
| dexa    | 51      | 24   | 59    | 1.15         |
| as1221  | 108     | 57   | 153   | 1.41         |
| as1239  | 315     | 44   | 972   | 3.08         |
| as1755  | 87      | 23   | 161   | 1.85         |
| as3257  | 161     | 49   | 328   | 2.03         |
| as3967  | 79      | 22   | 147   | 1.86         |
| as6461  | 141     | 22   | 374   | 2.65         |

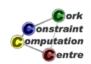

Helmut Simonis

**Network Applications** 

63

Traffic Placement Capacity Management Other Problems

Bandwidth Protection Bandwidth on Demand Resilience Analysis

## TFA Result for Benchmarks

| Network | $\frac{Low}{Simul}$ (%) | $\frac{High}{Simul}$ (%) | Obj   | Time (sec) |
|---------|-------------------------|--------------------------|-------|------------|
| dexa    | 0                       | 2310.65                  | 1190  | 11         |
| as1221  | 0.09                    | 8398.64                  | 11556 | 1318       |
| as1239  | n/a                     | n/a                      | n/a   | n/a        |
| as1755  | 0.15                    | 6255.31                  | 7482  | 699        |
| as3257  | 0.04                    | 12260.03                 | 25760 | 12389      |
| as3967  | 0.1                     | 5387.10                  | 6162  | 500        |
| as6461  | 0.28                    | 8688.39                  | 19740 | 8676       |

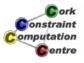

## Reduce Problem Size

- Pop Level Analysis
- Only consider flows between PoPs, not routers
- Local area connections typically not bottlenecks
- Modelling routing can be tricky

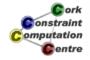

Helmut Simonis

**Network Applications** 

65

Traffic Placement Capacity Management Other Problems Bandwidth Protection Bandwidth on Demand Resilience Analysis

#### PoP Level Results

| Network | $\frac{Low}{Simul}$ (%) | $\frac{High}{Simul}$ (%) | Obj  | Time (sec) |
|---------|-------------------------|--------------------------|------|------------|
| dexa    | 0                       | 1068.37                  | 557  | 5          |
| as1221  | 0.24                    | 2964.93                  | 3205 | 424        |
| as1239  | 0.63                    | 1401.72                  | 1931 | 101359     |
| as1755  | 0.66                    | 1263.28                  | 526  | 103        |
| as3257  | 0.30                    | 2028.73                  | 2378 | 2052       |
| as3967  | 0.1                     | 1209.37                  | 483  | 90         |
| as6461  | 1.47                    | 951.41                   | 481  | 768        |

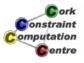

## **Increase Accuracy**

- LSP Counters
  - In MPLS networks only, provide improved resolution
  - Implementation buggy, not all counters can be used
- Netflow
  - Collect end-to-end flow information in router
  - Impact on router (memory)
  - Impact on network (data aggregation)

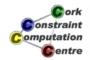

**Helmut Simonis** 

**Network Applications** 

67

Traffic Placement Capacity Management Other Problems Bandwidth Protection Bandwidth on Demand Resilience Analysis

#### TFA with LSP Counters

| Network | $\frac{Low}{Simul}$ (%) | $\frac{High}{Simul}$ (%) | Obj   | Time (sec) |
|---------|-------------------------|--------------------------|-------|------------|
| dexa    | 30.35                   | 249.71                   | 1190  | 7          |
| as1221  | 9.94                    | 685.37                   | 11556 | 885        |
| as1239  | 10.74                   | 1151.03                  | 98910 | 72461      |
| as1755  | 25.29                   | 269.30                   | 7482  | 397        |
| as3257  | 23.77                   | 425.67                   | 25760 | 5121       |
| as3967  | 24.47                   | 300.17                   | 6162  | 275        |
| as6461  | 19.43                   | 477.44                   | 19740 | 2683       |

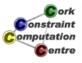

#### PoP TFA with LSP Counters

| Network | $\frac{Low}{Simul}$ (%) | $\frac{High}{Simul}$ (%) | Obj  | Time (sec) |
|---------|-------------------------|--------------------------|------|------------|
| dexa    | 60.62                   | 145.85                   | 557  | 3          |
| as1221  | 28.49                   | 499.16                   | 3205 | 271        |
| as1239  | 33.36                   | 211.84                   | 1931 | 2569       |
| as1755  | 50.33                   | 169.37                   | 526  | 46         |
| as3257  | 36.82                   | 249.16                   | 2378 | 640        |
| as3967  | 40.72                   | 182.97                   | 483  | 36         |
| as6461  | 34.05                   | 210.93                   | 481  | 136        |

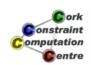

Helmut Simonis

**Network Applications** 

69

Traffic Placement
Capacity Management
Other Problems

Bandwidth Protection Bandwidth on Demand Resilience Analysis

#### What now?

- Choose some particular solution?
- Which one? How to validate assumptions?
- Massively under-constrained problem
  - $|N|^2$  variables
  - |E| + 2|N| constraints
  - $2|N|^2$  queries
- Ill-conditioned even after error correction
- Aggregation helps
  - We are usually not interested in individual flows
  - We want to use the TM to investigate something else

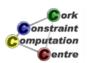

## Resilience Analysis

- How much capacity is needed to survive all reasonable failures?
- Use normal state as starting point
- Consider routing in each failure case
- Aggregate flows in rerouted network
- Calculate bounds on traffic in failure case

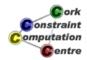

Helmut Simonis

Network Applications

71

Traffic Placement Capacity Management Other Problems Bandwidth Protection Bandwidth on Demand Resilience Analysis

## Model: Resilience Analysis

$$\forall e \in \mathbf{E}: \quad \min_{\{F_{ij}\}} / \max_{\{F_{ij}\}} \quad \sum_{i,j \in \mathbf{N}} \overline{r_{ij}^e} F_{ij}$$

st.

$$orall e \in \mathbf{E}: \quad \sum_{i,j \in \mathbf{N}} r_{ij}^e F_{ij} = ext{traf}(e)$$
 $orall i \in \mathbf{N}: \quad \sum_{j \in \mathbf{N}} F_{ij} = ext{ext}^{in}(i)$ 
 $orall j \in \mathbf{N}: \quad \sum_{i \in \mathbf{N}} F_{ij} = ext{ext}^{out}(j)$ 
 $F_{ij} \geq 0$ 

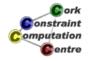

# Resilience Analysis

| Network | $\frac{Low}{Simul}$ (%) | $\frac{High}{Simul}$ (%) | Obj   | Time (sec) | Cases |
|---------|-------------------------|--------------------------|-------|------------|-------|
| dexa    | 68.91                   | 108.25                   | 3503  | 57         | 59    |
| as1221  | 85.75                   | 102.60                   | 14191 | 2869       | 153   |
| as1239  | 92.53                   | 102.64                   | 4499  | 44205      | 10    |
| as1755  | 92.82                   | 105.39                   | 8409  | 1815       | 161   |
| as3257  | 93.69                   | 103.15                   | 31093 | 39934      | 328   |
| as3967  | 91.60                   | 108.79                   | 9090  | 1635       | 141   |
| as6461  | 96.51                   | 103.44                   | 24808 | 20840      | 374   |

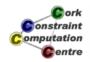

Helmut Simonis

**Network Applications** 

73

Traffic Placement Capacity Management Other Problems

Bandwidth Protection Bandwidth on Demand Resilience Analysis

# Results over 100 runs

| Network | lower bound/simul |       | upper bound/ simu |       |
|---------|-------------------|-------|-------------------|-------|
|         | average stdev     |       | average           | stdev |
| dexa    | 91.50             | 0.14  | 108.28            | 0.16  |
| as1755  | 88.65             | 0.11  | 106.08            | 0.056 |
| as3967  | 94.08             | 0.073 | 106.88            | 0.091 |
| as1221  | 87.34             | 0.10  | 102.05            | 0.025 |

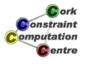

## Results with LSP counters

| Network | $\frac{Low}{Simul}$ (%) | $\frac{High}{Simul}$ (%) | Obj   | Time  | Cases |
|---------|-------------------------|--------------------------|-------|-------|-------|
| dexa    | 97.76                   | 101.33                   | 3503  | 36    | 59    |
| as1221  | 98.15                   | 100.69                   | 14191 | 1840  | 153   |
| as1239  | 99.37                   | 100.38                   | 4499  | 3974  | 10    |
| as1755  | 99.28                   | 100.66                   | 8409  | 964   | 161   |
| as3257  | 99.41                   | 100.44                   | 31093 | 13381 | 328   |
| as3967  | 98.88                   | 101.00                   | 9090  | 819   | 147   |
| as6461  | 99.44                   | 100.52                   | 24808 | 8006  | 374   |

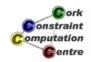

Helmut Simonis

**Network Applications** 

75

Traffic Placement
Capacity Management
Other Problems

Bandwidth Protection Bandwidth on Demand Resilience Analysis

# Results over 100 runs (with LSP Counters)

| Network | lower bound/simul |       | upper bound/ simu |       |
|---------|-------------------|-------|-------------------|-------|
|         | average stdev     |       | average           | stdev |
| dexa    | 99.60             | 0.029 | 100.33            | 0.025 |
| as1755  | 99.31             | 0.016 | 100.63            | 0.015 |
| as3967  | 99.41             | 0.014 | 100.61            | 0.014 |
| as1221  | 98.10             | 0.025 | 100.57            | 0.010 |

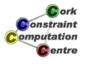

## Perspectives

- High polynomial complexity
- Possible to reduce number of gueries
  - Small differences between failure cases
  - Many queries are identical or dominated
- Possible to reduce size of problem dramatically
- Integrate multiple measurements in one model
- Which other problems can we solve without explicit TM?

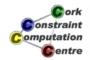

Helmut Simonis

**Network Applications** 

7

Traffic Placement Capacity Management Other Problems

Network Design
IGP Metric Optimization

#### **Problem**

- Which links should be used to build network structure?
- Link speed is related to cost
- Model simple generalization of path finding
- Assumptions about routing in target network?

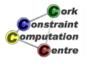

#### Model

$$\begin{aligned} \min_{\{X_{de},W_{ie}\}} \sum_{e \in \mathbf{E}} \sum_{1 \leq i \leq \mathtt{alt}(e)} \mathtt{cost}(i,e) W_{ie} \\ \forall d \in \mathbf{D}, \forall n \in \mathbf{N}: \quad \sum_{e \in \mathbf{OUT}(n)} X_{de} - \sum_{e \in \mathbf{IN}(n)} X_{de} = \begin{cases} -1 & n = \mathtt{dest}(d) \\ 1 & n = \mathtt{orig}(d) \\ 0 & \mathtt{otherwise} \end{cases} \\ \forall e \in \mathbf{E}: \quad \sum_{d \in \mathbf{D}} \mathtt{bw}(d) X_{de} \leq \sum_{1 \leq i \leq \mathtt{alt}(e)} \mathtt{cap}(i,e) W_{ie} \\ \forall e \in \mathbf{E}: \quad \sum_{1 \leq i \leq \mathtt{alt}(e)} W_{ie} = 1 \\ W_{ie} \in \{0,1\} \\ X_{de} \in \{0,1\} \end{aligned}$$

©ork Constraint Computation Centre

Helmut Simonis

**Network Applications** 

79

Traffic Placement Capacity Management Other Problems

Network Design
IGP Metric Optimization

#### Issues

- Real-life problem not easily modelled
- Possible choices/costs not easily obtained (outside US)
- Choices often are inter-related
- Package deals by providers
- Some regions don't allow any flexibility at all

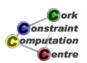

#### **Problem**

- How to set weights in IGP to avoid bottlenecks?
- Easy to beat default values
- Single/equal cost paths required/allowed/forbidden?

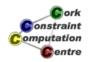

Helmut Simonis

**Network Applications** 

81

Traffic Placement Capacity Management Other Problems

Network Design IGP Metric Optimization

#### Model

$$\min_{\{Y_{id},W_e\}} \max_{e \in \mathbf{E}} \frac{1}{\operatorname{cap}(e)} \sum_{d \in \mathbf{D}} \operatorname{bw}(d) \sum_{1 \leq i \leq \operatorname{path}(d)} h_{id}^e Y_{id}$$

st.

$$\forall d \in \mathbf{D}: \sum_{1 \leq i \leq \mathtt{path}(d)} Y_{id} = 1$$
 
$$\forall d \in \mathbf{D}, 1 \leq i \leq \mathtt{path}(d): \quad P_{id} = \sum_{e \in \mathbf{E}} h_{id}^e W_e$$
 
$$\forall d \in \mathbf{D}, 1 \leq i, j \leq \mathtt{path}(d): \quad P_{id} = P_{jd} \implies Y_{id} = Y_{jd} = 0$$
 
$$\forall d \in \mathbf{D}, 1 \leq i, j \leq \mathtt{path}(d): \quad P_{id} < P_{jd} \implies Y_{jd} = 0$$
 
$$Y_{id} \in \{0, 1\}$$
 integer  $W_e \geq 1$  
$$P_{id} \geq 0$$

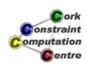

## **Solution Methods**

- Methods tested at IC-Parc
  - Branch and price
  - Tabu search
  - Set constraints
- Very hard to compete with (guided) local search

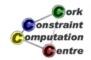

**Helmut Simonis** 

**Network Applications** 

83

Traffic Placement Capacity Management Other Problems

Network Design IGP Metric Optimization

## **Further Reading**

H. Simonis. Constraint Applications in Networks. Chaper 25 in F. Rossi, P van Beek and T. Walsh: Handbook of Constraint Programming. Elsevier, 2006.

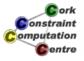

## Summary

- Network problems can be solved competitively by constraint techniques.
- Hybrid methods required, simple FD models usually don't work.
- Constraint based tools commercial reality.
- Open Problems
  - How to make this easier to develop?
  - How to make this more stable to solve?

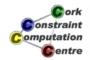

Helmut Simonis

**Network Applications** 

# Chapter 16: More Global Constraints (Car Sequencing)

#### **Helmut Simonis**

Cork Constraint Computation Centre Computer Science Department University College Cork Ireland

ECLiPSe ELearning Overview

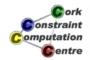

Helmut Simonis

More Global Constraints

1

Problem
Program
Search
Improved Search Strategy

#### Licence

This work is licensed under the Creative Commons Attribution-Noncommercial-Share Alike 3.0 Unported License. To view a copy of this license, visit http:

//creativecommons.org/licenses/by-nc-sa/3.0/ or send a letter to Creative Commons, 171 Second Street, Suite 300, San Francisco, California, 94105, USA.

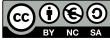

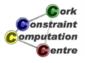

## Outline

- Problem
- Program
- Search
- Improved Search Strategy

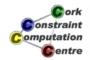

Helmut Simonis

More Global Constraints

\_

Problem Program Search Improved Search Strategy

#### What we want to introduce

- Car Sequencing Problem
- gcc Global cardinality constraint
- sequence constraint
- Search based auxiliary variables

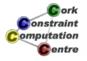

#### **Problem Definition**

#### Car Sequencing

We have to schedule a number of cars for production on an assembly line. Each car is of a certain type, and we know how many cars of each type we have to produce. Car types differ in the options they require, i.e. sun-roof, air conditioning. For each option, we have capacity limits on the assembly line, expressed as k cars out of n consecutive cars on the line may have some option. Find an assignment which produces the correct number of cars of each type, while satisfying the capacity constraints.

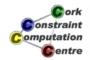

Helmut Simonis

More Global Constraints

5

# Problem Program Search Improved Search Strategy

## Example (DSV88)

- 100 cars
- 18 types
- 5 options
  - Option 1: 1 out of 2
  - Option 2: 2 out of 3
  - Option 3: 1 out of 3
  - Option 4: 2 out of 5
  - Option 5: 1 out of 5

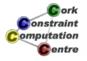

# Car Types

|      | Cars     |   |   | Optio | n |   |
|------|----------|---|---|-------|---|---|
| Type | Required | 1 | 2 | 3     | 4 | 5 |
| 1    | 5        | 1 | 1 | 0     | 0 | 1 |
| 2    | 3        | 1 | 1 | 0     | 1 | 0 |
| 3    | 7        | 1 | 1 | 1     | 0 | 0 |
| 4    | 1        | 0 | 1 | 1     | 1 | 0 |
| 5    | 10       | 1 | 1 | 0     | 0 | 0 |
| 6    | 2        | 1 | 0 | 0     | 0 | 1 |
| 7    | 11       | 1 | 0 | 0     | 1 | 0 |
| 8    | 5        | 1 | 0 | 1     | 0 | 0 |
| 9    | 4        | 0 | 1 | 0     | 0 | 1 |
| 10   | 6        | 0 | 1 | 0     | 1 | 0 |
| 11   | 12       | 0 | 1 | 1     | 0 | 0 |
| 12   | 1        | 0 | 0 | 1     | 0 | 1 |
| 13   | 1        | 0 | 0 | 1     | 1 | 0 |
| 14   | 5        | 1 | 0 | 0     | 0 | 0 |
| 15   | 9        | 0 | 1 | 0     | 0 | 0 |
| 16   | 5        | 0 | 0 | 0     | 0 | 1 |
| 17   | 12       | 0 | 0 | 0     | 1 | 0 |
| 18   | 1        | 0 | 0 | 1     | 0 | 0 |

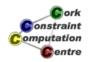

Helmut Simonis

More Global Constraints

7

Problem
Program
Search
Improved Search Strategy

## Solution

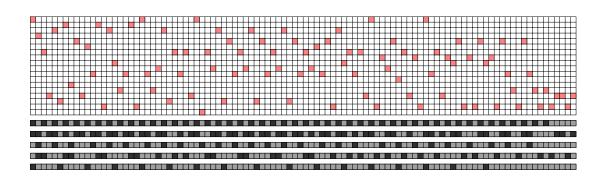

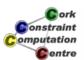

## **Modelling Alternatives**

- Assign start time (sequence number) to each car
  - 100 variables, each with 100 values
  - Handling of car types implicit
  - Symmetry breaking for cars of same type (inequalities)?
  - Capacity constraints?
- Assign car type to each slot on assembly line
  - 100 variables, 18 values
  - How to control number of cars of each type?
  - How to express capacity constraints?

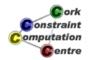

Helmut Simonis

More Global Constraints

С

# Problem Program Search Improved Search Strategy

#### Model

- 100 Variables ranging over car types
- gcc constraint to control number of items with same type
- $\bullet$  5  $\times$  100 0/1 variables indicating use of option for each slot
- element constraints to map car types to options used
- sequence constraints to enforce limits on each option

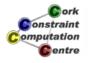

#### gcc(Pattern, Variables)

- gcc Global Cardinality Constraint
- Pattern is list of terms gcc (Low, High, Value)
- The overall number of variables taking value Value is between Low and High
- Generalization of alldifferent
- Domain consistent version in ECLiPSe

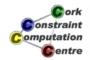

Helmut Simonis

More Global Constraints

4.

Problem
Program
Search
Improved Search Strategy

#### gcc Example

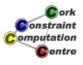

#### gcc Reasoning

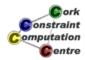

Helmut Simonis

More Global Constraints

19

# Problem Program Search Improved Search Strategy

#### gcc Next Step

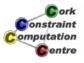

#### gcc Continued

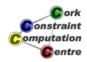

Helmut Simonis

More Global Constraints

15

Problem
Program
Search
Improved Search Strategy

#### gcc Made Domain Consistent

```
X1 :: [2,4], X2 :: [1,3,4], X3 :: [4,2,3,4], X4 :: [3,4,5], X5 :: [3,4,5], gcc([gcc(1,1,1),gcc(2,3,2),gcc(1,3,3),gcc(0,4,4),gcc(1,3,5)], [X1,X2,X3,X4,X5]),
```

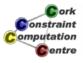

## How does the constraint solver do that?

#### Explained in optional material at end

► Domain Consistent gcc

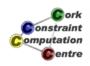

Helmut Simonis

More Global Constraints

17

# Problem Program Search Improved Search Strategy

#### element(X, List, Y)

- List is a list of integers
- The  $X^{th}$  element of List is Y
- The index starts from 1
- Typical Uses:
  - Projection
  - Cost

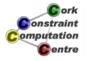

#### **Element Examples**

Prime is 1 iff  $X \in 1..10$  is a prime number

```
X :: 1..10,
element(X,[1,1,1,0,1,0,1,0,0,0],Prime),
Cost is the cost corresponding to the assignment of Y
Y :: 1..10,
element(Y,[5,3,34,0,3,1,12,12,1,3],Cost)
```

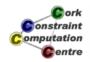

Helmut Simonis

More Global Constraints

19

Problem
Program
Search
Improved Search Strategy

sequence\_total(Min, Max, Low, High, K, Vars)

- Variables Vars have 0/1 domain
- Between Min and Max variables have value 1
- For every sub-sequence of length K, between Low and High variables have value 1

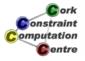

#### sequence\_total Example

[X1, X2, X3, X4, X5, X6, X7, X8, X9, X10] :: 0...1,sequence\_total(2,3,1,2,3, [X1, X2, X3, X4, X5, X6, X7, X8, X9, X10])

X1 = 0, X4 = 0, X7 = 0, X10 = 0

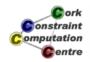

Helmut Simonis

More Global Constraints

21

Problem Program Search Improved Search Strategy

### Example, cont'd

$$X_1, X_2, X_3, X_4, X_5, X_6, X_7, X_8, X_9, X_{10}$$
 $1...2$ 
 $1...2$ 
 $1...2$ 
 $1...2$ 
 $1...2$ 
 $1...2$ 
 $1...2$ 
 $1...2$ 
 $1...2$ 
 $1...2$ 
 $1...2$ 
 $1...2$ 
 $1...2$ 
 $1...2$ 
 $1...2$ 
 $1...2$ 
 $1...2$ 
 $1...2$ 
 $1...2$ 
 $1...2$ 
 $1...2$ 
 $1...2$ 
 $1...2$ 
 $1...2$ 
 $1...2$ 
 $1...2$ 
 $1...2$ 
 $1...2$ 
 $1...2$ 
 $1...2$ 
 $1...2$ 
 $1...2$ 
 $1...2$ 
 $1...2$ 
 $1...2$ 
 $1...2$ 
 $1...2$ 
 $1...2$ 
 $1...2$ 
 $1...2$ 
 $1...2$ 
 $1...2$ 
 $1...2$ 
 $1...2$ 
 $1...2$ 
 $1...2$ 
 $1...2$ 
 $1...2$ 
 $1...2$ 
 $1...2$ 
 $1...2$ 
 $1...2$ 
 $1...2$ 
 $1...2$ 
 $1...2$ 
 $1...2$ 
 $1...2$ 
 $1...2$ 
 $1...2$ 
 $1...2$ 
 $1...2$ 
 $1...2$ 
 $1...2$ 
 $1...2$ 
 $1...2$ 
 $1...2$ 
 $1...2$ 
 $1...2$ 
 $1...2$ 
 $1...2$ 
 $1...2$ 
 $1...2$ 
 $1...2$ 
 $1...2$ 

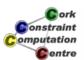

**Helmut Simonis** 

### Mathematical Equivalent

$$Vars = [x_1, x_2, ... x_N]$$

$$Min \le \sum_{1 \le i \le N} x_i \le Max$$

$$1 \le s \le N - k + 1 : Low \le \sum_{s \le j \le s + k - 1} x_j \le High$$

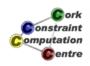

Helmut Simonis

More Global Constraints

23

# Problem Program Search Improved Search Strategy

# Mathematical Equivalent

- Pruning very different when using finite domain inequalities
- Currently no domain consistent implementation of sequence\_total
- Weaker version sequence (no global counters) domain consistent
- Currently using decomposition:
  - sequence\_total = sequence + gcc + more

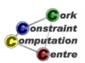

## Main Program

```
:-module(car).
:-export(top/0).
:-lib(ic).
:-lib(ic_global_gac).

top:-
    problem(Problem),
    model(Problem,L),
    writeln(L).
```

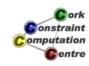

**Helmut Simonis** 

More Global Constraints

25

Problem
Program
Search
Improved Search Strategy

## Structure Definitions

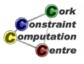

#### Model (Part 1)

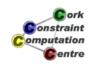

Helmut Simonis

More Global Constraints

27

Problem
Program
Search
Improved Search Strategy

#### Model (Part 2)

#### Data

**Helmut Simonis** 

More Global Constraints

29

Problem
Program
Search

Improved Search Strategy

#### **Data Generation**

- Data not really stored as facts
- Generated from text data files in different format
- Benchmark set from CSPLIB (http://www.csplib.org)

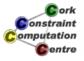

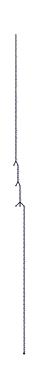

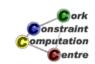

Helmut Simonis

More Global Constraints

31

Problem
Program
Search
Improved Search Strategy

DSV88 Example More Difficult Exam

Assignment Step 4

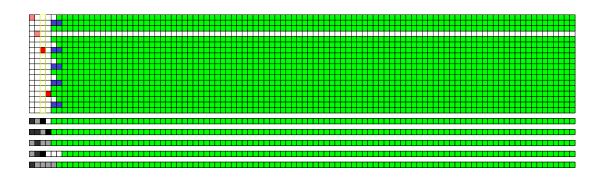

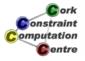

## Assignment Step 40

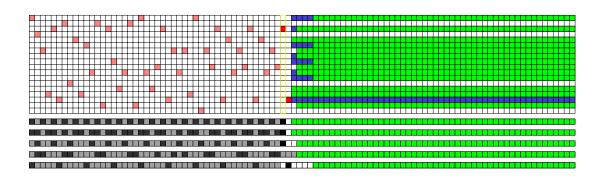

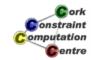

Helmut Simonis

More Global Constraints

33

Problem Program Search Improved Search Strategy

DSV88 Example More Difficult Example

Assignment Step 83

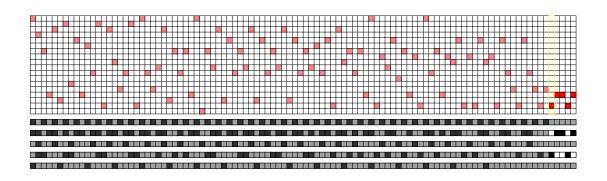

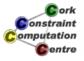

## Another Example (PR97)

- 100 cars
- 22 types
- 5 options
  - Option 1: 1 out of 2
  - Option 2: 2 out of 3
  - Option 3: 1 out of 3
  - Option 4: 2 out of 5
  - Option 5: 1 out of 5

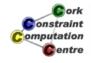

Helmut Simonis

More Global Constraints

35

Problem Program Search Improved Search Strategy

DSV88 Example

More Difficult Example

## Second Example: Car Types

|      | Cars     | Option |   |   |   |   |
|------|----------|--------|---|---|---|---|
| Type | Required | 1      | 2 | 3 | 4 | 5 |
| 1    | 6        | 1      | 0 | 0 | 1 | 0 |
| 2    | 10       | 1      | 1 | 1 | 0 | 0 |
| 3    | 2        | 1      | 1 | 0 | 0 | 1 |
| 4    | 2        | 0      | 1 | 1 | 0 | 0 |
| 5    | 8        | 0      | 0 | 0 | 1 | 0 |
| 6    | 15       | 0      | 1 | 0 | 0 | 0 |
| 7    | 1        | 0      | 1 | 1 | 1 | 0 |
| 8    | 5        | 0      | 0 | 1 | 1 | 0 |
| 9    | 2        | 1      | 0 | 1 | 1 | 0 |
| 10   | 3        | 0      | 0 | 1 | 0 | 0 |
| 11   | 2        | 1      | 0 | 1 | 0 | 0 |
| 12   | 1        | 1      | 1 | 1 | 0 | 1 |
| 13   | 8        | 0      | 1 | 0 | 1 | 0 |
| 14   | 3        | 1      | 0 | 0 | 1 | 1 |
| 15   | 10       | 1      | 0 | 0 | 0 | 0 |
| 16   | 4        | 0      | 1 | 0 | 0 | 1 |
| 17   | 4        | 0      | 0 | 0 | 0 | 1 |
| 18   | 2        | 1      | 0 | 0 | 0 | 1 |
| 19   | 4        | 1      | 1 | 0 | 0 | 0 |
| 20   | 6        | 1      | 1 | 0 | 1 | 0 |
| 21   | 1        | 1      | 0 | 1 | 0 | 1 |
| 22   | 1        | 1      | 1 | 1 | 1 | 1 |

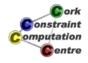

## Search (Stopped After 1000 Nodes)

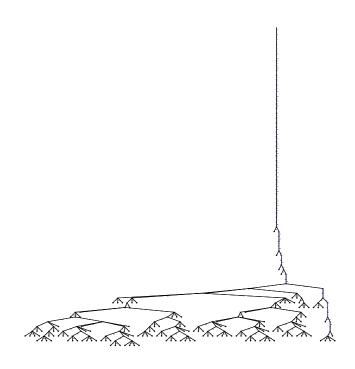

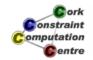

Helmut Simonis

More Global Constraints

37

Problem Program Search Improved Search Strategy

DSV88 Example
More Difficult Example

#### Observation

- This does not look good
- Typical thrashing behaviour
- We made a wrong choice at some point
- ... but did not detect it
- Many additional choices are made before failure is detected
- We have to explore the complete tree under the wrong choice
- This is far too expensive

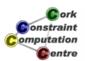

### Change of Search Strategy

- Do not label car slot variables
- Decide instead if slot should use an option or not
- This restricts the car models which can be placed in this slot
- Start with the most restricted option
- When all options are assigned, the car type is fixed
- Potential problem: We now have 500 instead of 100 decision variables
- Naive searchspace  $2^{500} = 3.2e150$  instead of  $22^{100} = 1.7e134$

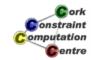

Helmut Simonis

More Global Constraints

39

Problem
Program
Search

Improved Search Strategy

### Second Modification

- Instead of assigning values left to right
- Start assigning in middle of board
- And alternate around middle until you reach edges
- Idea: Slots at edges are less constrained, i.e. easier to assign
- Save those slots until the end
- We already encountered this idea for the N-Queens problem

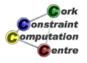

## **Modified Search**

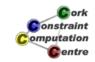

Helmut Simonis More Global Constraints 41

Problem
Program
Search
Improved Search Strategy

# Assignment Step 2

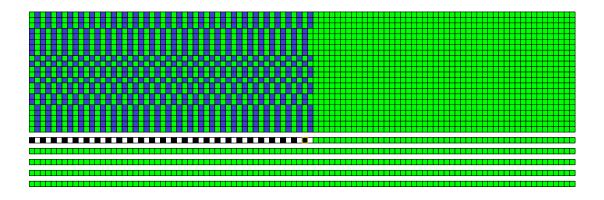

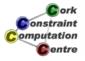

## Assignment Step 28

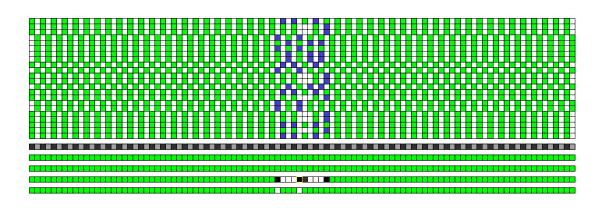

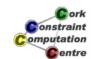

Helmut Simonis

More Global Constraints

43

Problem Program Search

Improved Search Strategy

## Assignment Step 119

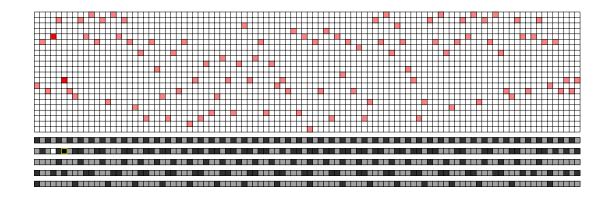

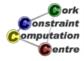

#### Observations

- Important to start in middle
- Making hard choices first
- Concentrate on difficult to satisfy sub-problem
- Number of choices is much smaller than number of variables
- Some assignments lead to a lot of propagation

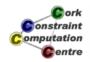

Helmut Simonis

More Global Constraints

45

Problem
Program
Search

Improved Search Strategy

#### Conclusions

- Introduced two new global constraints, gcc and sequence
- Used element for projection
- Search on auxiliary variables can work well
- Raw search space measures are unreliable
- Modelling idea
  - Decide what to make in a given time slot
  - ... and not when to schedule some given activity

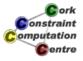

#### Making gcc Domain Consistent

```
X1 :: [2,4], X2 :: [1,3,4], X3 :: [1,2,3,4],

X4 :: [3,4,5], X5 :: [3,4,5],

gcc([gcc(1,1,1),gcc(2,3,2),gcc(1,3,3),

gcc(0,4,4),gcc(1,3,5)],

[X1,X2,X3,X4,X5]),
```

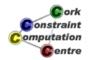

**Helmut Simonis** 

More Global Constraints

47

Making gcc Domain Consistent

#### Method: Max Flow Model

- Express constraint as max-flow problem
- Any flow solution corresponds to a valid assignment
- Only work with one flow solution
- Obtain all others by considering
  - residual graph and
  - strongly connected components
- Classical method, faster methods exist
- Use of max flow based propagators for many constraints

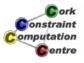

## Start with Value Graph

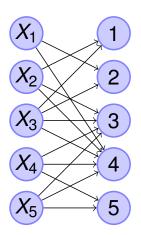

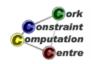

Helmut Simonis

More Global Constraints

49

Making gcc Domain Consistent

## Convert to Flow Problem

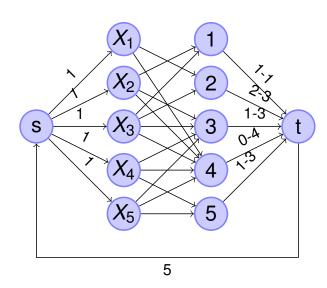

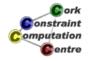

## Find Maximal Flow

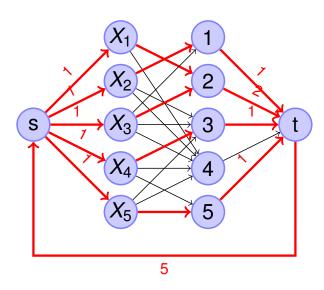

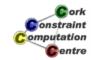

Helmut Simonis

More Global Constraints

51

Making gcc Domain Consistent

# Mark Value Edges in Flow

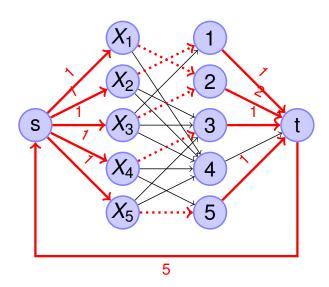

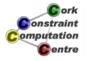

## Residual Graph

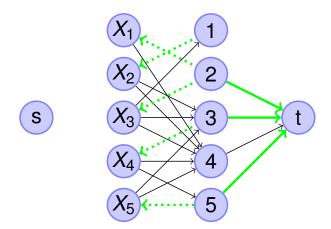

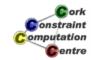

Helmut Simonis

More Global Constraints

53

Making  ${\tt gcc}$  Domain Consistent

# **Find Strongly Connected Components**

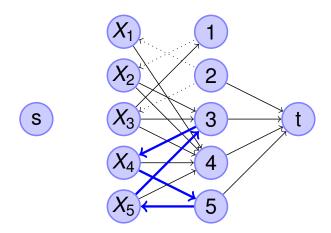

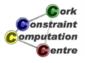

# Mark Edges

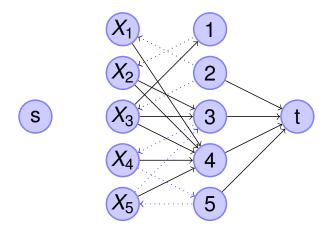

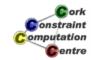

Helmut Simonis

More Global Constraints

55

Making gcc Domain Consistent

# Remove Unmarked Edges

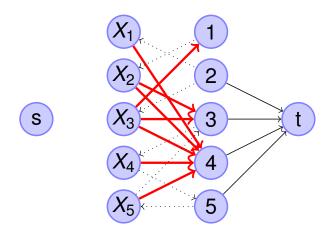

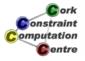

# Constraint is Domain Consistent

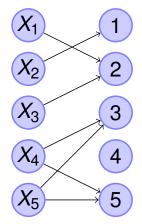

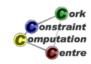

Helmut Simonis

More Global Constraints

57